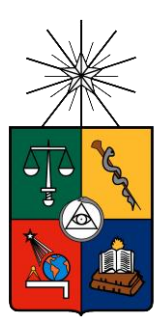

UNIVERSIDAD DE CHILE FACULTAD DE CIENCIAS FÍSICAS Y MATEMÁTICAS DEPARTAMENTO DE INGENIERÍA DE MINAS

## **EVALUACIÓN ESTADÍSTICA DE LOS FACTORES DE AJUSTE DE LA METODOLOGÍA DE MATHEWS Y SU IMPACTO EN EL DISEÑO EMPÍRICO DE CASERONES**

# **MEMORIA PARA OPTAR AL TÍTULO DE INGENIERO CIVIL DE MINAS**

## **JOSÉ IGNACIO FUENZALIDA NAVARRETE**

**PROFESOR GUÍA:**

## **JAVIER VALLEJOS MASSA**

**MIEMBROS DE LA COMISIÓN RAUL CASTRO RUIZ**

## **XAVIER EMERY**

**SANTIAGO DE CHILE MARZO, 2014**

#### **RESUMEN**

El método empírico de diseño de excavaciones subterráneas de Mathews predice la estabilidad de un caserón en función de su tamaño y la competencia del macizo rocoso en un contexto minero. Una de las ventajas del método es que es simple de utilizar y se considera como una herramienta práctica, ampliamente utilizada en la industria para estudios conceptuales y de pre factibilidad. El objetivo de esta memoria es la evaluación estadística de los factores de ajuste del método y el impacto en el diseño empírico de caserones utilizando una base de datos que contiene un número suficiente de casos históricos (465) con información respecto al radio hidráulico, factores de ajuste, calidad de macizo rocoso y condición de estabilidad entre otros.

La metodología propuesta consiste en cuatro etapas:

- 1. Definir una matriz de contingencia que discrimina entre casos reales versus casos hipotéticos. Esta matriz permite construir indicadores estadísticos que miden el desempeño de la(s) frontera(s) que define(n) a los estados de clasificación ("Estable", "Falla" y "Falla Mayor"). El indicador estadístico utilizado en este estudio es el PSS (Pierce Skill Score) el cual toma valores entre 0 para un clasificador totalmente aleatorio y 1 para un clasificador perfecto.
- 2. Proponer una serie de análisis a realizar que contemplan configuraciones de factores de ajustes propuestos que deben ser sometidos a la metodología. Cada análisis entrega por resultado indicadores de desempeños y una frontera de clasificación asociada.
- 3. Definir un criterio para seleccionar un nuevo factor, este consiste en escoger aquellos factores que mejoren el desempeño de la línea base, la cual queda definida al aplicar la metodología a las fronteras más recientes disponibles en la literatura.
- 4. Medir el impacto en el diseño empírico de caserones que tendrían nuevas propuestas de factores.

Un primer resultado del estudio indica que se deben agrupar los casos "Falla" y "Falla Mayor" en un solo estado de clasificación denominado "Inestables". El indicador del estado "Falla" es deficiente en relación a los de los estados restantes y no permitiría su predicción. Un segundo resultado es que si ciertos factores no influyeran en el método, el desempeño que se obtiene sería el mismo que el de la línea base, lo que contradice la función de los factores de ajuste por tanto resulta indispensable encontrar mejoras al desempeño base.

Se encontraron cinco factores que aumentaron el desempeño base. De estos factores es clave destacar que son menos conservadores que los originales en su forma, sin embargo esto no resta un argumento suficiente para establecer que los diseños también lo serían. Por esta misma razón, se cuantificaron los cambios en radio hidráulicos admisibles. Para ello se simularon 1000 casos respetando las distribuciones originales de los *inputs* de método. Los resultados señalan que solamente una propuesta de factor (Nuevo Factor A) entrega radios hidráulicos en promedio un 20% mayores con una desviación estándar del 20% respecto a los que otorgaría la línea base. Por lo tanto los diseños son, en su mayoría, menos conservadores lo que implicaría un aumento de reservas en un yacimiento a explotarse mediante un método de excavaciones subterráneas sin soporte.

## **ABSTRACT**

Mathew´s empiric design method of underground excavations predicts the stability for open stopes considering its dimensions and the quality of the rock mass. The advantages of the method are its simplicity and that is considered a practical design tool. It has been widely used by the industry for scope and prefeasibility studies. The main objective of this work is to complete a statistical study for the adjustment factors and its impact in the stope design. The database contains a sufficient quantity of empirical data (465) with information about the hydraulic radius, adjustment factors, rock quality designation and stability states among others.

The methodology consists in four steps:

- 1. Define a contingency matrix which discriminates between real and hypothetical data. This matrix allows calculating statistics indicators in order to measure the performance of the stability curves which, finally, defines the stability states ("Stable", "Failure" and "Major Failure"). The performance indicator chosen is this case, is the PSS (Pierce Skill Score), which takes values from 0 (worse than random classifier) and 1 (a perfect classifier).
- 2. Propose a scheme of analysis to be executed including the proposals of new adjustments factors that have to be put through the methodology. Each analysis reports the performance indicators and a stability curve.
- 3. Define a unique criterion to select a new adjustment factor that show an improvement compared to the base line´s performance. Applying the proposed methodology to the recent stability curves, available in the literature, defined the base line.
- 4. Measure the impact of the new adjustment factors in the empirical stope design.

A first result indicates that two stability states "Failure"-"Major Failure" need to be clustered into one state called "Instable". The performance indicator of the state "Failure" is very deficient compared to the other two states and its prediction capacity remains uncertain. A second result demonstrates that if the adjustment factors were negligible in the method, its predictive capacity would have remained the same. This contradicts the use of these factors, then improving the performance indicator PSS rests indispensable.

A total of five adjustments factors improved the performance compared to the base line. It is important to remark that all of these new adjustments are less conservative than the original factors. Nevertheless, this argument is not sufficient to state that stope designs are more optimistic. For this reason, a simulation of large data (1000 cases) was performed in order to measure the variation in the admissible hydraulic radius. The result shows that only one adjustment factor (New Factor A) provides a larger admissible hydraulic radius (20% mean and 20 % standard deviation) compared to the base line. Then, the designs are, in its majority, less conservative, i.e., there is an increment of reserves for a mineral deposit exploited by underground excavations without support.

#### **AGRADECIMIENTOS**

El presente trabajo de memoria se realizó en el marco del proyecto Innova Chile CORFO 11IDL2-10630: "Desarrollo de herramientas de diseño para minería subterránea selectiva en Chile", desarrollándose por el Departamento de Ingeniería de Minas de la Universidad de Chile.

Quisiera agradecer principalmente a mi familia por el apoyo incondicional brindado a lo largo de toda mi vida universitaria, a mi papá por mostrarme lo importante que es que las ideas sean factibles, a mi mamá por mostrarme que el cariño se entrega sin nunca esperar algo a cambio, a mi hermano por mostrarme el crecimiento interior que existe en el debate de pensamientos y finalmente a mi hermana por mostrarme que uno debe ser espontáneo y natural.

A mi Tata por mostrarme la importancia del trabajo honesto y por todas las historias y reflexiones que siempre estuvo dispuesto a contarme.

A mis amigos y amigas de la vida, que desde pequeños y pequeñas hemos ido avanzando todos juntos al igual que lo hace una familia. Por el apoyo en los momentos difíciles y alegres, por la buena compañía y experiencias vividas.

A mis compañeros y compañeras de universidad, en especial a los más cercanos: Cheketun, Alfio, Sewa, Yerko Y, Yerko M., Sebita, Toñito, Carlos H., Kiwi, Juanito y Javier M.

A mis compañeros y compañeras del 2do Piso: Kimie, CC, Tania G, Perrito, Lore y a los Pesistas (Rolo y JL).

A mi profesor guía, Javier Vallejos, por haber guiado y leído esta memoria, por sus ideas y reflexiones acerca del trabajo hecho. También a los demás integrantes de la comisión por haber leído y comentado esta memoria.

A CODELCO por haberme becado y brindado apoyo económico, facilidad para obtener prácticas e invitaciones a eventos y seminarios durante toda la carrera.

A aquellos y aquellas que en este momento olvido nombrar, pero que sin duda fueron parte de este importante proceso.

*"Solo sé que nada sé"*

*-Sócrates*

## **TABLA DE CONTENIDO**

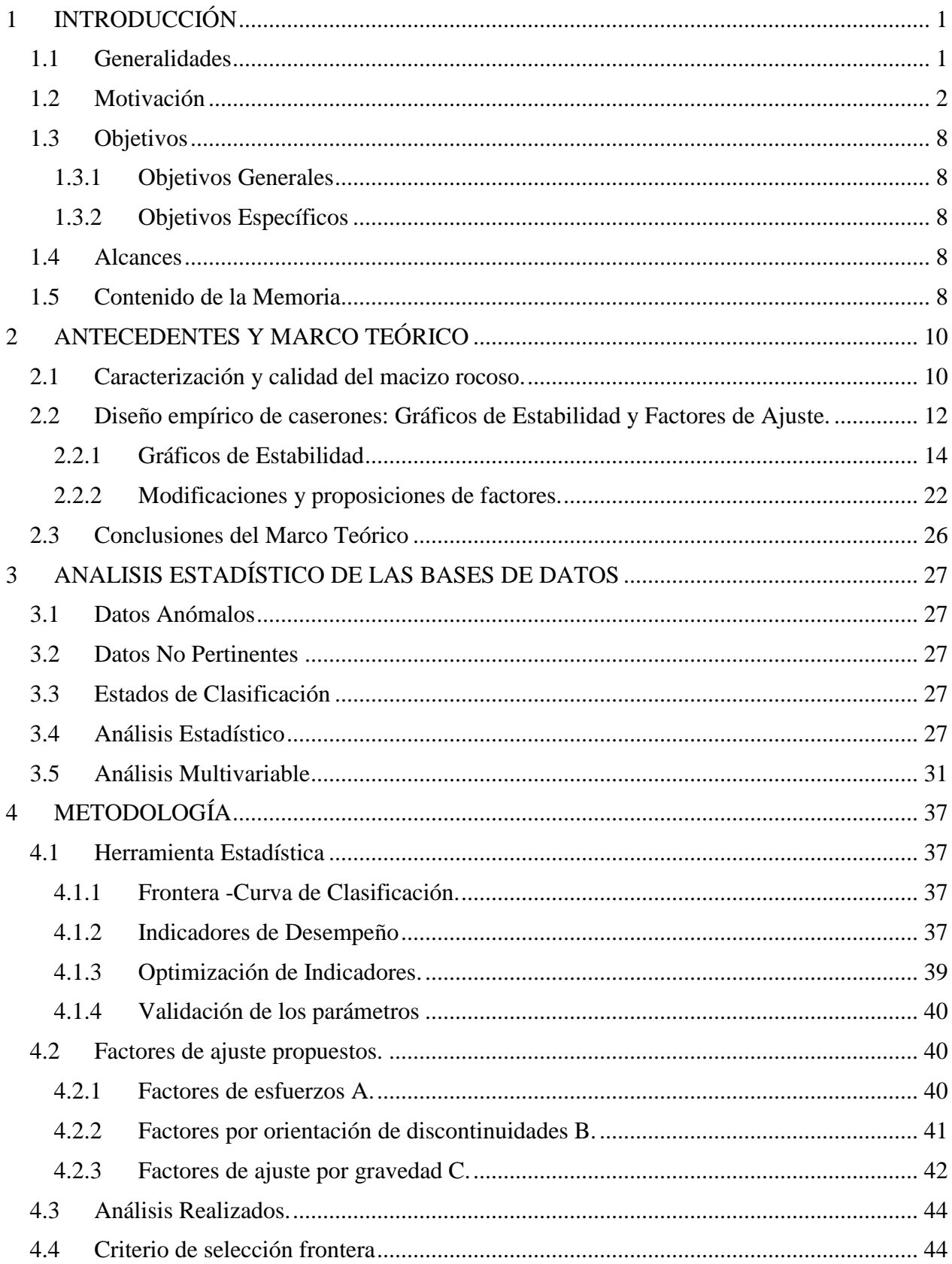

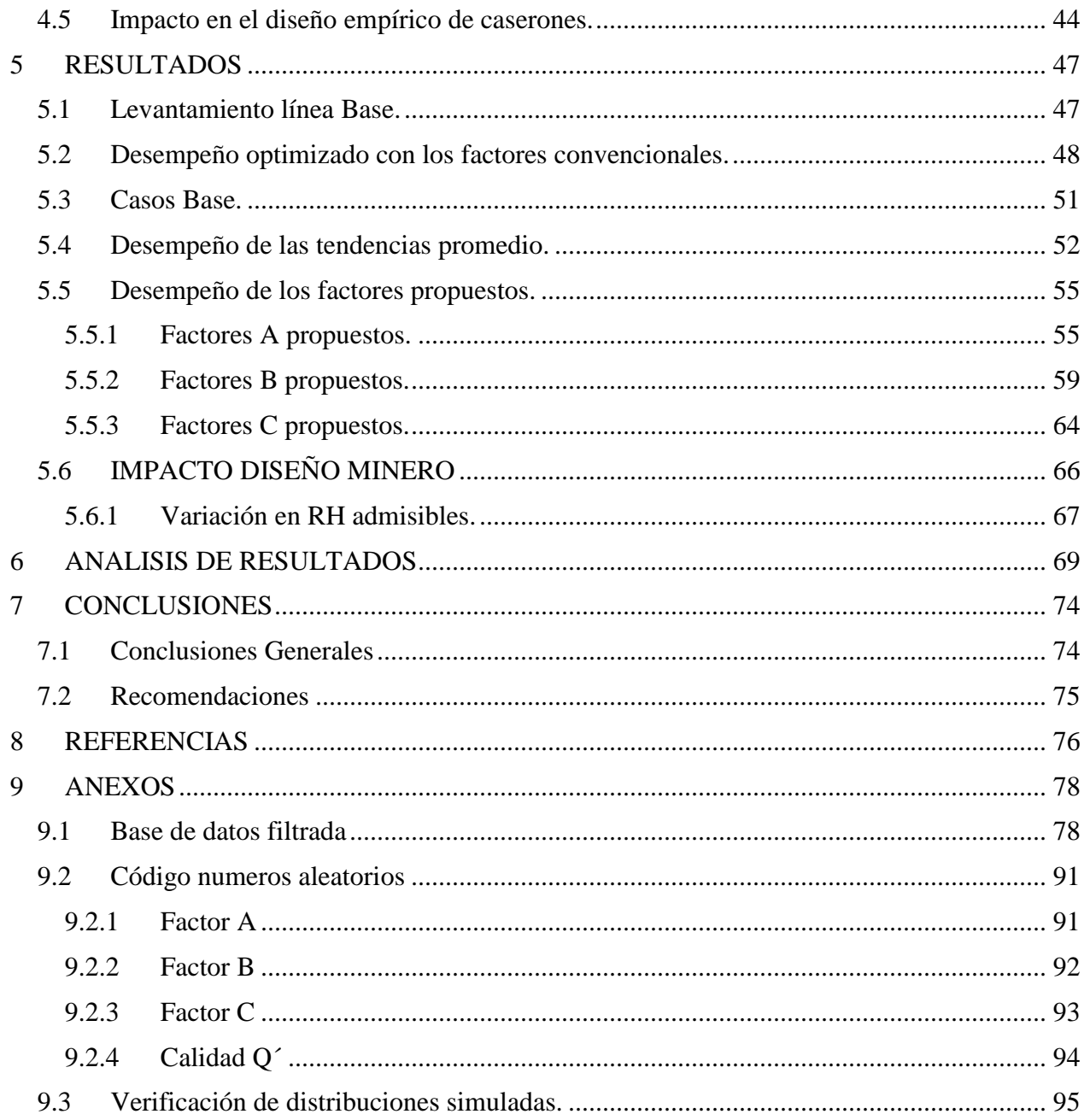

# **ÍNDICES DE TABLAS**

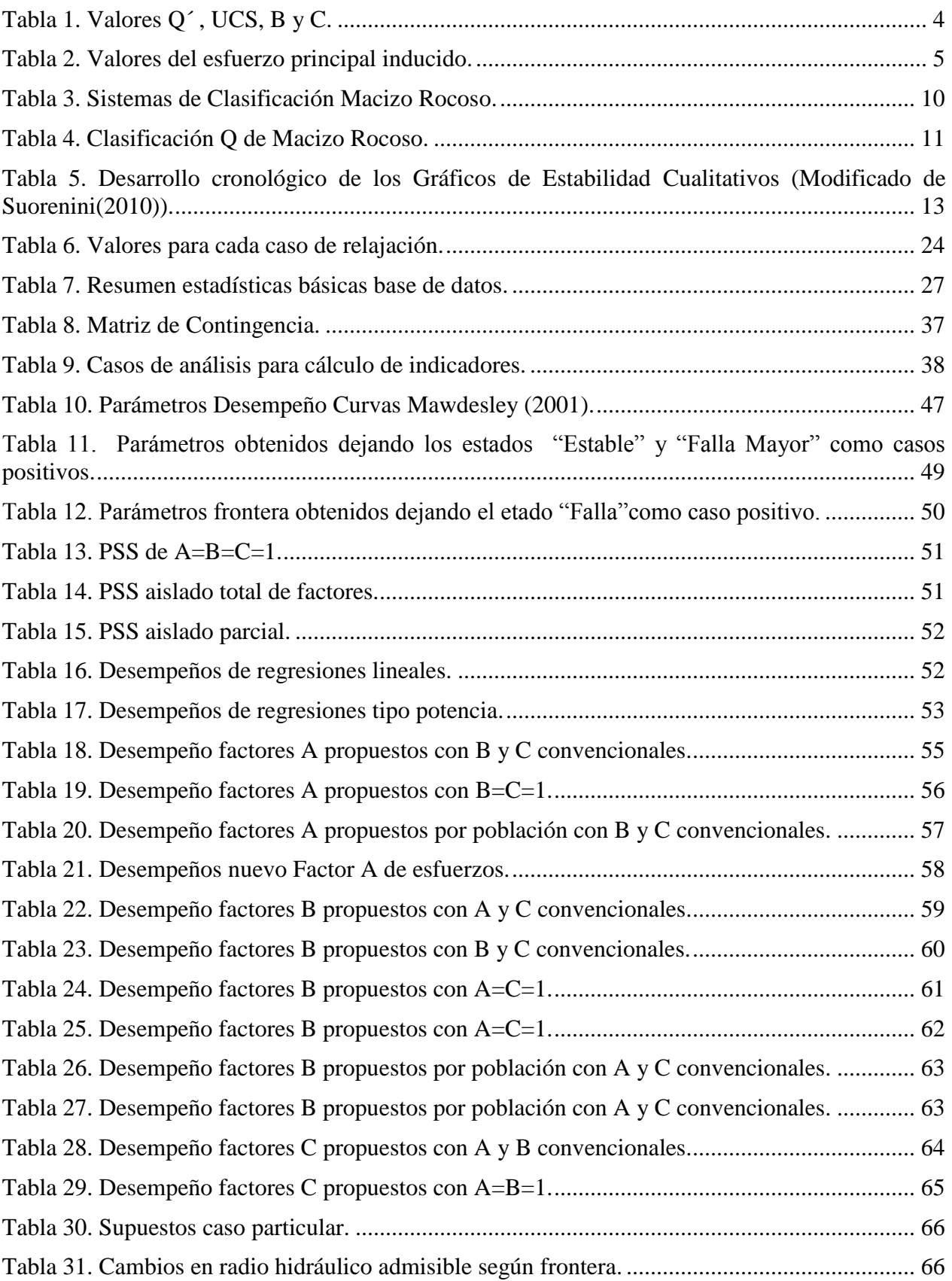

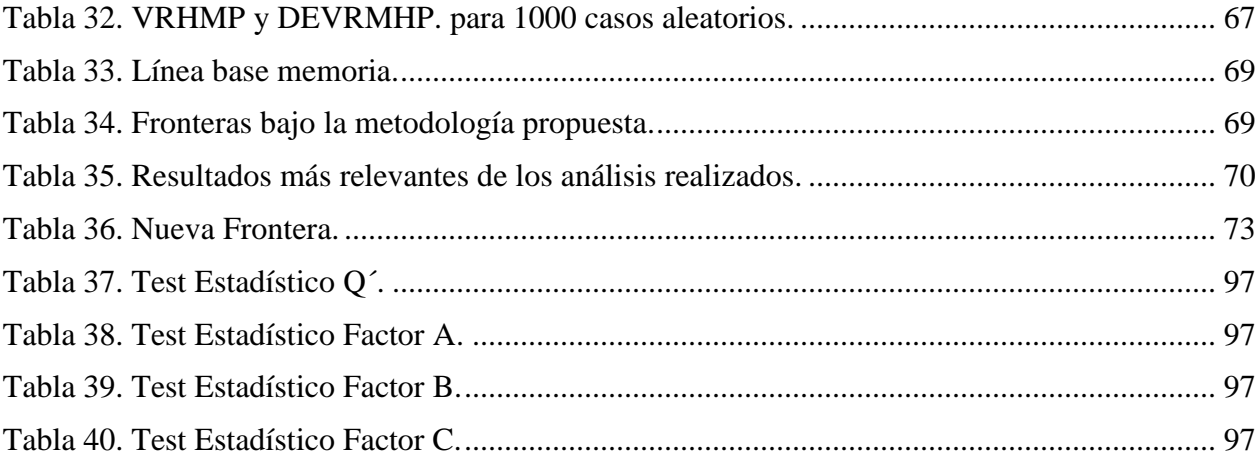

# **ÍNDICE DE FIGURAS**

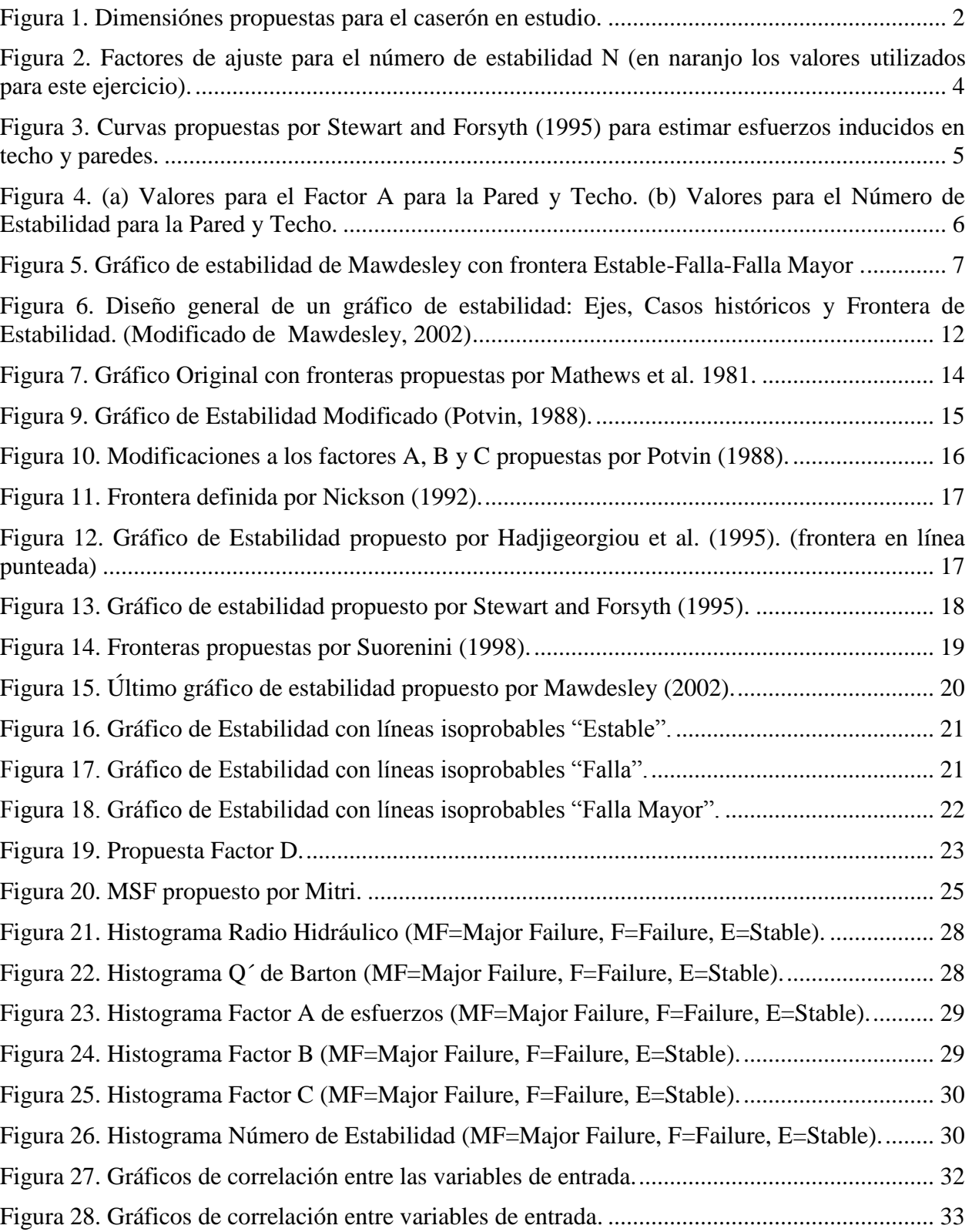

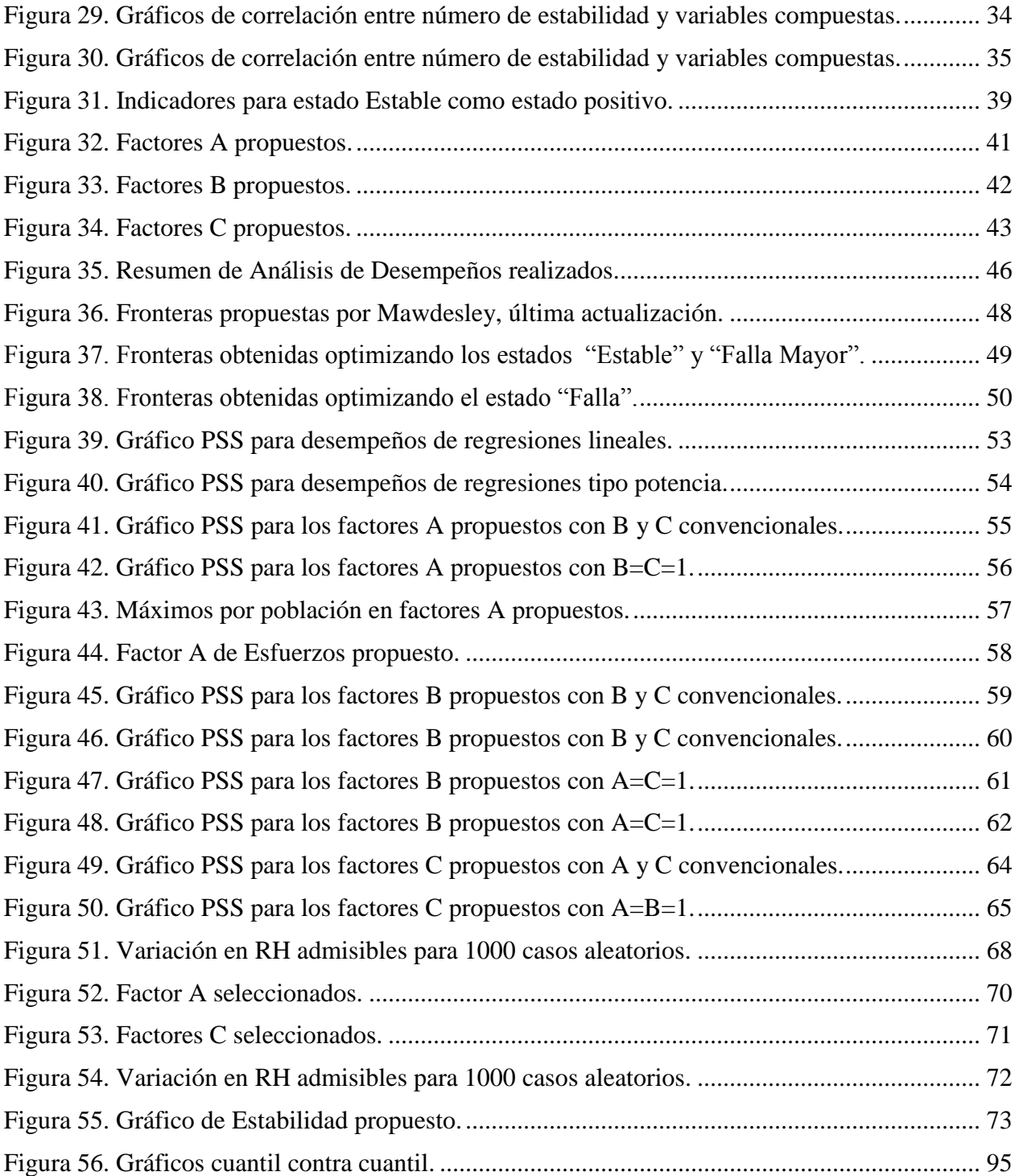

## <span id="page-11-0"></span>**1 INTRODUCCIÓN**

## <span id="page-11-1"></span>**1.1 Generalidades**

Un caserón en minería se define como una excavación que es utilizada como unidad básica de explotación con o sin entrada de personal. Toda excavación subterránea está bajo la influencia de un campo de esfuerzos que podrá, dadas ciertas condiciones, hacer que se vuelva inestable y eventualmente falle, provocando una sobre excavación en sus paredes y/o techo. En términos del negocio minero la sobre excavación se traduce en dilución generando pérdidas económicas, aumento en la cantidad de soporte en la base de los caserones aumentando los costos de producción, bajas en la productividad por interferencias operacionales y, por último y lo más importante, se generarán condiciones riesgosas para los operadores.

La inestabilidad en excavaciones debido a los métodos mineros de extracción subterránea es un hecho que ocurre debido a múltiples factores. Estos se pueden clasificar en dos grandes grupos:

**-Condición inicial:** Existe un campo de esfuerzos in-situ anterior a la acción minera que determinará a qué tipo de esfuerzos se someterán las excavaciones. A esto se le debe agregar la condición geológica del yacimiento que incluye: la orientación y cantidad de sets de discontinuidades predominantes, calidad y cantidad de alteraciones, características de la roca intacta, entre otros.

**-Condición inducida por la actividad minera:** El tamaño, la forma y la orientación de la excavación cambiarán el estado de esfuerzos iniciales lo que inducirá un nuevo estado de esfuerzos que afectarán la estabilidad de la excavación.

Otras dos variables que son más difíciles de considerar son el tiempo (cómo se comportará la excavación durante su periodo de servicio) y el daño inducido por la tronadura.

La necesidad de contar con una herramienta o metodología de diseño que incorpore todos estos factores resulta entonces clave en el negocio minero. El primer autor en proponer una metodología de diseño empírico fue Mathews et al. (1981), la cual consistía en relacionar una medida de la calidad del macizo rocoso en un contexto minero con una medida de superficie de las paredes para predecir su estabilidad. La base de datos que utilizó contenía 26 casos de estudio de tres minas diferentes.

Posteriormente, Potvin (1988) modificó ciertos parámetros de entrada del método empírico y amplio la base de datos a 175 casos de estudio para 34 minas diferentes. Nickson (1992), Hadjigeorgiou (1995), Stewart (1995), Trueman (2000) y Mawdesley (2001) han dedicado su trabajo a ampliar la base de datos y proponer nuevos ajustes tales como agregar soporte, modificar o incluir nuevos factores y utilizar herramientas estadísticas para delimitar las fronteras del gráfico.

Dado que se trata de modelos empíricos, estos están limitados a ser usados en las condiciones geotécnica/geológicas/mineras en las cuales las bases de datos fueron adquiridas. Y a su vez existen casos en donde los métodos actuales no son capaces de integrar todos los posibles escenarios en los cuales se requiere construir la(s) excavación(es).

### <span id="page-12-0"></span>**1.2 Motivación**

Se presenta como ejemplo el diseño de un caserón aislado con las dimensiones presentadas en la [Figura 1.](#page-12-1) El ancho del caserón queda dado por el ancho del cuerpo a explotar y el alto por la operatividad de la perforación y distancia entre niveles para una operación Sub Level Stoping. El macizo rocoso donde se encuentra inserto este caserón presenta una calidad según el índice Q´ de Barton de 28, una resistencia a la compresión uniaxial de 100 [MPa] y está intersectado por discontinuidades sub verticales tanto en el techo como la pared. El modelo de esfuerzos in-situ queda descrito en las Ec.1, 2 y 3.

$$
Esfuerzo vertical (\sigma_v) = 0.026 \left[ \frac{MPa}{m} \right] * Profundidad[m]
$$
 **Ec. 1**

$$
\sigma_{E-W} = Esfuerzo horizontal = K * \sigma_v, \qquad K = 2
$$

$$
\sigma_{N-S} = \sigma_{\nu} \qquad \qquad \text{Ec. 3}
$$

El objetivo de este ejercicio es evaluar el impacto de la profundidad en dos paredes del caserón: el techo y la pared colgante. Para ello se utilizará el método empírico de Mathews dejando los factores B y C fijos, esto pondrá en evidencia el efecto que tiene la profundidad en el factor A de esfuerzos.

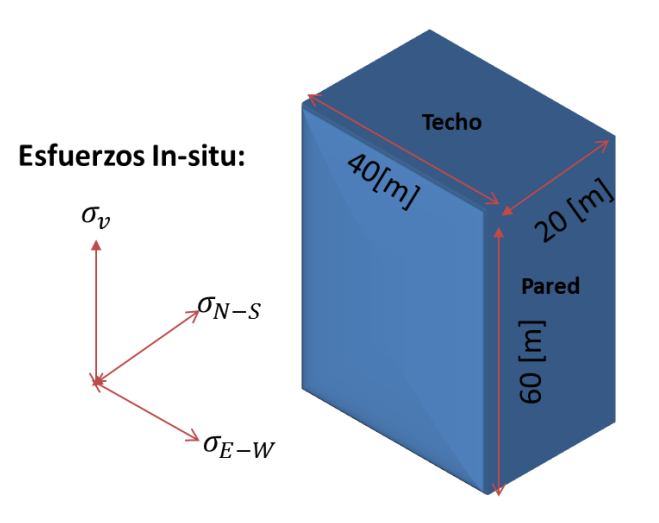

**Figura 1. Dimensiónes propuestas para el caserón en estudio.**

<span id="page-12-1"></span>El método utiliza el número de estabilidad N queda definido según la Ec.1.

$$
N = AxBxCxQ'
$$
 Ec. 4

Donde:

- *A* : Factor de esfuerzos que representa inestabilidades en las paredes de la excavación debido a esfuerzos compresivos altos relativo a la resistencia a la compresión uniaxial de roca intacta. Varía entre 0.1 a 1.0.
- *B* : Factor de orientación de discontinuidades. Representa la influencia de la orientación de discontinuidades relativo a la superficie de la excavación. Varía

entre 0.3 a 1.0.

- *C* : Factor de ajuste por gravedad. Representa la influencia de la gravedad en la estabilidad de la superficie de la excavación. Varía entre 1 a 8.
- *Q*' : Índice de Barton modificado (Barton et al., 1974) dado por:

$$
Q' = \frac{RQD}{Jn} \times \frac{Jr}{Ja}
$$

Donde:

- *RQD* : Rock Quality Designation (Deere et al., 1976).
- *Jn* : Ajuste por número de sistemas de discontinuidades.

*Jr* : Ajuste por rugosidad de discontinuidades.

*Ja* : Ajuste por alteración de discontinuidades.

Los valores y formas de los factores de corrección se presentan en la [Figura 2.](#page-14-1)

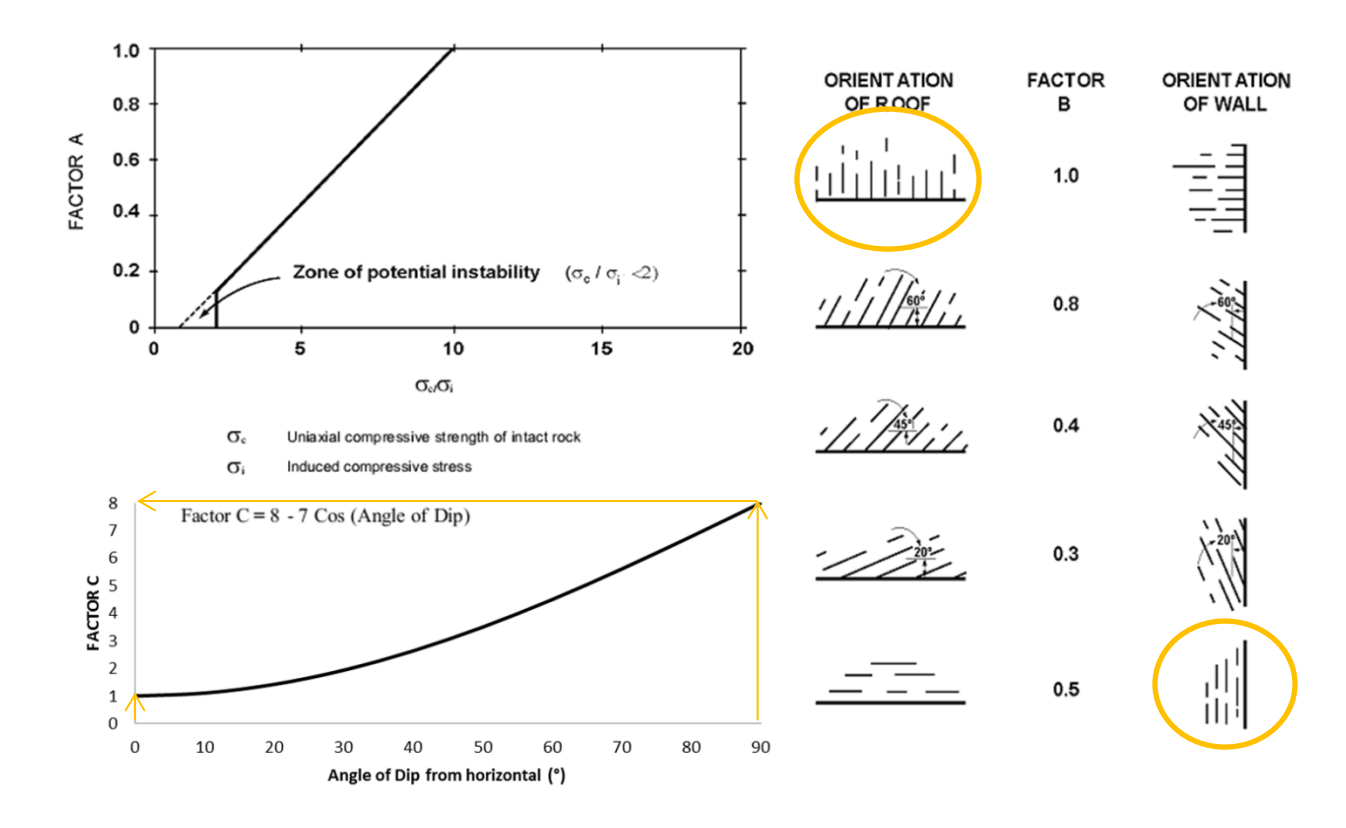

<span id="page-14-1"></span>**Figura 2. Factores de ajuste para el número de estabilidad N (en naranjo los valores utilizados para este ejercicio).**

<span id="page-14-0"></span>El resto de las variables que intervienen en el método son dejadas constantes y con los valores dispuestos en la [Tabla 1.](#page-14-0)

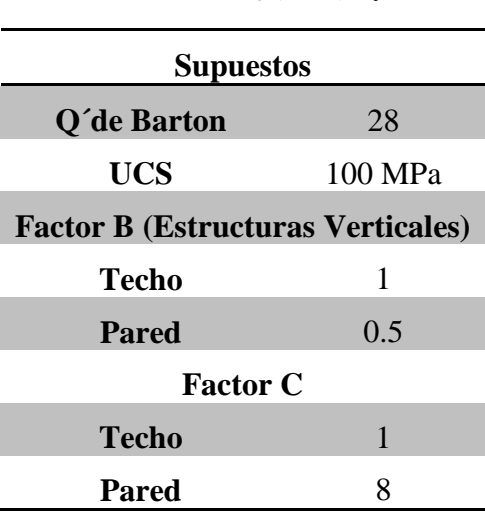

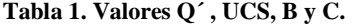

La variable que falta para calcular el factor A es el esfuerzo inducido en las paredes, para ello se utilizan las curvas propuestas por Stewart y Forsyth (1995), las cuales tienen como inputs de entrada la relación entre las dimensiones del caserón y los esfuerzos in-situ.

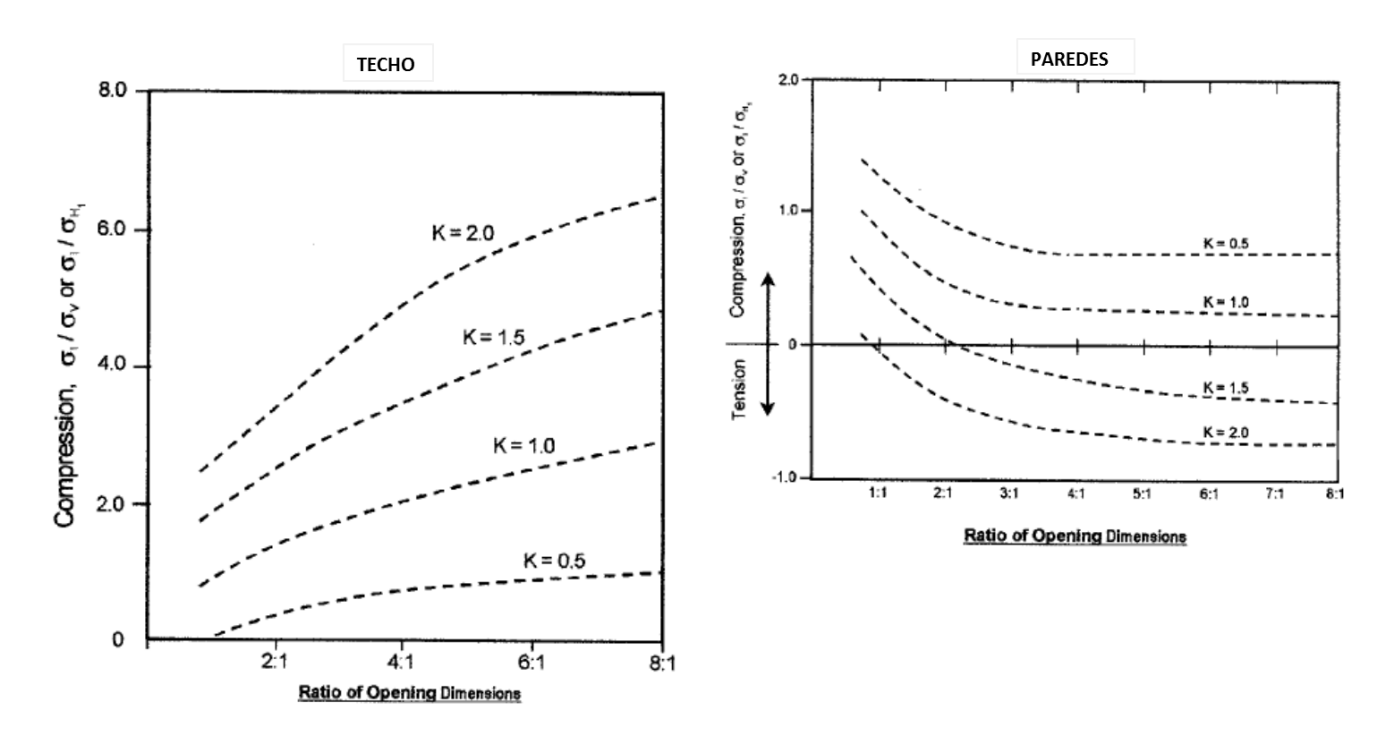

<span id="page-15-1"></span>**Figura 3. Curvas propuestas por Stewart and Forsyth (1995) para estimar esfuerzos inducidos en techo y paredes.**

<span id="page-15-0"></span>Este cálculo se realiza para profundidades de 100-250-500-750-1000-1500 [m] y así se obtiene el valor del esfuerzo inducido en la mitad de la pared y el techo. Estos valores se detallan en la [Tabla 2.](#page-15-0)

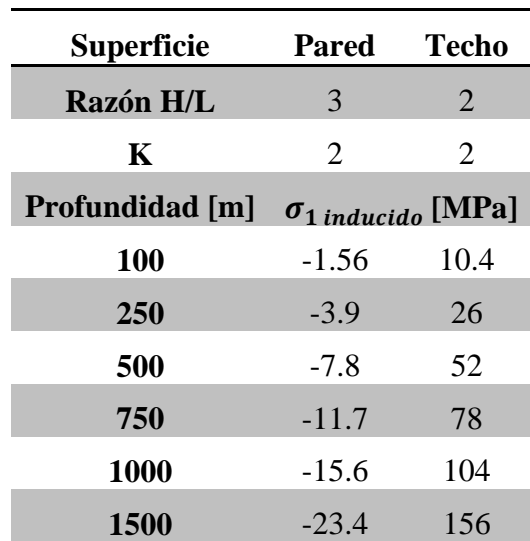

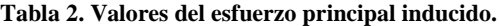

Las paredes se encuentran en un estado de relajación con valores del esfuerzo principal inducido que van desde los -1.56 hasta los -23.4 [MPa]. Para el caso del techo el valor del esfuerzo inducido aumenta de 10.4 a 156 [MPa], lo que representa estados cada vez más compresivos.

Luego es posible calcular la razón (UCS/ $\sigma_1$ - inducido) y así obtener el factor A. En los casos donde la razón (UCS/σ1-inducidos) es menor a 2 se utilizó un valor del factor A igual a 0.1. Para los casos de relajación se utilizó un valor del factor A igual 1.

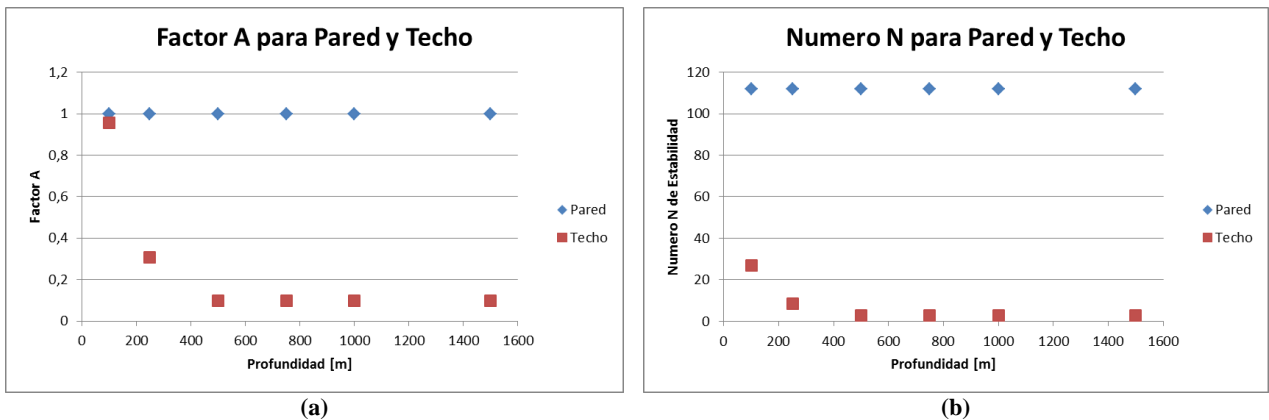

Los resultados se presentan en la [Figura 4.](#page-16-0)

<span id="page-16-0"></span>**Figura 4. (a) Valores para el Factor A para la Pared y Techo. (b) Valores para el Número de Estabilidad para la Pared y Techo.**

El número de estabilidad en el caso de la pared es constante y no cambia a medida que se aumenta en profundidad. En el caso del techo, desde la profundidad de 500 [m] la razón  $(UCS/\sigma_1)$  es menor a 2, lo que entrega un valor de A constante igual a 0.1, por lo tanto el número de estabilidad no disminuye su valor pasada esta profundidad.

Para completar el ejercicio se deben calcular los radio hidráulicos respectivos para luego graficar los pares (x,y) = (Número de Estabilidad, Radio Hidráulico) en el Gráfico de Estabilidad y analizar en qué zona recaen.

$$
RH_{pared} = \frac{\text{Área}}{\text{Perímetro}} = \frac{40 * 60}{40 * 2 + 60 * 2} = 12 \,[m] \tag{Ec. 5}
$$

$$
RH_{Techo} = \frac{\text{Área}}{\text{Perímetro}} = \frac{40 \times 20}{40 \times 2 + 20 \times 2} = 6.7 \, [m] \tag{Ec. 6}
$$

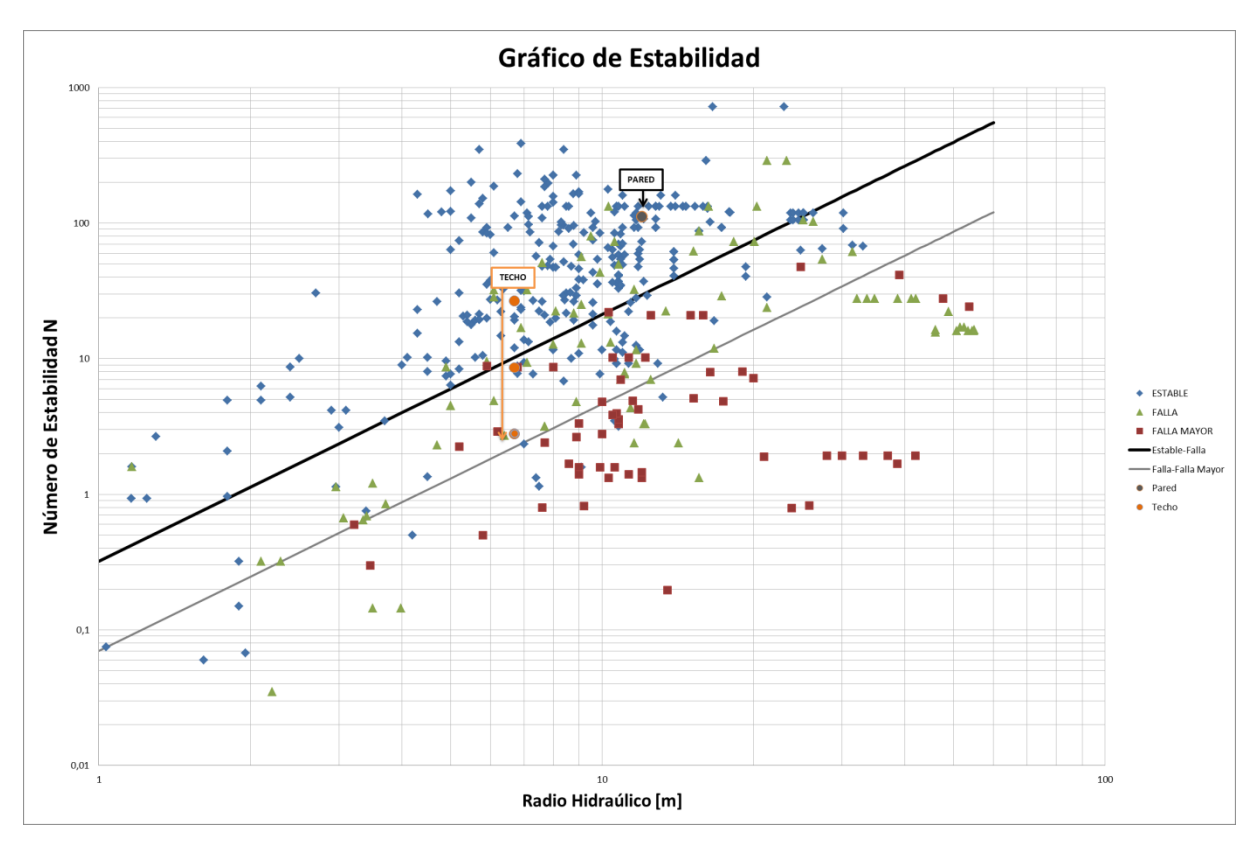

**Figura 5. Gráfico de estabilidad de Mawdesley con frontera Estable-Falla-Falla Mayor .**

<span id="page-17-0"></span>El gráfico plantea que el techo será estable a 100 [m] de profundidad, luego a medida que se avanza en profundidad el techo es clasificado como "Falla". La condición no pasa a "Falla Mayor" ya que el número de estabilidad se queda estancado a los 500 [m]. Esto sugiere recomendar la revisión del diseño o estudiar la posibilidad de fortificación.

Eventualmente podría ser que el factor A de esfuerzos esté sobre castigando a las razones de esfuerzos (UCS/ $\sigma_1$ ) y por lo tanto, predice diseños inestables cuando en realidad podrían no serlo. El factor A llega a su valor mínimo cuando se alcanza un valor de  $(UCS/\sigma_1)$  de dos, es decir cuando el esfuerzo inducido es un 50% de la resistencia a la compresión uniaxial. Esto podría ser un poco conservador.

En el caso de la pared, esta recae en la misma zona y es clasificada como estable para toda profundidad analizada a pesar de estar sometida a mayores esfuerzos de relajación. Esto es una contradicción ya que indica que el diseño es independiente de la profundidad. El método tiene una posible limitante en este sentido.

Por lo tanto el factor A presenta posibles limitantes al momento de diseñar excavaciones. En su forma, tanto función como dominio ([UCS/ $\sigma_1$ ]), el factor A en algunos casos no logra incorporar el efecto de la profundidad.

## <span id="page-18-0"></span>**1.3 Objetivos**

## <span id="page-18-1"></span>**1.3.1 Objetivos Generales**

Estudiar y evaluar mediante herramientas estadísticas el desempeño y la significancia de los factores de ajuste A, B y C en el número de estabilidad N de Mathews para el diseño empírico de caserones.

## <span id="page-18-2"></span>**1.3.2 Objetivos Específicos**

- Recolectar y uniformizar una base de datos de estabilidad empírica cualitativa.
- Desarrollar una metodología estadística que permita establecer fronteras de estabilidad y evaluar su desempeño.
- Proponer nuevos factores de ajuste A, B y C y evaluar su impacto en la frontera de estabilidad y en el diseño empírico de caserones.

## <span id="page-18-3"></span>**1.4 Alcances**

Esta memoria se centra en el uso de bases de datos de estabilidad empírica existentes que cuentan con información proveniente de minas subterráneas estadounidenses, canadienses y australianas. La validez de un método empírico y el análisis estadístico realizado en esta memoria están limitados a los rangos de las variables que componen la base de datos. Esta metodología es apropiada para estudios de ingeniería conceptual y pre-factibilidad por lo que se necesitan de mediciones locales y especificas del sitio para verificar y validar las tendencias promedios. Adicionalmente, en este trabajo se estudiarán casos de estabilidad cualitativa de caserones y sin soporte.

## <span id="page-18-4"></span>**1.5 Contenido de la Memoria**

Capítulo 1: Introducción al tema que trata la memoria. Se presentan los objetivos, alcances y una motivación.

Capítulo 2: Se define el estado del arte para el diseño empírico de caserones: caracterización de la calidad del macizo rocos, gráficos de estabilidad y modificaciones o proposiciones de factores de ajuste.

Capítulo 3: Se presenta la base de datos utilizada para cumplir los objetivos de la memoria. Se realizan análisis univariable y multivariable para buscar correlaciones entre los inputs del método.

Capítulo 4: Se define la metodología utilizada en esta memoria, se definen los indicadores de desempeño para medir la capacidad predictiva del método empírico y como se utilizan estos indicadores para definir una frontera de estabilidad y analizar el impacto de los factores de ajuste Adicionalmente se definen variables para medir el impacto que tendrían nuevas proposiciones de fronteras en el diseño empírico de caserones.

Capítulo 5: Se presentan los resultados obtenidos al aplicar la metodología a la base de datos.

Capítulo 6: Se analizan y sintetizan los resultados más relevantes obtenidos en el capítulo 5. Se argumenta la opción de utilizar un nuevo factor A de esfuerzos como también un nuevo gráfico de estabilidad.

Capítulo 7: Conclusiones finales de la memoria y recomendaciones para trabajos futuros.

# <span id="page-20-0"></span>**2 ANTECEDENTES Y MARCO TEÓRICO**

El marco teórico se compone de tres etapas, la primera está relacionada con la descripción de la calidad del macizo rocoso, la segunda introduce el diseño empírico de caserones y los gráficos de estabilidad y finalmente se presentan modificaciones o proposiciones de los factores de ajustes.

## <span id="page-20-1"></span>**2.1 Caracterización y calidad del macizo rocoso.**

En lo que se refiere al uso de la mecánica de rocas para el diseño empírico de caserones es necesario dejar definido que conceptos son utilizados. Los gráficos de estabilidad, posteriormente explicados, utilizan definiciones de la competencia o calidad del macizo rocoso.

La competencia o calidad del macizo rocoso se mide a través de los sistemas de clasificación, dentro de los cuales se pueden citar:

<span id="page-20-2"></span>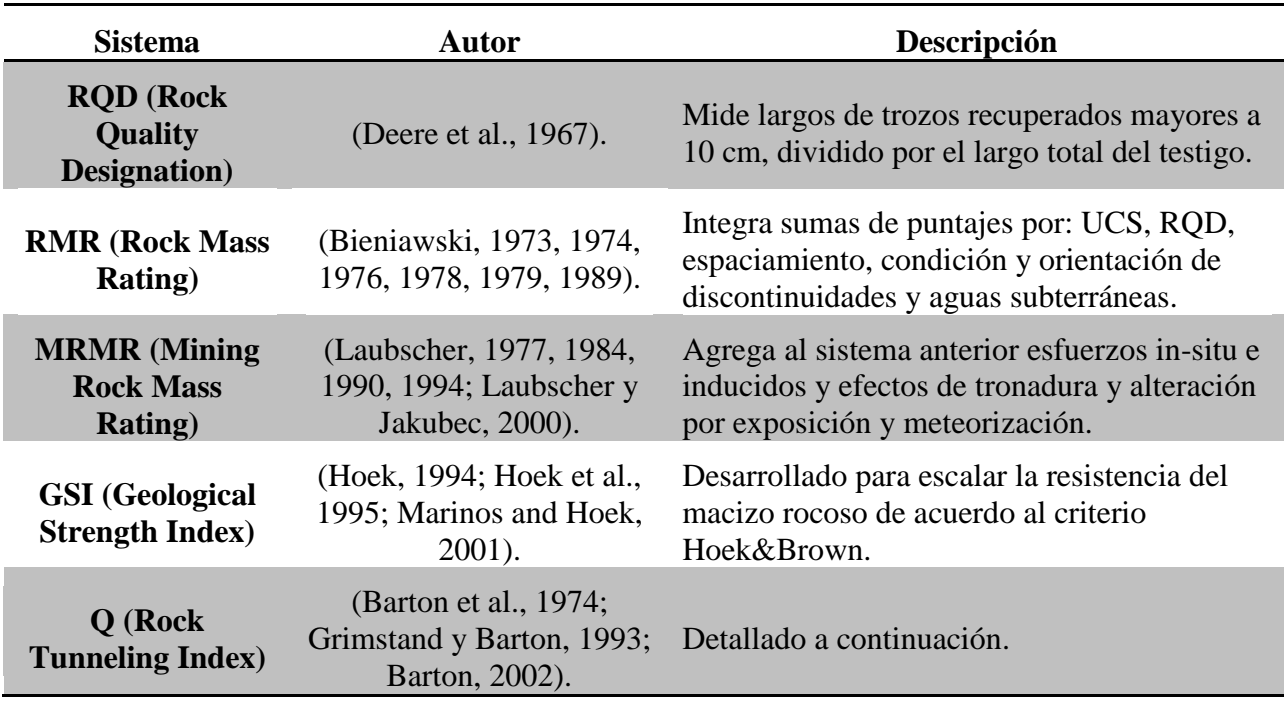

#### **Tabla 3. Sistemas de Clasificación Macizo Rocoso.**

El sistema utilizado en el método empírico de Mathews es el sistema Q que fue propuesto para desarrollar túneles en obras civiles. El valor de Q queda definido según la [Ec. 7.](#page-20-3)

<span id="page-20-3"></span>
$$
Q = \left(\frac{RQD}{Jn}\right) * \left(\frac{Jr}{Ja}\right) * \left(\frac{Jw}{SRF}\right)
$$
 Ec. 7

Donde,

- RQD: Designación de la calidad de roca definida por Deere et al. (1967).
- Jn: Coeficiente asociado al número de set de estructuras en el macizo rocoso. También incorpora el número de random sets de discontinuidades.
- Jr: Coeficiente asociado a la rugosidad de las estructuras en el macizo rocoso.
- Ja: Coeficiente asociado al grado de alteración de las estructuras en el macizo rocoso.
- Jw: Coeficiente asociado a la condición de aguas en las estructuras en el macizo rocoso.
- SRF: Factor asociado al efecto de la condición de esfuerzos subterráneos en el macizo rocoso.

<span id="page-21-0"></span>Los valores de Q varían de 0.001 hasta 1000 en una escala logarítmica y están relacionados con la calidad del macizo rocoso como se explicita en la [Tabla 4.](#page-21-0)

| <b>Rango Q</b> |      | <b>Macizo Rocoso</b>          |
|----------------|------|-------------------------------|
| 0.001          | 0.01 | <b>Excepcionalmente Pobre</b> |
| 0.01           | 0.1  | <b>Extremadamente Pobre</b>   |
| 0.1            | 1    | <b>Muy Pobre</b>              |
| 1              | 4    | Pobre                         |
| $\overline{4}$ | 10   | Regular                       |
| 10             | 40   | <b>Bueno</b>                  |
| 40             | 100  | Muy Bueno                     |
| 100            | 400  | <b>Extremadamente Bueno</b>   |
| 400            | 1000 | <b>Excepcionalmente Bueno</b> |

**Tabla 4. Clasificación Q de Macizo Rocoso.**

El primer término (RQD/Jn) se refiere al grado de fracturamiento y tamaño de bloques del macizo rocoso, el segundo término (Jr/Ja) se refiere a la resistencia al corte entre bloques y el último término (Jw/SRF) a los esfuerzos activos. Como los esfuerzos activos supuestamente son distintos en túneles que para caserones se redefine el Q y se propone el Q´, donde ambos términos Jw y SRF son igualados a 1.

El Q´ es la medición de calidad de macizo rocoso utilizada para la metodología de Mathews.

## <span id="page-22-0"></span>**2.2 Diseño empírico de caserones: Gráficos de Estabilidad y Factores de Ajuste.**

El método del gráfico de estabilidad es un método empírico simple, el cual tiene como idea principal que el tamaño de una superficie pueda ser relacionado con la competencia del macizo rocoso para predecir su estabilidad (Mawdesley, 2002). Gráficamente esto se ve en la [Figura 6.](#page-22-1)

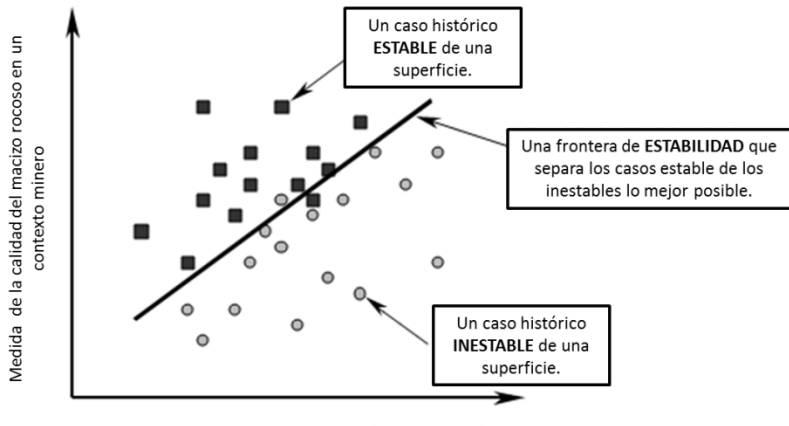

Medida de la geometría de un caserón

#### <span id="page-22-1"></span>**Figura 6. Diseño general de un gráfico de estabilidad: Ejes, Casos históricos y Frontera de Estabilidad. (Modificado de Mawdesley, 2002)**

En el eje vertical se tiene una medida de la calidad del macizo rocoso en un contexto minero, esto se refiere a que la clasificación del macizo rocoso utilizada debe ir acompañada de los factores mineros más influyentes. Estos se denominan factores de ajuste y serán detallados más adelante pues han sido definidos de distinta manera según el autor.

En el eje horizontal se tiene una medida de la geometría de la excavación. Una forma de medir esta geometría expuesta, y probablemente la más utilizada, es el radio hidráulico que queda definido según la [Ec. 8.](#page-22-2)

<span id="page-22-2"></span>
$$
RH [m] = \frac{\text{Área}}{\text{Perímetro}}
$$
 Ec. 8

Las deficiencias de esta definición están asociadas a geometrías complejas, a que no incorpora la orientación espacial y que existen casos donde superficies de diferentes largo y ancho tienen igual radio hidráulico.

Los casos históricos vienen de la base de datos utilizada para definir la frontera. En su primera versión el gráfico contaba con 26 casos, la última base de datos adquirida cuenta con 485 casos provenientes de distintas minas de diferentes países. La definición de la estabilidad del caserón es cualitativa en el sentido que cuando los autores adquirieron la información definieron las características que debían cumplir los caserones para ser clasificados como tal.

Finalmente el gráfico tiene una(s) frontera(s) que divide las zonas de acuerdo a los estados de clasificación definidos. En su primera versión la frontera fue definida intuitivamente y una década después se utilizó una herramienta estadística para validar las fronteras propuestas.

La definición de las medidas utilizadas en el eje vertical, de las fronteras propuestas y herramientas estadísticas ocupadas para establecerlas son descritas a continuación. Se presentan los gráficos de estabilidad manera cronológica según lo presentado en la [Tabla 5.](#page-23-0)

<span id="page-23-0"></span>

| <b>Periodo</b>     | <b>Desarrollos</b>                                                                               | <b>Autor</b>            |
|--------------------|--------------------------------------------------------------------------------------------------|-------------------------|
| 1980-1985          | Introducción del Gráfico de Estabilidad: 25 casos históricos.                                    | Mathews et al.          |
| 1985-1990          | Calibración de factores de ajuste y fronteras: 175 casos<br>históricos.                          | Potvin.                 |
| 1990-1995          | Redefinición de zonas de transición. Primera definición<br>parcial estadística de las fronteras. | Nickson.                |
| 1995-2000          | Redefinición de las zonas de transición.                                                         | Stewart y<br>Forsyth.   |
|                    | Segunda definición parcial estadística de las fronteras.                                         | Hadjigeorgoiu et<br>al. |
|                    | Primer análisis completo estadístico usando herramientas<br>bayesianas.                          | Suorenini.              |
|                    | Incorporación de Factor D de daño por esfuerzos inducidos.                                       | Sprott et al.           |
| 2000-2005          | Expansión de los casos de la base de datos a 400.                                                | Mawdesley et al.        |
|                    | Segundo análisis estadístico completo usando regresión<br>logística.                             | Mawdesley               |
| 2005-a la<br>fecha | Modelamiento Numérico para validar Factor de Ajuste B.                                           | Bewick y Kaiser         |
|                    | Modificación del Factor de ajuste A de esfuerzos.                                                | Mitri                   |

**Tabla 5. Desarrollo cronológico de los Gráficos de Estabilidad Cualitativos (Modificado de Suorenini(2010)).**

## <span id="page-24-0"></span>**2.2.1 Gráficos de Estabilidad**

El primer gráfico de estabilidad (Mathews et al., 1981) es el resultado de un estudio que intentaba predecir la estabilidad de excavaciones para profundidades mayores a 1000 [m]. El principal objetivo del estudio fue determinar si existía relación entre las propiedades del macizo rocoso, la profundidad a la cual se realizaban las labores mineras y la máxima superficie estable. La base de datos contaba con 26 casos obtenidos de una mina australiana y dos minas canadienses. El gráfico es estabilidad original cuenta con 3 estados de estabilidad separados por 2 zonas de transición como se aprecia en [Figura 7.](#page-24-1)

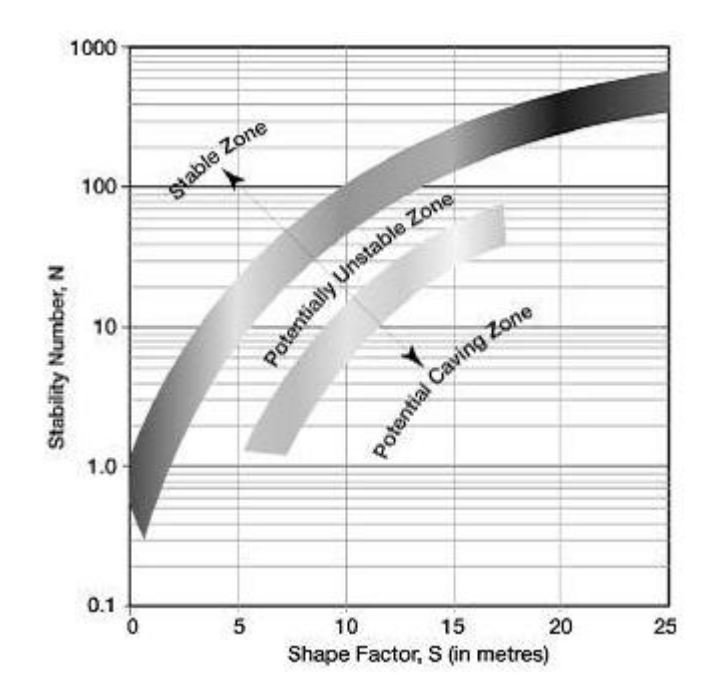

**Figura 7. Gráfico Original con fronteras propuestas por Mathews et al. 1981.**

<span id="page-24-1"></span>Los tres estados de clasificación fueron definidos como,

- **Estable** (*Stable Zone*): La excavación se mantendrá en buen estado sin soporte.
- **Inestable** (*Potentially Unstable Zone*): La excavación presentará fallas localizadas pero tenderá a formar arcos estables. Modificando el diseño o agregando soporte podría reducir su riesgo.
- **Caving** (*Caving Zone*): La excavación fallará y no podrá estabilizarse antes de ser rellenada por completo.

En el eje horizontal la medida de la geometría de la superficie es el radio hidráulico y en el eje vertical el número de estabilidad N, que fue detellado en la sección [1.2.](#page-12-0)

La primera modificación que sufre el gráfico de estabilidad original es la hecha por Potvin (1988) que agrega más casos de estudio (de 26 casos pasa a 175) y modifica la forma en que se calcula el número de estabilidad N propuesto por Mathews. Potvin plantea cambiar la forma de calcular el factor A, el factor B y el factor C, denominando el número de estabilidad modificado N´. Los estados de clasificación utilizados son los mismos que fueron definidos por Mathews. Las zonas de transición se reducen a una, la cual hace referencia al estado inestable.

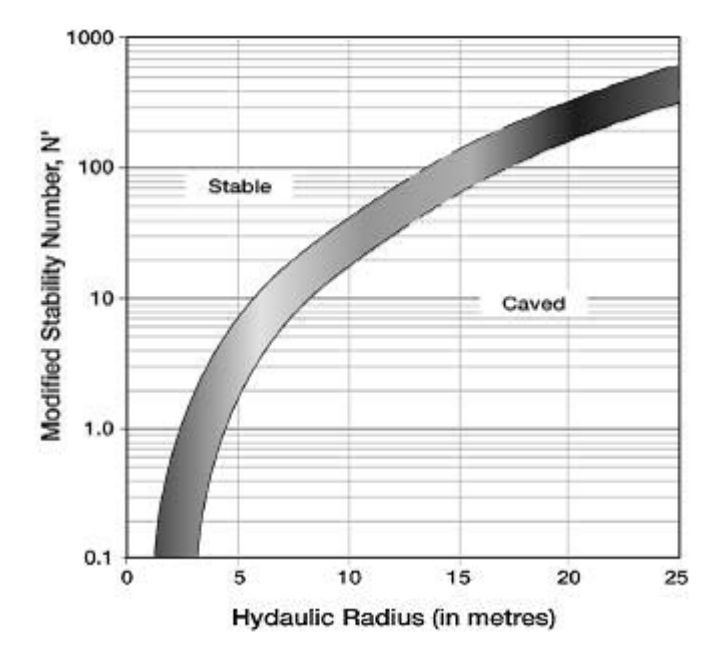

**Figura 8. Gráfico de Estabilidad Modificado (Potvin, 1988).**

<span id="page-25-0"></span>Las modificaciones realizadas a los factores de corrección son:

- **Factor A:** La modificación al factor A es de igualar a 0.1 el valor del factor para toda razón (UCS/  $\sigma_1$ -inducido) menor a 2.
- **Factor B:** Se cambian los rangos de ángulos donde obtiene valores el factor y agrega variantes si existen diferencias entre los rumbos de las discontinuidades y las paredes. El valor mínimo del factor B pasa de 0.3 a 0.2.
- **Factor C:** Incorpora los modos de falla (*slabbing, gravity fall y sliding*). En el caso de *sliding* el factor C considera el manteo de la estructura crítica y tiene una forma distinta al factor C original, para los demás modos de falla se plantea adicionalmente que una pared vertical es 4 veces más estable que una horizontal.

Estos cambios se observan en la [Figura 9.](#page-26-0)

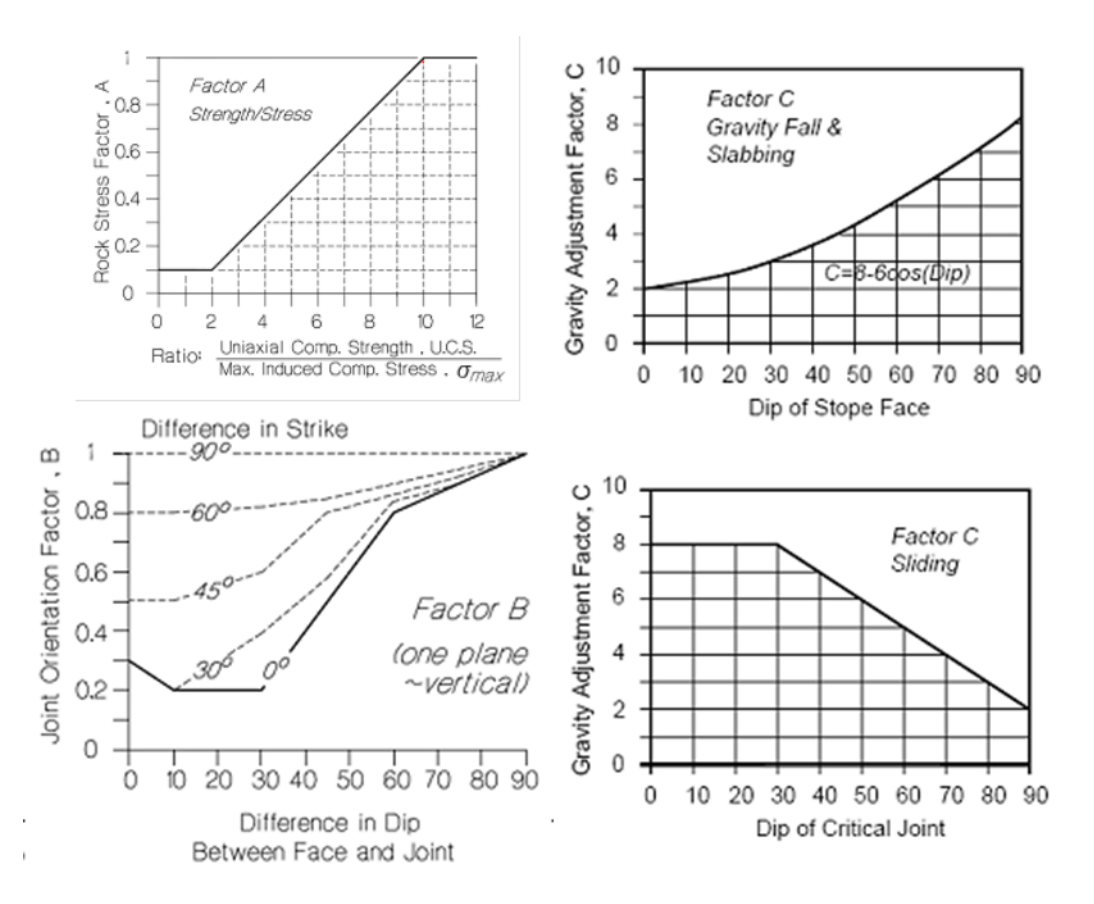

**Figura 9. Modificaciones a los factores A, B y C propuestas por Potvin (1988).**

<span id="page-26-0"></span>El hecho de haber reducido las zonas de transición implicaría un nivel de precisión mayor que no quedó garantizado por Potvin. (Stewart and Forsyth, 1995).

Posteriormente Nickson (1992) agrega 13 casos no soportados a la base de datos y fue el primer autor en utilizar una herramienta estadística (distancia de Malahanobis) para establecer una frontera. Los resultados fueron coherentes con las fronteras propuestas por Potvin, gráficamente se observa en la [Figura 10.](#page-27-0) Adicionalmente propuso un método para agregar soporte a las excavaciones.

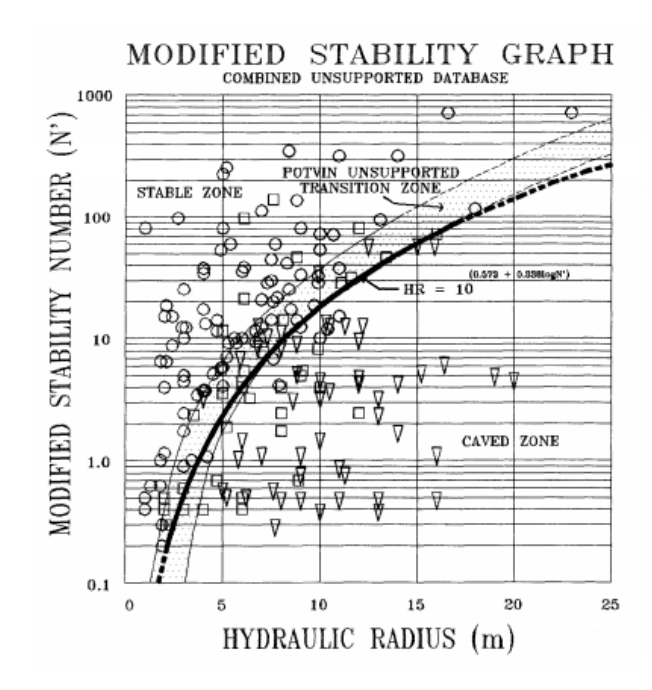

**Figura 10. Frontera definida por Nickson (1992).**

<span id="page-27-0"></span>El gráfico de estabilidad modificado fue actualizado posteriormente por Hadjigeorgiou et al. (1995) agregando 29 casos más, haciendo un total de 228 casos. Esta base de datos fue analizada utilizando el método de análisis discriminante. Este estudio incluyó casos de caserones con soporte.

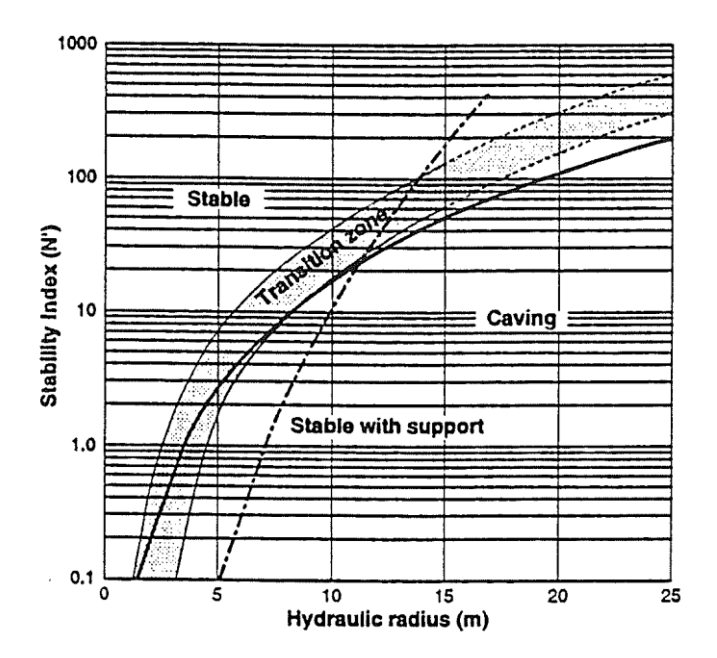

<span id="page-27-1"></span>**Figura 11. Gráfico de Estabilidad propuesto por Hadjigeorgiou et al. (1995). (frontera en línea punteada)**

La siguiente actualización volvió a utilizar el número de estabilidad N y fue hecha por Stewart y Forsyth (1995). Estos autores introducen cuatro nuevos estados de clasificación:

- Potencialmente Estable: Las superficies son esencialmente auto-soportadas con mínima dilución (10%).
- Potencialmente Inestable: Las superficies requerirán soporte. El grado de soporte determinará las fallas asociadas. La dilución estimada es de 10-30%.
- Potencial Colapso Mayor: Las superficies requerirán un grado de soporte mayor y extenso. La dilución estimada superará el 30%.
- Potencial Caving: Las superficies presentarán caving, no se autosoportará bajo ninguna condición y sólo podrá ser estabilizado hasta que el vacío sea rellenado.

Lo interesante de esta propuesta es que las definiciones cualitativas se traducen en un término cuantitativo como es la dilución, mejorando la precisión y confiabilidad del método. El gráfico de estabilidad se observa en la [Figura 12.](#page-28-0) Existen algunas zonas de transición más amplias que otras y esto se debe a la subjetividad de algunos casos.

Otro aspecto positivo es la inclusión del término *caving* propiamente como tal y no como lo había sido anteriormente.

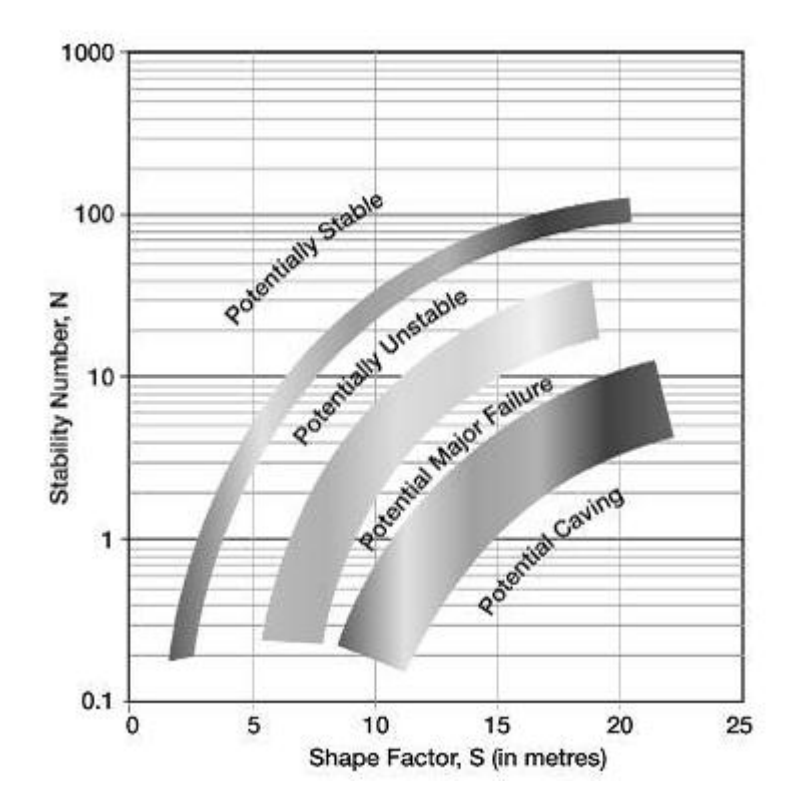

**Figura 12. Gráfico de estabilidad propuesto por Stewart and Forsyth (1995).**

<span id="page-28-0"></span>Posteriormente Suorineni (1998) ocupa la función de verosimilitud para definir la frontera de estabilidad, utilizando el número de estabilidad modificado N´. Esta frontera queda definida según la [Ec. 9.](#page-29-1)

<span id="page-29-1"></span>
$$
RH = 10^{(0.4905 - 2\log(\Delta) + 0.3738 \log(N'))}
$$
 *Ec.* 9

Donde  $\Delta$  es la razón de verosimilitud da la razón entre las probabilidades de ser estable o inestable. Una razón de verosimilitud igual a 1 tiene igual probabilidad de ser estable o inestable. Cabe destacar que las fronteras encontradas por Potvin y Nickson son similares a la que se obtiene si la razón de verosimilitud fuera 1. Gráficamente se observa a continuación,

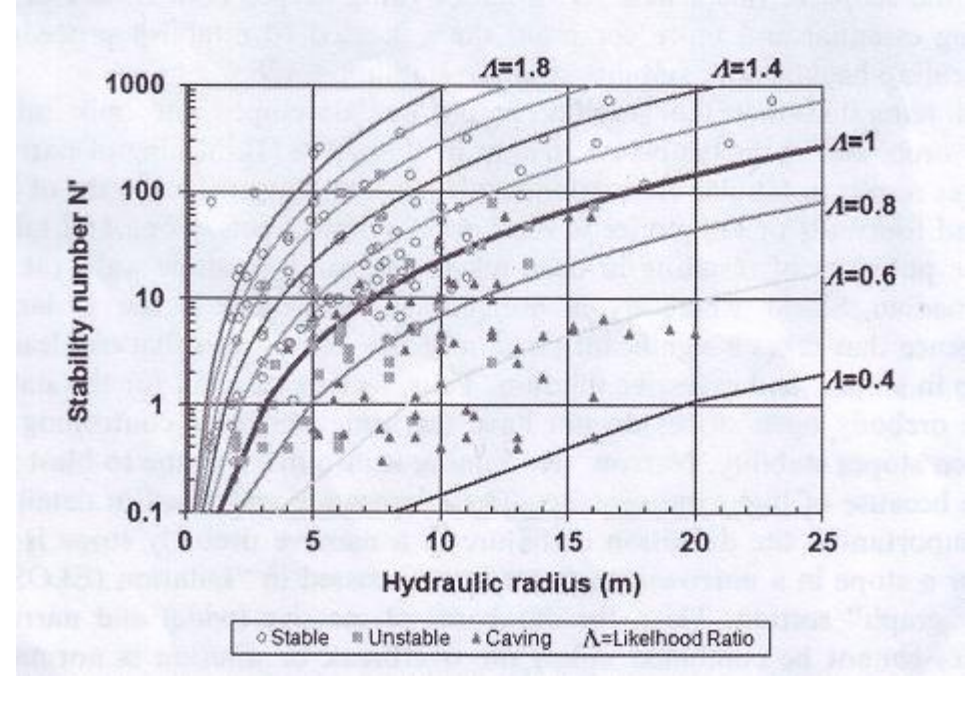

**Figura 13. Fronteras propuestas por Suorenini (1998).**

<span id="page-29-0"></span>El número de estabilidad modificado N´ propuesto por Potvin no mejora significativamente la precisión de los análisis de estabilidad y es más complicado de calcular que el número de estabilidad original N. (Stewart and Forsyth, 1995; Trueman et al, 2000).

La última proposición de gráfico de estabilidad utilizando el número N fue hecha por Mawdesley (2001) utilizando regresión logística para una base de datos de 485 casos no soportados volviendo a las definiciones de estabilidad utilizadas por Mathews. Cabe destacar que el estado inestable queda denominado como "Falla". Las fronteras quedan definidas según las [Ec. 10](#page-29-2) y [Ec.](#page-29-3)  [11.](#page-29-3)

<span id="page-29-3"></span><span id="page-29-2"></span>

| $Frontera$ $Estable - Falla$ : $N = 0.32 * RH^{1.82}$       | $Ec. 10$ |
|-------------------------------------------------------------|----------|
| $Frontera$ $Falla - Falla$ $mayor$ : $N = 0.07 * RH^{1.82}$ | $Ec. 11$ |

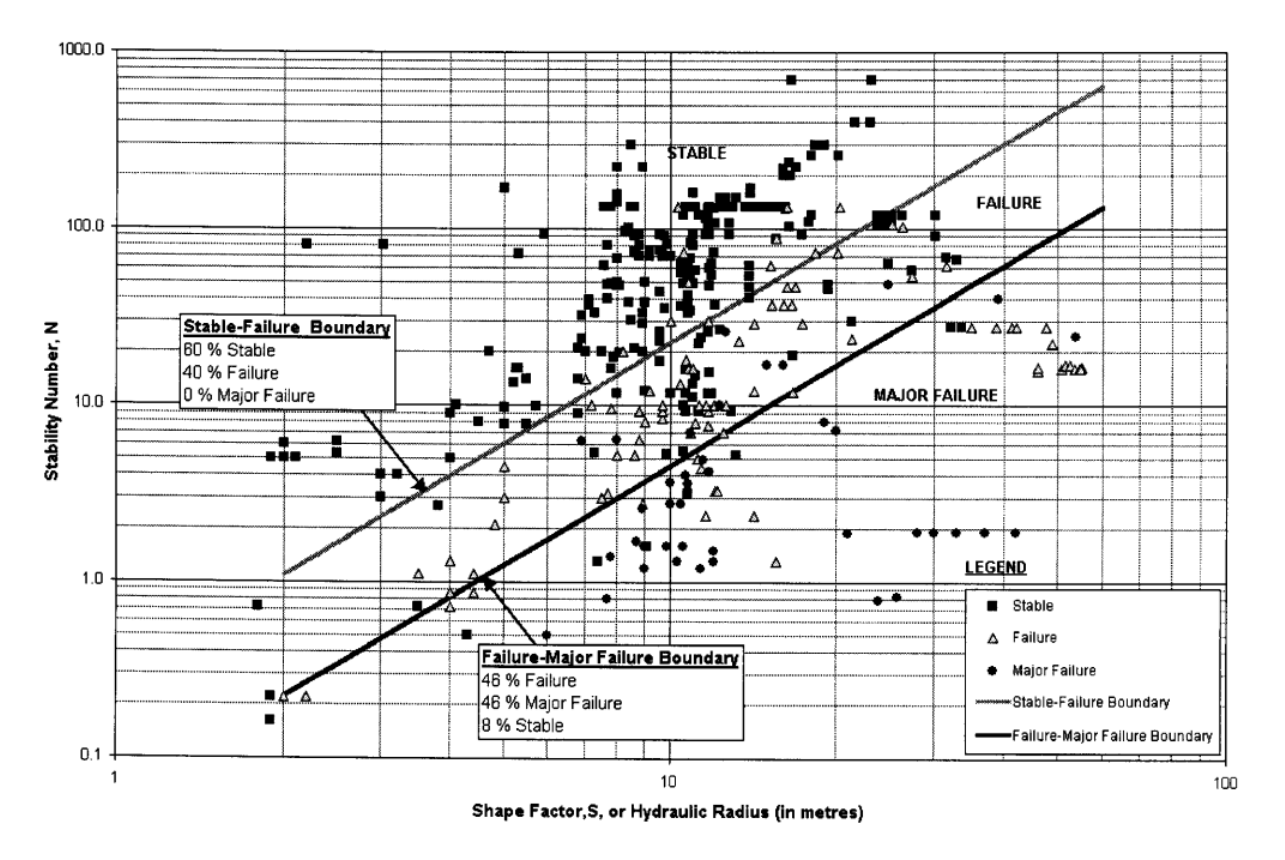

**Figura 14. Último gráfico de estabilidad propuesto por Mawdesley (2002).**

<span id="page-30-0"></span>Notar que ambas curvas son paralelas (en escala log-log) y fueron establecidas así porque entregan una mejor definición de las zonas de transición (Mawdesley, 2002).

Estas curvas fueron propuestas para los siguientes valores asignados de probabilidad:

- Estado "Estable" : 1-0.6
- Estado "Falla": 0.6-0.4
- Estado "Falla Mayor": 0.4-0

Estas son las curvas que establecen la línea base para esta memoria por dos razones, son las últimas propuestas en la literatura y la segunda, y lo más importante, han sido calibradas con una amplia base de datos.

Adicionalmente con la regresión logística es posible obtener fronteras de isoprobabilidad como se presentan a continuación.

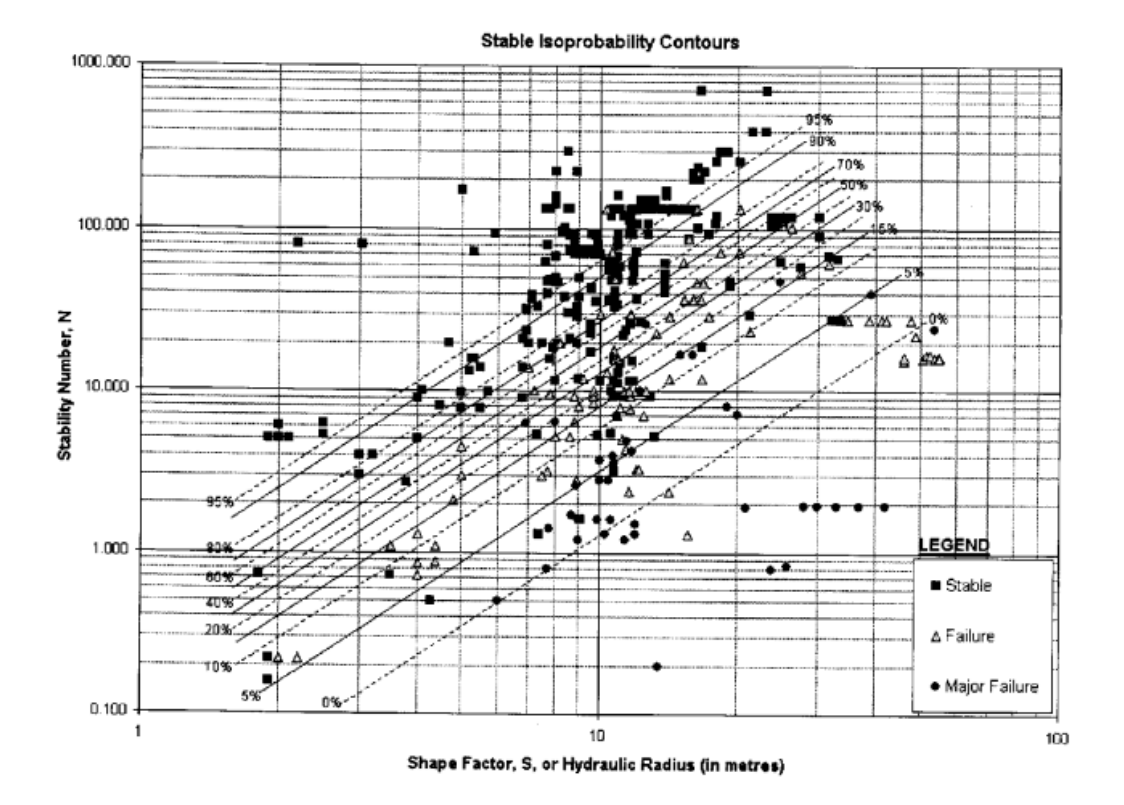

**Figura 15. Gráfico de Estabilidad con líneas isoprobables "Estable".**

<span id="page-31-0"></span>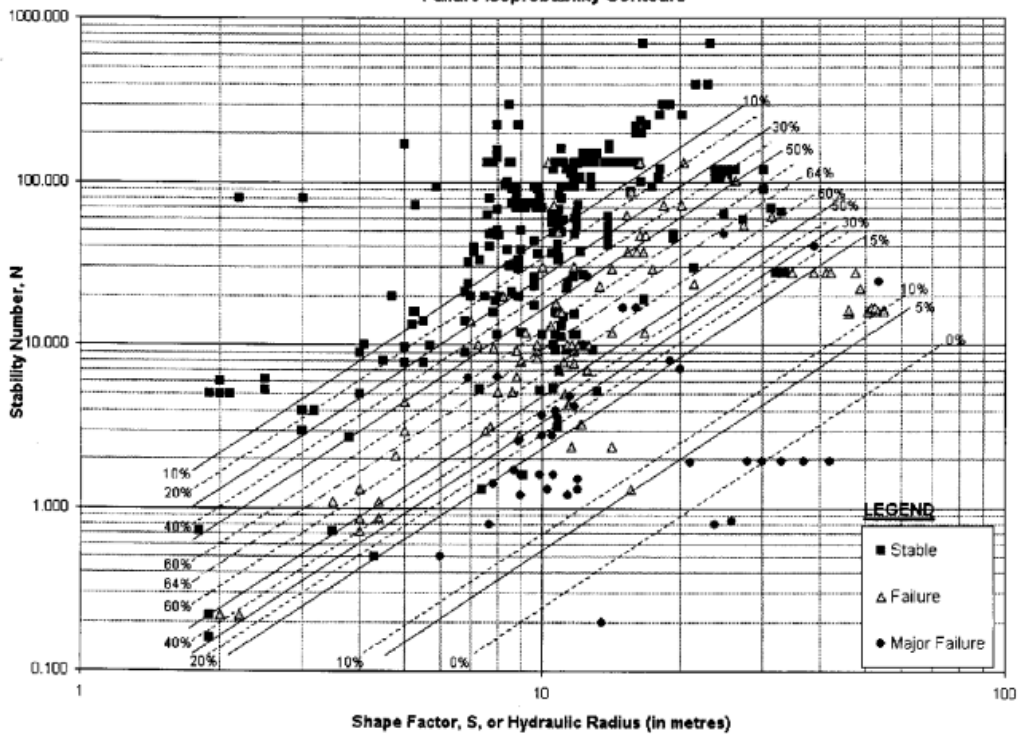

Failure Isoprobability Contours

<span id="page-31-1"></span>**Figura 16. Gráfico de Estabilidad con líneas isoprobables "Falla".**

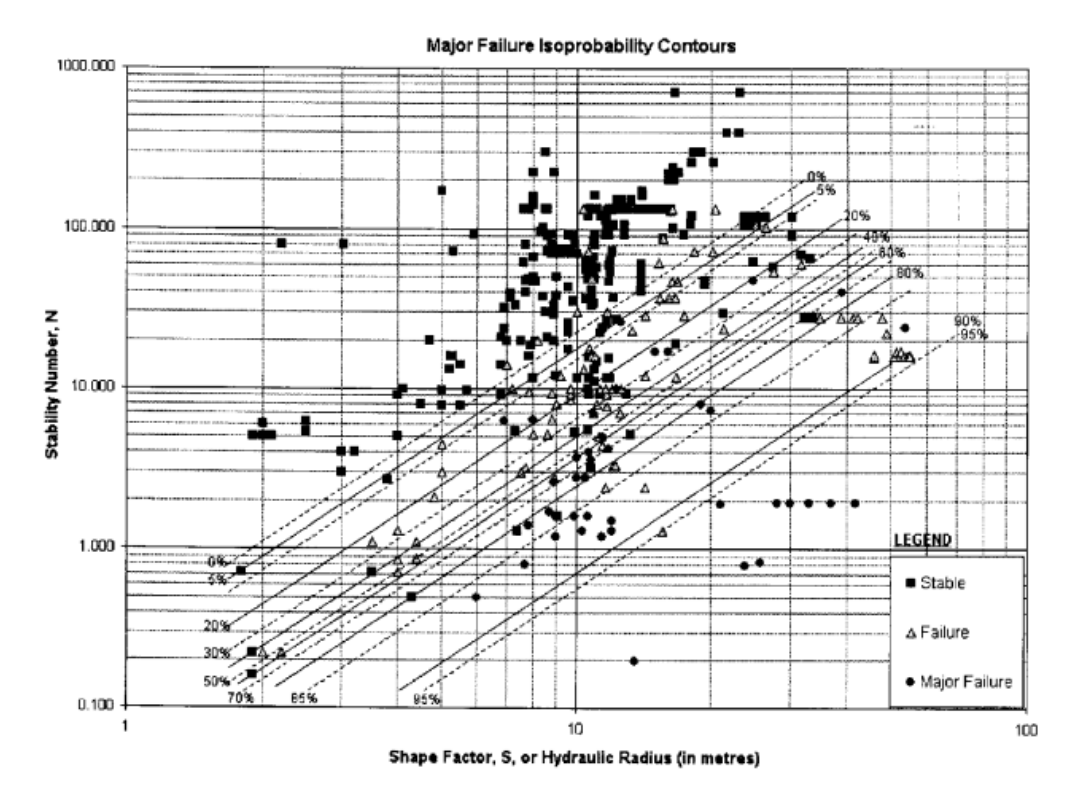

**Figura 17. Gráfico de Estabilidad con líneas isoprobables "Falla Mayor".**

#### <span id="page-32-1"></span><span id="page-32-0"></span>**2.2.2 Modificaciones y proposiciones de factores.**

Adicionalmente a la propuesta de estados de clasificación y fronteras, también se intentaron incorporar nuevos factores o modificaciones de algunos. Salvo en algunos casos se probó su efectividad pero con un bajo número de casos, ya que necesitan de mayor información para ser calculados. Con la información que existe en la base de datos solamente dos de ellos será posible someterlo a la metodología posteriormente. Las modificaciones y proposiciones se presentan en orden cronológico.

## **Sprott (1999)**

El autor propone un factor D que represente a los estados en los cuales se ha superado el RMS (rockmass strength) anterior a la extracción. Este factor D está directamente relacionado con el *Extra Stress Deviator*, que queda definido como el "stope stress deviator" menos el "in-situ stress deviator" según lo definido en la [Ec. 12.](#page-32-2)

<span id="page-32-2"></span>
$$
Extra\ Stress\ Deviator = (\sigma_1 - \sigma_3) - (P_1 - P_3)
$$
 Ec. 12

Donde,

- $\bullet$   $(\sigma_1 \sigma_3)$  = Esfuerzos inducidos principales mayor y menor.
- $(P_1 P_3)$  = Esfuerzos in-situ principales mayor y menor.

La idea es ajustar con un factor la calidad de macizo rocoso Q´ según el comportamiento del macizo en el régimen post-peak. Si la resistencia del macizo es distinta de un caserón a otro, el indicador debería normalizarse por el UCS.

Este indicador fue graficado versus el radio hidráulico y luego calibrado para definir zonas de transición con casos de estudio, al lado derecho se incorpora la relación lineal que existe entre el los valores del factor D y el indicador. Gráficamente esto se ve en la [Figura 18.](#page-33-0)

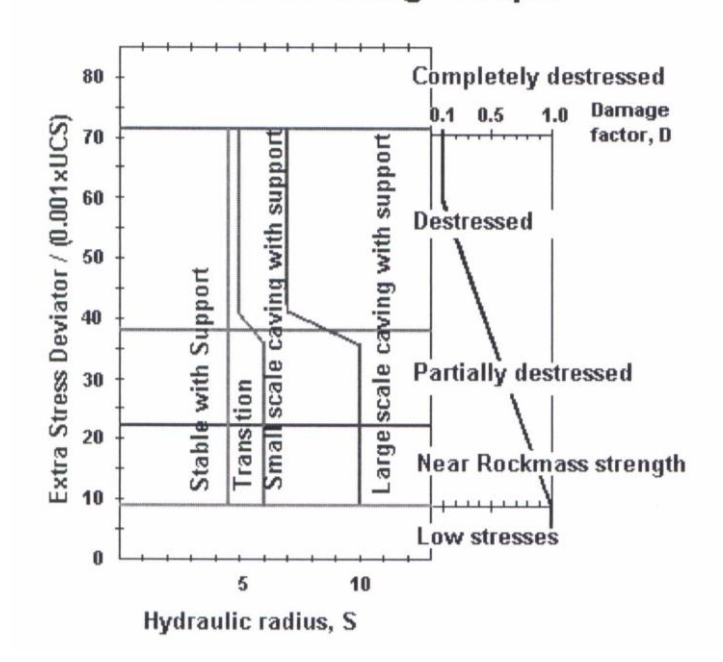

#### **Stress Damage Graph**

**Figura 18. Propuesta Factor D.**

<span id="page-33-0"></span>El factor D es incorporado en el Q´ y toma valores entre 0.1 y1, por lo tanto puede modificar el número de estabilidad hasta en un orden de magnitud. Se define el Q´ modificado,

$$
Q'Modificado = \left(\frac{RQD}{Jn}\right) * D * \left(\frac{Jr}{Ja}\right)
$$
 Ec. 21

La diferencia con el factor A, es que el factor A considera los esfuerzos posterior a la extracción minera, el factor D está el caserón "sólido" anterior a la extracción minera. La forma de ocuparlo es calcular el factor D previa obtención de los esfuerzos y luego incorporarlo en el Q´ para que sea incorporado en el número de estabilidad N. Con el radio hidráulico se grafica el punto y se ve a que valor, siguiendo la horizontal, está asociado. Se reconocen cuatro condiciones: "desestressado", "parcialmente desestressados", "cerca de la resistencia del macizo rocoso" y "bajos stresses". Las zonas toman valores desde 0.1 para la condición más adversa y 1 para la condición más favorable.

Este factor no es posible evaluarlo pues no es posible restituir la condición de esfuerzos in-situ para los casos de la base de datos.

## **Stewart (2001)**

Su trabajo se centró en cuantificar el efecto de los estados de relajación en excavaciones, para ello definió 3 tipos de estados de relajación: Relajación Parcial, Relajación Total y Relajación Tangencial.

- Relajación Parcial: Está definido cuando el modelamiento lineal elástico tridimensional otorga valores para  $\sigma_3$  menores a 0.2MPa mientras  $\sigma_2$  y  $\sigma_1$  exceden los 0.2Mpa.
- Relajación Total: Está definido cuando el modelamiento lineal elástico tridimensional otorga valores para  $\sigma_3$  y  $\sigma_2$  menores a 0.2MPa.
- Relajación Tangencial: Está definido cuando el modelamiento lineal elástico tridimensional otorga al menos un valor para un esfuerzo principal menor a 0.2MPa y su dirección diverge en menos de 20° de la paralela a la pared de la excavación.

<span id="page-34-0"></span>Mediante métricas de clasificación compara valores que deberían ser dados para el factor A en los casos de los tipos de esfuerzos anteriormente definidos, llega a la conclusión que para los estados de relajación total y tangencial el factor A debe ser fijado a 0.7 en vez de 1. La [Tabla 6](#page-34-0) resume sus conclusiones.

| <b>Criterio</b>       | <b>Valor Factor A</b> |
|-----------------------|-----------------------|
| Relajación Parcial    |                       |
| Relajación Total      | 0.7                   |
| Relajación Tangencial | 0.7                   |

**Tabla 6. Valores para cada caso de relajación.**

El problema para medir el impacto de esta propuesta es que no se cuenta con información para distinguir el estado de relajación de los casos de la base de datos.

## **Mitri (2010)**

El trabajo de Mitri considera proponer un nuevo factor de esfuerzos llamado MSF, *máximum stress factor*, que se define según la [Ec. 13.](#page-34-1)

<span id="page-34-1"></span>
$$
MSF = \frac{\sigma_{1max}}{UCS}
$$
 Ec. 13

Donde,

- $\bullet$   $\sigma_{1max}$  = Máximo esfuerzo inducido principal mayor.
- $\bullet$   $UCS =$  Resistencia a la compresión uniaxial.

Para evaluarlo se usa una función del tipo exponencial con un valor máximo para una razón de 0.3, y se reduce a 0.1 hacia ambos costados, penalizando bastante los estados de relajación en comparación al factor de ajuste original. La curva tiene la siguiente forma presentada en la [Figura](#page-35-0)  [19.](#page-35-0)

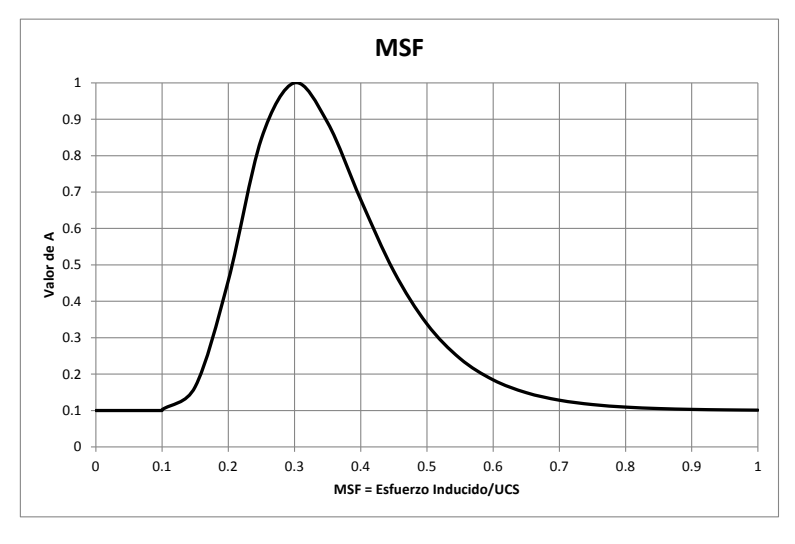

**Figura 19. MSF propuesto por Mitri.**

<span id="page-35-0"></span>Finalmente hace un caso estudio para una base con 5 datos, lo cual resta insuficiente para validar la propuesta. Este factor será sometido a la metodología.

## **Bewick y Kaiser (2009)**

Se realizó un estudio de modelamiento numérico para validar las formas de los Factores B propuestos por Mathews y Potvin. El modelo incorpora estudiar las variables tales como las propiedades de las discontinuidades y los estados de esfuerzos. Se utilizó el software Phase 2D. La definición del factor B por modelamiento numérico es la siguiente:

Factor B Modelamiento Número = 
$$
(\frac{d_{\sigma_3\beta}}{d_{\sigma_3\beta=90}})^{-1}
$$

Donde,

- $d_{\sigma_3\beta}$  = Distancia, medida perpendicularmente a la pared, para el contorno  $\sigma_3$  = 0.5 [Mpa] dado cierto ángulo de orientación de la discontinuidad  $\beta$ .
- $d_{\sigma_3\beta=90}$  = Distancia, medida perpendicularmente a la pared, para el contorno  $\sigma_3$  = 0.5 [Mpa] para el ángulo  $\beta = 90^{\circ}$  (estructuras perpendiculares a la pared).

Se normaliza por la distancia cuando existen estructuras perpendiculares porque se asume que esta condición tiene muy poca influencia en la estabilidad del caserón y por lo tanto es la condición más favorable. (Mathews (1981) y Potvin (1988)).

Los resultados son una serie de curvas y gráficos obtenidas para distintas condiciones de las variables que consideraron. Dentro de las conclusiones más importantes se pueden mencionar:

 La forma del Factor B es posible obtenerla con modelamiento numérico 2D para los ángulos  $\beta$  entre 45° y 90° en la pared colgante. Para el resto de los ángulos la resistencia entre estructuras necesita ser considerada pues no es la orientación de estas la que controla el desconfinamiento.
- Los mecanismos que controlan la forma del Factor B pueden agruparse entonces en dos zonas:
	- o Confinamiento en las estructuras  $(\sigma_3)$ : Para los ángulos  $\beta$  entre 45° y 90°.
	- o Resistencia del Macizo entre estructuras: Para los ángulos  $\beta$  entre 0° y 45°.
- Esto sugiere que si los bloques de roca que rodean al caserón son altamente competentes el factor B propuesto por Mathews y Potvin sería muy conservador pues la zona de bajo confinamiento se sitúa cercana a la excavación (para los ángulos  $\beta$  entre 0° y 45°). Si los bloques no son competentes entonces la resistencia del macizo entre estructuras es quien controla el mecanismo.
- Las propiedades de las estructuras que más influenciaron la forma del Factor B son el ángulo de fricción y la razón de esfuerzos.

Se seleccionaron 5 curvas derivadas del modelamiento numérico para ser sometidas a la metodología, las cuales se presentan en la sección [4.2.2.](#page-51-0)

# **2.3 Conclusiones del Marco Teórico**

El método empírico del gráfico de estabilidad de Mathews ha sido utilizado vastamente tanto por la academia como por la industria durante los últimos 30 años. Su simpleza hace de él una herramienta fácil de usar en etapas conceptuales y de pre-factibilidad en un proyecto. De la revisión bibliográfica se encontró que diversos autores han intentado introducir mejoras tales como:

- Eliminar subjetividades al momento de definir los estados de clasificación, como por ejemplo, que el término *caving* sea usado propiamente como tal.
- Utilizar diferentes herramientas estadísticas para delimitar fronteras o para predecir el riesgo asociado a un cierto estado de clasificación.
- Incluir nuevos factores de ajuste o modificar algunos de ellos.

El gran problema radica en la falta de consenso en la literatura que ha existido tanto como en la cantidad de información que necesita el método como en la definición de los estados de clasificación, de las fronteras y los factores de ajuste. A todo esto se le debe sumar que no se ha medido el impacto que puedan tener estas nuevas definiciones en el diseño empírico de caserones.

Esto puede conllevar a confusiones respecto a que fronteras o factores de ajuste utilizar al momento de proponer un diseño. Esta memoria entonces propone una metodología rigurosa que sea capaz de medir y comparar la capacidad predictiva del método y de sus factores de ajuste, y que a su vez, mida el eventual impacto en el diseño empírico de caserones.

# <span id="page-37-0"></span>**3 ANALISIS ESTADÍSTICO DE LAS BASES DE DATOS**

La base de datos original cuenta con un total de 485 datos. Primero se detectaron datos anómalos y luego se efectuó un filtro respecto a datos no pertinentes al estudio. La base de datos cuenta con información respecto a: Fuente, Mina, Pared de Estudio, Radio Hidráulico, Número de Estabilidad, Factor A, Factor B, Factor C, Q´de Barton, Jr, Ja, Jn, RQD, Estado de clasificación y Comentarios.

# **3.1 Datos Anómalos**

Se enmascaran un total de 4 datos: existen 3 datos cuyo valor del Factor A era menor a 1 (0.04, 0.06 y 0.08 respectivamente) y un dato cuyo valor del Factor C era mayor a 8 (9.01). Como se encuentra en el caso del N de Mathews, el Factor A nunca es menor que 0.1 y el Factor C nunca es mayor que 8.

# **3.2 Datos No Pertinentes**

Los datos clasificados como caving representan un total de 16. Estos son enmascarados pues representan casos históricos de minas block/panel caving y no deben ser considerados para establecer fronteras Estable-Falla-Falla Mayor en minería selectiva.

La base de datos contiene finalmente 465 datos.

# **3.3 Estados de Clasificación**

La autora distingue entre tres estados de clasificación, según lo definido por Mathews (1981):

- Estable (*Stable*): La excavación se mantendrá en buen estado sin soporte.
- Falla (*Failure*): La excavación presentará fallas localizadas pero tenderá a formar arcos estables. Modificando el diseño o agregando soporte podría reducir su riesgo.
- Falla Mayor (*Major Failure*): La excavación fallará y no podrá estabilizarse antes de ser rellenada con soporte.

# **3.4 Análisis Estadístico**

Se presenta a continuación una tabla que contiene información estadística básica respecto a las variables incluidas en la base de datos de Mawdesley. Se omiten las variables RQD, Jn, Jr, Ja porque están incluidas en el sistema de clasificación del macizo rocoso Q´.

|                | $R H[m]$ $Q'$ A |                  | B                         | <sup>-</sup> C | N      |
|----------------|-----------------|------------------|---------------------------|----------------|--------|
| <b>Mínimo</b>  | 1.0             | $0.4^{\circ}$    | $0.1 \quad 0.3 \quad 1.0$ |                | (1.04) |
| <b>Máximo</b>  | 54.9            | 90.0             | $1.0 \quad 1.0$           | - 8.0          | 720.0  |
| Promedio       | 12.1            | 28.2 0.6 0.5 5.6 |                           |                | 56.0   |
| Desv. estándar | 9.5             | 15.8 0.3 0.2 3.0 |                           |                | 75.1   |
| <b>Datos</b>   | 465             |                  |                           |                |        |

**Tabla 7. Resumen estadísticas básicas base de datos.**

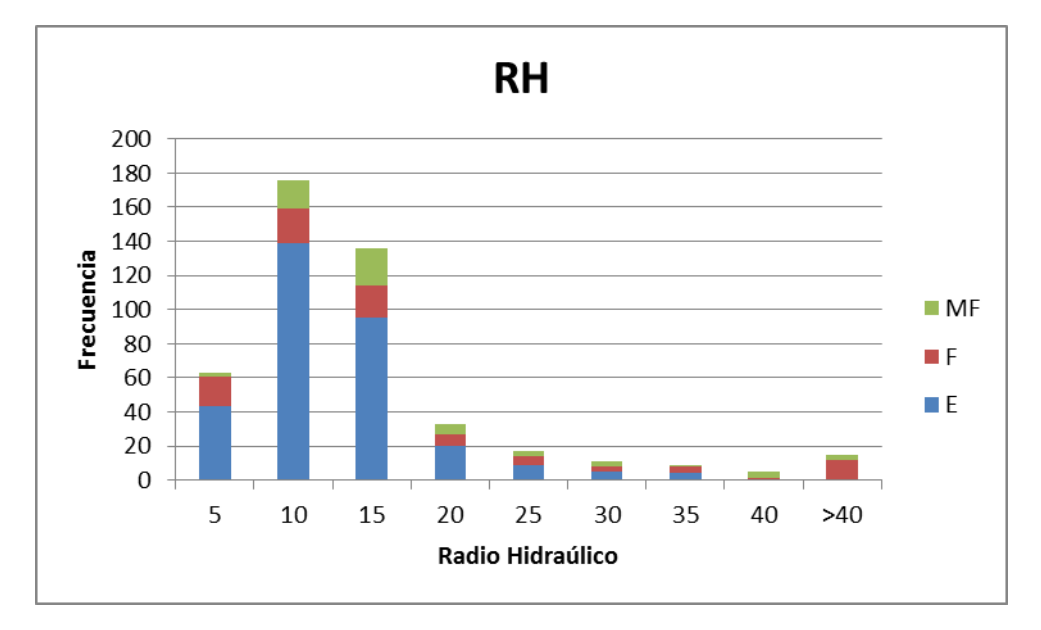

Los respectivos histogramas son,

**Figura 20. Histograma Radio Hidráulico (MF=Major Failure, F=Failure, E=Stable).**

Existe una gran concentración de datos entre los intervalos 5-20 [m]. La condición "Estable" desaparece a medida que aumenta el radio hidráulico.

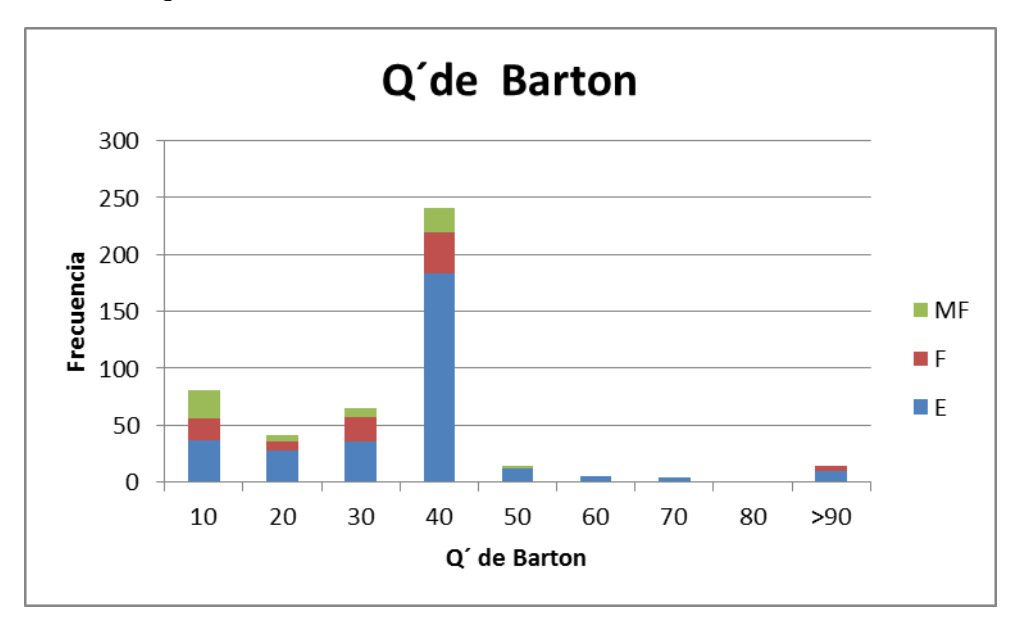

**Figura 21. Histograma Q´ de Barton (MF=Major Failure, F=Failure, E=Stable).**

La concentración de datos ocurre en la clase 40, que representa un macizo rocoso de calidad buena según el sistema de clasificación. Las condiciones de "Falla" y "Falla Mayor" aparecen principalmente a medida que se disminuye la calidad del macizo, excepto algunos casos de "Falla" que aparecen en la cola de la distribución.

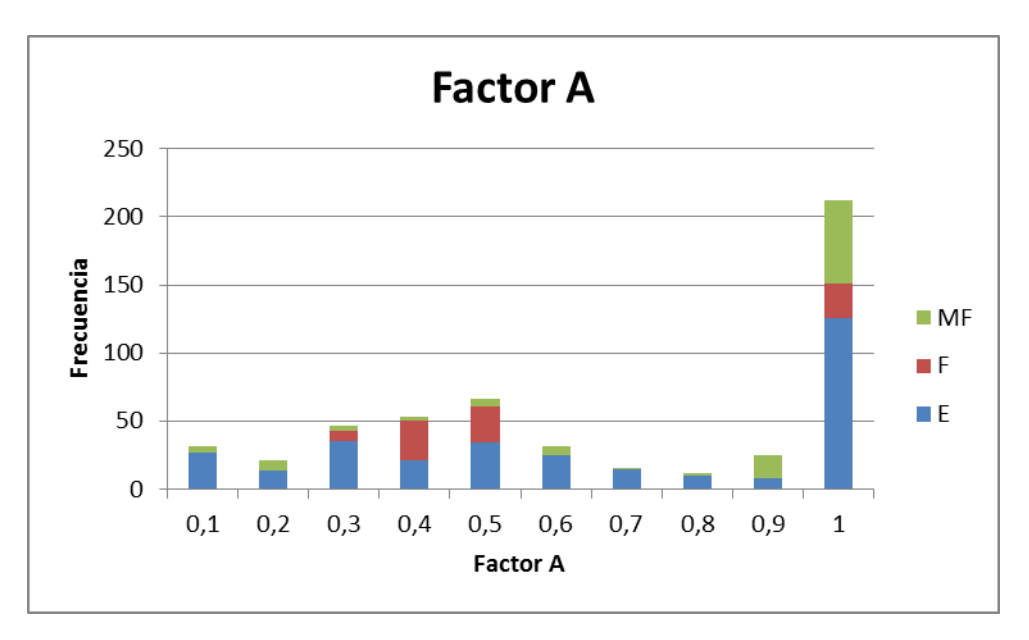

**Figura 22. Histograma Factor A de esfuerzos (MF=Major Failure, F=Failure, E=Stable).**

La mayoría de los datos está en la clase de valor 1. Esto se debe a casos existentes con zonas de relajación y zonas de bajos esfuerzos. Los casos "Estable" y "Falla" están distribuidos de manera cuasi uniforme hacia el resto de las clases y los casos "Falla Mayor" están concentrados entre las clases 0.3-0.5.

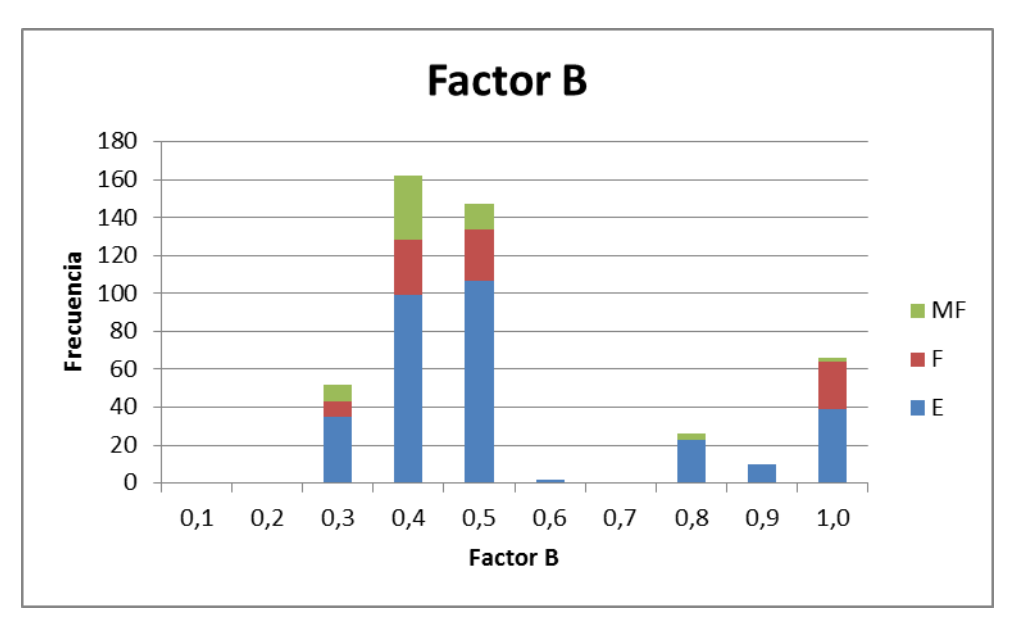

**Figura 23. Histograma Factor B (MF=Major Failure, F=Failure, E=Stable).**

Las orientaciones de las discontinuidades respecto a la superficies de estudio están concentradas en las clases 0.3-0.4 que representan ángulos entre 10° y 50°. Otra concentración ocurre para angulos entre 70° y 90°, es decir, estructuras cuasi perpendiculares a la pared de estudio. No se aprecia una relación clara entre el valor de B y la condición de la pared de estudio.

![](_page_40_Figure_1.jpeg)

**Figura 24. Histograma Factor C (MF=Major Failure, F=Failure, E=Stable).**

La concentración de datos ocurre para las clases 1 ó 8. Esto se debe a que los manteos de las superficies son cercanos a la horizontal (techos) o cercanos a la vertical (paredes). Respecto a la condición, los casos "Estables" están concentrados en la clase de valor 8, los casos "Falla" están concentrados entre las clases de valor 8 ó 1 y los casos "Falla Mayor" en la clase de valor 1.

![](_page_40_Figure_4.jpeg)

**Figura 25. Histograma Número de Estabilidad (MF=Major Failure, F=Failure, E=Stable).**

La mayoría de los casos están en la clase de valor 20, los casos "Estables" se distribuyen de manera cuasi uniforme entre las clases [60->160] (excepto la clase 160 que presenta la menor cantidad de casos). Los casos "Falla" que van disminuyendo a medida que aumenta el número de estabilidad. Los casos "Falla Mayor" desaparecen a partir de la clase de valor 80.

## **3.5 Análisis Multivariable**

A continuación se presenta un análisis multivariable que tiene básicamente dos objetivos: el primero es detectar y analizar las correlaciones entre las variables que componen el número de estabilidad N para buscar posibles propuestas de factores de ajuste y el segundo objetivo es encontrar valores promedios para los factores de ajuste mediante regresiones. El análisis se divide en dos casos:

- **Variables de entradas:** Se presentan los gráficos de correlación entre las variables de entrada.
- **Variables compuestas:** Se presentan gráficos que se componen entre el número de estabilidad y una composición compuesta de las variables de entradas. Se realizan regresiones lineales y de tipo potencia para encontrar tendencias promedio. Los valores encontrados en la regresión serán testeados como posibles factores más adelante.

![](_page_42_Figure_1.jpeg)

**Figura 26. Gráficos de correlación entre las variables de entrada.**

<span id="page-42-0"></span>En la [Figura 26](#page-42-0) no se aprecian correlaciones o dependencias significativas entre las variables de entrada de manera individual. A continuación se busca encontrar correlaciones entre una variable de entrada y las otras restantes agrupadas.

![](_page_43_Figure_1.jpeg)

**Figura 27. Gráficos de correlación entre variables de entrada.**

<span id="page-43-0"></span>En la [Figura 27](#page-43-0) tampoco es posible encontrar correlaciones o dependencias significativas. Sin embargo, existen dos comentarios que recalcar:

- En el primer gráfico de correlación las condiciones de inestabilidad no aparecen para valores de BC sobre cuatro dada cualquier condición de esfuerzos. Esta aglomeración de puntos azules indica que existen algunas paredes verticales con estructuras horizontales o cuasi horizontales que no se verían afectadas por los esfuerzos.
- En el segundo gráfico vuelve a aparecer esta zona antes descrita pero solamente en el cuadrante superior derecho lo que desmiente que sea para cualquier condición de esfuerzos. Sino que solamente para bajas y medianas condiciones de esfuerzos.

Las evidencias no restan suficientes para la proposición de un factor de ajuste debido a la poca cantidad de datos que existe en la zona de aglomeración anteriormente descrita.

A continuación se presentan los gráficos de variables compuestas.

1000,00

![](_page_44_Figure_1.jpeg)

![](_page_44_Figure_2.jpeg)

**Figura 28. Gráficos de correlación entre número de estabilidad y variables compuestas.**

 $0,10$ 

<span id="page-44-0"></span> $0,01$  0,10

![](_page_45_Figure_1.jpeg)

<span id="page-45-0"></span>**Figura 29. Gráficos de correlación entre número de estabilidad y variables compuestas.**

En los primeros cuatro gráficos [\(Figura 28\)](#page-44-0) no se observan que las regresiones se ajusten bien a los datos pues existe bastante dispersión.

En el primer gráfico (N vs ACQ´) de la [Figura 29](#page-45-0) existen buenas correlaciones, un R2 de 0,77 para la regresión lineal y de 0,95 para la regresión de tipo potencia. Esto indica que es posible encontrar factores de ajuste promedio que podrían reemplazar al factor B. Estos valores deben ser sometidos a la metodología para cuantificar el impacto en la capacidad predictiva del método empírico. El segundo gráfico se observan dos agrupaciones claras, esto se explica por la distribución de valores del factor C. En el tercer gráfico las regresiones son deficientes dada la dispersión de los datos.

# **4 METODOLOGÍA**

### **4.1 Herramienta Estadística**

La herramienta estadística para evaluar el desempeño de los factores de ajustes se describe a continuación. En la primera parte se define la frontera o curva de clasificación, los indicadores de desempeño, el cálculo y la optimización de estos utilizando la base de datos y finalmente como se validan.

### **4.1.1 Frontera -Curva de Clasificación.**

La frontera es la que clasifica los estados de estabilidad. Al tratarse de un gráfico log-log la curva de función tipo potencia queda definida como una recta de pendiente *a* e intercepto *log(b).*

<span id="page-47-1"></span>
$$
Frontera: N = bRHa
$$
  

$$
Log(N) = a * Log(RH) + log(b)
$$
Ec. 14

### **4.1.2 Indicadores de Desempeño**

Se utiliza como métrica de clasificación la matriz de contingencia. Este método permite calcular el indicador de desempeño que servirá para determinar las curvas que mejor clasifican los estados de estabilidad. Para ello se definen 4 variables según la matriz de contingencia que se observa en la [Tabla 8](#page-47-0) :

**TP**: El modelo predice el estado positivo y el caso real es positivo.

**FP**: El modelo predice el estado positivo y el caso real es negativo.

**TN**: El modelo predice el estado negativo y el caso real es negativo.

<span id="page-47-0"></span>**FN**: El modelo predice el estado negativo y el caso real es positivo.

![](_page_47_Picture_213.jpeg)

![](_page_47_Picture_214.jpeg)

Luego se definen las siguientes métricas de contingencia:

$$
TPR = \frac{TP}{TP + FN} = \frac{TP}{P}
$$
 Ec. 15

$$
FPR = \frac{FP}{FP + TN} = \frac{FP}{N}
$$
Ec. 16

TPR (*True Positive Rate*) define el porcentaje de casos positivos que fueron correctamente clasificados, siendo esta la razón de verdaderos positivos. Análogamente, FPR (*False Positive Rate*) define el porcentaje de casos negativos mal clasificados, siendo esta la razón de falsos positivos. Un clasificador perfecto debería obtener valores TPR =1 y FPR=0.

Para medir la efectividad del método de clasificación se definen dos indicadores de desempeño:

PSS (*Pierce Skill Score*) propuesto por Pierce (1884), que queda definido según la [Ec. 17.](#page-48-0)

<span id="page-48-1"></span><span id="page-48-0"></span>
$$
PSS = TPR - FPR
$$
 *Ec. 17*

En el caso de un clasificador perfecto el PSS tendrá valor igual a 1 y peor que un clasificador aleatorio un valor igual a 0.

 ACC (*Accuracy*) que define el porcentaje total de aciertos del modelo de predicción, que queda definido según la [Ec. 18.](#page-48-1)

$$
ACC = \frac{(TP + TN)}{(TP + FP + TN + FN)} = \frac{(TP + TN)}{P + N}
$$
ec. 18

Se elige el PSS como indicador principal porque, en términos de predicción, es el indicador que permite delimitar fronteras asegurando que los casos positivos estarán bien predichos al mismo tiempo que se reducen los casos negativos mal predichos. Por lo tanto entrega robustez al modelo de predicción. El ACC es elegido como indicador secundario por ser un indicador muy global.

<span id="page-48-2"></span>Para poder calcular estos indicadores es necesario definir tres casos de análisis. Esto ocurre ya que se tienen tres estados y no dos como se presentó anteriormente. Los tres casos se presentan en la [Tabla 9.](#page-48-2)

**Tabla 9. Casos de análisis para cálculo de indicadores.**

| Caso                  | <b>Estado Positivo</b> | <b>Estado Negativo</b>    |
|-----------------------|------------------------|---------------------------|
| 1                     | "Estable"              | "Falla" + "Falla Mayor"   |
| $\mathcal{D}_{\cdot}$ | "Falla"                | "Falla Mayor" + "Estable" |
| 3                     | "Falla Mayor"          | "Falla" + "Estable"       |

![](_page_49_Figure_1.jpeg)

La lógica para el caso uno de los análisis [\(Tabla 9\)](#page-48-2) es:

**Figura 30. Indicadores para estado Estable como estado positivo.** 

El modelo predice un estado "Estable" si está sobre la curva, si el estado real también es "Estable", entonces el valor de TP es igual 1. De igual forma se asignan los TN. Para el cálculo de los FP, el valor 1 se otorga cuando el estado real es "Falla" o "Falla Mayor" pero el modelo lo clasifica como "Estable", es decir, estos puntos están por sobre la frontera.

Se procede sobre la totalidad de la la base de datos y se calculan las razones TPR y FPR y con estos valores es posible calcular el PSS. El indicador ACC se calcula utilizando los valores TP y TN.

Esto se replica para los otros dos casos de análisis descritos en la [Tabla 9.](#page-48-2)

#### **4.1.3 Optimización de Indicadores.**

Se optimiza el indicador PSS para obtener la frontera de clasificación. Esto se logra mediante la búsqueda de los parámetros *a* y *b* de la frontera que maximicen el indicador PSS, por lo tanto el problema a resolver queda definido como,

<span id="page-49-0"></span>
$$
\max_{a^1 < a_1 < a^2} \text{PSS} \qquad \qquad \text{Ec. 19}
$$
\n
$$
b^1 < b_1 < b^2
$$

Donde los parámetros  $a^i$ ,  $b^i$  representan el intervalo en donde se busca la solución y  $a_i$ , representan la pendiente y el intercepto de la frontera de clasificación (ver [Ec. 14\)](#page-47-1).

Para el caso en que se deja el estado "Falla" como estado positivo el problema queda definido como,

$$
\max_{a_1^1 < a_1 < a_1^2} \text{PSS} \\
a_2^1 < a_2 < a_2^2 \\
b_1^1 < b_1 < b_1^2 \\
b_2^1 < b_2 < b_2^2 \\
a_1 = a_2
$$

<span id="page-50-0"></span>**Ec. 20**

Donde los parámetros  $a^i$ ,  $b^i$  representan el intervalo en donde se busca la solución y  $a_i$ , representan la pendiente y el intercepto de las fronteras respectivas.

El máximo es buscado mediante la opción *Solver-Evolutionary* de Excel, el rango de búsqueda de los parámetros es determinado arbitrariamente cuidando que sea coherente con lo observado en los gráficos.

### **4.1.4 Validación de los parámetros**

Se validan los parámetros encontrados, y se repite el procedimiento para los diferentes factores de ajuste propuestos.

### **4.2 Factores de ajuste propuestos.**

Las propuestas de factores vienen de dos fuentes principalmente: por un lado de la recopilación bibliográfica efectuada y por el otro de propuestas exploratorias basadas en el conocimiento teórico de cada factor. Cada factor es presentando de manera matemática a pesar de tener un sentido físico en la mayoría de los casos. El primer análisis es ver si existen mejoras en el desempeño, de serlo, se discute lo que sería el significado físico aplicado al diseño empírico de caserones.

Para aplicar estos factores de ajuste y como se especificó en la sección [3,](#page-37-0) la base de datos contiene información respecto al valor de los factores de ajuste y no del dominio (razón de esfuerzos [UCS/ $\sigma_1$ ], ángulo entre pared y discontinuidades [β°] y manteo de la pared) sobre el cual fueron calculados. Para obtener este dominio con la totalidad de la base de datos se aplica la función inversa a los valores de los factores de ajuste y luego se aplican los factores de ajustes propuestos sobre el dominio restituido. Como en algunos factores no es posible reconstituir toda la información del dominio se procedió como se explica a continuación. Cabe destacar que este cálculo no es necesario realizarlo cuando el factor de ajuste propuesto es una función compuesta del factor de ajuste original.

#### **4.2.1 Factores de esfuerzos A.**

Los factores de esfuerzos A a evaluar son siete:

- 1. **Factor original Mathews:** Función constante igual a 0.1 hasta la razón (UCS/ $\sigma_1$ ) igual a 2 y luego asciende linealmente hasta 1 para la razón (UCS/ $\sigma_1$ ) igual a 10. En casos de relajación, el valor asignado es igual a 1.
- 2. **Factor A = 1:** Función constante igual 1 para toda razón (UCS/ $\sigma_1$ ).
- 3. **Factor**  $A^{0.5}$ ,  $A^{0.25}$ ,  $A^{0.1}$ : Función compuesta que eleva a la potencia indicada el factor A original.
- 4. **Factor A = (1/[2\*SRF]) :** Función que propone la forma del factor *Rock Stress* del Q de Barton (Barton, 2002).
- 5. **Factor A Mitri, Mitri Modificado 1 y 2 :** Función propuesta por Mitri que considera el peak (A=1) para la razón (UCS/ $\sigma_1$ ) igual a 10/3 y luego un descenso exponencial hacia ambos lados con un valor de 0.1. De igual forma se generan otras dos funciones con peaks para las razones (UCS/ $\sigma_1$ ) iguales a 5 y 7 respectivamente.

![](_page_51_Figure_4.jpeg)

**Figura 31. Factores A propuestos.**

El dominio a restituir es la razón (UCS/ $\sigma_1$ ). Esto se subdivide en dos procesos:

- Factor  $A \in (0.1 - 1)$ : En este caso es posible obtener la razón (UCS/ $\sigma_1$ ) pues en este intervalo la función propuesta por Mathews es biyectiva y por lo tanto la relación inversa existe.

 $\textbf{Factor} A = 0.1 \text{ Y } A = 1$ : Como la función no es inyectiva en los intervalos donde  $(UCS/\sigma_1) \in [0-2]$   $\vee$   $[10-\infty)$  no es posible obtener la razón. En este caso se otorga el valor 2 o 10 respectivamente a la razón (UCS/ $\sigma_1$ ).

#### <span id="page-51-0"></span>**4.2.2 Factores por orientación de discontinuidades B.**

Los factores por orientación de discontinuidades B a evaluar son diez:

1. **Factor original B de Mathews:** Función lineal descendiente para los ángulos entre 0°- 20° y luego lineal creciente con diferentes pendientes entre 20°-45°, 45°-60° y 60°-90°.

- 2. **Curvas B1, B2, B3, B4-B5:** Funciones obtenidas de la literatura (Bewick y Kaiser (1999)). Estas fueron derivadas del modelamiento numérico para diferentes condiciones y características de las discontinuidades.
- 3. **Factor B de Potvin:** Función lineal decreciente para los ángulos entre 0°-10° después constante entre 10°-20° y lineal creciente con diferentes pendientes entre 30°-60° y 60°- 90°.
- 4. **B=1:** Función constante igual a 1 para todo ángulo.
- 5. **Factor**  $B^{0.5}$  $B^{0.25}$ **:** Función compuesta que eleva a la potencia indicada el factor B original.

![](_page_52_Figure_5.jpeg)

**Figura 32. Factores B propuestos.**

El dominio a restituir es el ángulo β. Esto se subdivide en dos procesos,

 $-Factor B \in [0.5 - 1]$ : En este intervalo la función es biyectiva y se puede restituir el ángulo  $\beta$ .

- Factor  $B \in [0.5 - 1]$ : Para este intervalo se le otorga el valor al ángulo  $\beta$  entre 0°-20° o entre 20°-50°, así se logra separar los casos donde la función es biyectiva.

#### **4.2.3 Factores de ajuste por gravedad C.**

Los factores de ajuste por gravedad C a evaluar son once:

1. **Factor original C de Mathews:** Función creciente que toma valor mínimo 1 para un Dip de 0° y máximo 8 para un Dip de 90°.

- 2. **Factor C de Potvin**: Funcion de la misma forma que la original salvo que el mínimo disminuye a 2.
- 3. **Factor C1-C2:** Funciones de la misma forma que la original salvo que el mínimo disminuye a 4 y 0.1 respectivamente.
- 4. **Factor C3-C4:** Funciones de la misma forma que la original salvo que el máximo aumenta a 12 y 16 respectivamente.
- 5. **Factor C5:** Función de la misma forma que la original pero el valor mínimo es 0.1 y el valor máximo 12.
- 6. **Factor C6, C7-C8:** Funciones crecientes con un punto de inflexión para un Dip de 80°- 60°-70° respectivamente. El valor mínimo es 1 y el valor máximo 8.
- 7. **C=1:** Función constante igual 1 para todo Dip.

![](_page_53_Figure_7.jpeg)

**Figura 33. Factores C propuestos.**

El dominio a restituir es el manteo de la superficie en estudio. Como la función del Factor C es biyectiva entonces existe la relación inversa y no existen problemas para aplicar un nuevo factor propuesto.

La aplicación de cada factor se hace por separado o en manera conjunta, generando una configuración o combinación de factores propuestos como se aprecia en el esquema de la Figura 34.

# **4.3 Análisis Realizados.**

Los análisis realizados consisten en aplicar la herramienta estadística propuesta para una serie de combinaciones o configuraciones según lo dispuesto en la [Figura 34.](#page-56-0) Estos análisis tienen como resultado una frontera definida por los parámetros *a* y *b* y un indicador de desempeño PSS y ACC.

Los análisis son separados en cinco tipos:

- 1. **Desempeño Original:** Se calculan los indicadores PSS y ACC para las últimas fronteras propuestas (Mawdesley, 2001). Este análisis representa la línea base de esta memoria.
- 2. **Desempeño Original Optimizado:** Se resuelve el problema de optimización de frontera para los factores de ajuste convencionales.
- 3. **Casos Base:** Los casos base representan las combinaciones de factores bajo la hipótesis de que estos no influyeran, es decir, que su valor sea igual a 1. La primera combinación es imponer un valor de 1 a todos los factores, luego se hace la distinción entre aislado total y parcial. El aislado total consiste en aislar completamente un factor, imponiendo el valor de 1 a los dos factores restantes y el aislado parcial en imponer el valor de 1 a un sólo factor, dejando los otros dos en su forma original.
- 4. **Desempeño Tendencias Promedio**: Se aplica la metodología con lo encontrado en las regresiones lineales y de tipo potencias realizadas en el análisis multivariable.
- 5. **Desempeño Factores Propuestos**: Se separa el análisis por factor para ver cómo varía el desempeño para cada factor propuesto. Se plantean tres formas:
	- Mantener los demás factores en su forma convencional.
	- Imponer que los demás factores sean iguales a 1.
	- Afinar el análisis separando la base de datos en tres grupos con cantidades de datos similares para analizar el desempeño local de cada factor. El número de intervalos o poblaciones elegido es tres porque es posible encontrar poblaciones similares.

## **4.4 Criterio de selección frontera**

El criterio de selección a utilizar es el factor propuesto o configuración de factores que mejore el desempeño de la línea base.

## **4.5 Impacto en el diseño empírico de caserones.**

En términos del diseño minero se debe definir el radio hidráulico admisible que es el mínimo radio hidráulico que puede tener una excavación para ser clasificado como estado positivo dado un número de estabilidad. Para su cálculo se despeja en función del número estabilidad de la [Ec.](#page-54-0)  [21](#page-54-0).

<span id="page-54-0"></span>
$$
N = bRH^a
$$
 **Ec. 21**

$$
RH_{admissible} = \sqrt[a]{(Q'xAxBxC)/b}
$$
 **Ec. 22**

Se debe mencionar que si se cambia un factor es el número de estabilidad el que varía entonces los casos se redistribuyen en el gráfico de estabilidad y al aplicarle la metodología propuesta se define una nueva frontera y por lo tanto cambian los radios hidráulicos admisibles.

Al existir variaciones en el radio hidráulico admisible resulta entonces necesario cuantificar esta variación queda definida según la [Ec. 23](#page-55-0).

$$
Variación RH = RH_{Linea \text{ Base}} - RH_{Factors \text{ Properties}}
$$
  
= 
$$
\frac{{}^{1.82}\left[\frac{Q'ABC}{0.32} - {}^{az}\left[\frac{Q'A*B*C*}{b_2}\right]\right]
$$
 EC. 23

Donde  $A^*, B^*, C^*$  se refieren a los factores propuestos y  $a_2, b_2$  los parámetros de la frontera obtenida optimizando el PSS para tal configuración de factores.

Adicionalmente se define la Variación de Radio Hidráulico Medio (VRHM) y Porcentual (VRHMP), como también la Desviación Estándar de la Variación de RH Medio (DEVRHM) y Porcentual (DEVRHMA).

<span id="page-55-0"></span>
$$
VRHM = \frac{\sum_{1}^{n}(Variación RH)}{n}
$$
 **Ec. 24**

$$
VRHMP = \frac{\sum_{1}^{n} \left( \frac{Variable \, R}{R h_{Line \, Base}} \right)}{n}
$$
 **Ec.** 25

$$
DEVRHM = \frac{\sum_{i=1}^{n} (VRHM - Variación RH)^{2}}{n}
$$
 **Ec. 26**

$$
DEVRHMP = \frac{\sum_{i=1}^{n} (VRhMA - \frac{Variación RH}{Rh_{Linear Base}})^2}{n}
$$
 **Ec. 27**

Esto se discutirá de manera analítica en la sección **[5.6](#page-76-0)**, cuantificando los cambios que puedan aparecer en el diseño minero al proponer nuevos factores.

![](_page_56_Figure_1.jpeg)

<span id="page-56-0"></span>**Figura 34. Resumen de Análisis de Desempeños realizados.**

# **5 RESULTADOS**

A partir de la metodología presentada en el capítulo anterior se presentan los resultados.

El desempeño de las curvas originales propuestas por el último autor en actualizar el gráfico y definir fronteras (Mawdesley, 2001) levantan la línea base de los indicadores y parámetros de la frontera para esta memoria.

### **5.1 Levantamiento línea Base.**

<span id="page-57-0"></span>Las curvas originales graficadas se ven en la Figura 35, estas curvas tienen como parámetros los valores que aparecen en la [Tabla 10.](#page-57-0) Se recuerda que los casos de análisis para los PSS son los descritos en la [Tabla 9.](#page-48-2)

![](_page_57_Picture_146.jpeg)

![](_page_57_Picture_147.jpeg)

Respcto a los resultados de los indicadores el primer y el tercer desempeño (PSS) están cerca de triplicar al segundo, los casos "Falla" representados por los puntos verdes en la Figura 35 son dispersos y no están bien agrupados entre ambas fronteras, de ahí la razón de este bajo desempeño. Estos valores representan la línea base de trabajo para esta memoria. Para el indicador ACC este primer análisis deja en evidencia lo poco confiable del indicador.

![](_page_58_Figure_1.jpeg)

**Figura 35. Fronteras propuestas por Mawdesley, última actualización.**

Ahora se debe aplicar la metodología propuesta a los factores convencionales para poder comparar los indicadores y herramienta estadística.

### **5.2 Desempeño optimizado con los factores convencionales.**

El primer problema que surge al delinear las fronteras optimizando el indicador PSS es que existen dos maneras de realizarlo:

- 1. Se optimizan los indicadores que se desprenden de los casos de análisis uno y tres (se recuerda que estos tienen como caso positivo al estado "Estable" y "Falla Mayor" respectivamente), y por lo tanto el estado "Falla" quedará definido a posteriori entre ambas fronteras. [\(Ec. 19.](#page-49-0))
- 2. Se optimiza el indicador que se desprende del caso dos (que deja como al estado "Falla" como caso positivo) y las dos fronteras quedan delimitadas inmediatamente. [\(Ec. 20.](#page-50-0))

La [Tabla 11](#page-59-0) y la [Figura 36](#page-59-1) muestran los resultados de la primera manera descrita anteriormente

| Frontera                    |   |           | <b>Indicador</b>      |      |      |
|-----------------------------|---|-----------|-----------------------|------|------|
| <b>Estado</b>               | a | b         | Caso Análisis PSS ACC |      |      |
| <b>Estable-Falla</b>        |   | 1,82 0,32 |                       | 0.64 | 0.82 |
| Falla-Falla Mayor 1,76 0,26 |   |           |                       | 0.06 | 0,79 |
|                             |   |           |                       | 0.71 | 0.78 |

<span id="page-59-0"></span>**Tabla 11. Parámetros obtenidos dejando los estados "Estable" y "Falla Mayor" como casos positivos.**

![](_page_59_Figure_3.jpeg)

**Figura 36. Fronteras obtenidas optimizando los estados "Estable" y "Falla Mayor".**

<span id="page-59-1"></span>El primer resultado interesante es que el caso uno (estado "Estable" como caso positivo) recupera la frontera propuesta por Mawdesley, es decir, bajo esta metodología es posible obtener los resultados de la regresión logística para esta frontera. Sin embargo, esto no ocurre para el caso tres (estado "Falla Mayor" como caso positivo).

De todas formas las fronteras delimitadas para ambos casos tienen pendientes muy similares o casi iguales entre sí y los interceptos difieren un poco. Esto indica que no es posible definir un estado de clasificación intermedia.

En cuanto a los indicadores para el caso uno el desempeño obtenido es el mismo que el caso base ya que es la misma frontera y para el caso tres el desempeño aumenta de 0,65 a 0,71 pero disminuye el PSS del estado "Falla" de 0,27 a 0,06.

<span id="page-60-0"></span>La [Tabla 12](#page-60-0) y la [Figura 37](#page-60-1) muestran los resultados de la segunda manera de delimitar fronteras.

| <b>Frontera</b>                    |   |                           | <b>Indicador</b> |      |              |
|------------------------------------|---|---------------------------|------------------|------|--------------|
| Estado                             | a | h                         |                  |      | Caso PSS ACC |
| <b>Estable-Falla</b>               |   | $1.02 \quad 1.98 \quad 1$ |                  | 0,61 | 0.8          |
| <b>Falla-Falla Mayor</b> 1.02 0.13 |   |                           | $\sqrt{2}$       | 0.40 | 0,72         |
|                                    |   |                           | 3                | 0.29 | 0.89         |

**Tabla 12. Parámetros frontera obtenidos dejando el etado "Falla"como caso positivo.**

![](_page_60_Figure_4.jpeg)

**Figura 37. Fronteras obtenidas optimizando el estado "Falla".**

<span id="page-60-1"></span>El estado "Falla" queda bien definido pero los desempeños empeoran salvo el PSS del caso dos que aumenta casi al doble. Cabe destacar que el PSS del caso tres disminuye a un poco más de la mitad. Esto indica que existe un trade-off entre si se decide aumentar el indicador para el caso dos o el indicador para el caso tres.

Se decide proseguir de la primera manera ya que aunque el estado "Falla" no quede bien definido es más robusto predecir un estado estable o no estable con mejores indicadores que separar los estados no estables en dos con peores indicadores. Por lo tanto se agrupan los estados "Falla" y "Falla Mayor" en un solo estado de clasificación y el problema a resolver queda en optimizar la frontera para el caso en donde se deja el estado "Estable" como positivo.

Por lo tanto, el desempeño que establece la línea base es el PSS de la frontera del caso uno (estado "Estable" como positivo) cuyo valor es de 0,64.

#### **5.3 Casos Base.**

<span id="page-61-0"></span>El análisis de los casos base responde a la pregunta de qué pasaría si los factores no influyeran, por ello el primer caso es la suposición de que todos los factores tengan un valor igual a 1. El resultado se presenta en la [Tabla 13.](#page-61-0)

![](_page_61_Picture_191.jpeg)

![](_page_61_Picture_192.jpeg)

El desempeño obtenido en este caso es 0.33, disminuyendo a la mitad el valor original. A priori los factores si tienen una influencia significativa al momento de predecir la estabilidad del caserón, pero se debe afinar el análisis ya que son tres factores en total.

<span id="page-61-1"></span>Existen dos formas de aislar los factores para ver su significancia. Una es la total, donde se fuerzan los otros dos factores a ser igual a 1 y la otra es la parcial, donde se fuerza solamente un factor a ser igual a 1. En el primer caso se ve la influencia de un solo factor y en el segundo caso la interacción de los otros dos factores. Los resultados de estos análisis están las [Tabla 14](#page-61-1) y [Tabla](#page-62-0)  [15](#page-62-0) respectivamente.

![](_page_61_Picture_193.jpeg)

![](_page_61_Picture_194.jpeg)

Del aislado total se desprende la relevancia que tiene el factor C en el desempeño del método, de hecho se logra un desempeño similar que con los factores originales. No ocurre lo mismo cuando se aíslan totalmente los factores A o B, en estos casos los desempeños disminuyen a 0,48 y 0,41 respectivamente.

<span id="page-62-0"></span>

| <b>Aislado Parcial</b>                                   |  |  |  |   |  |  |
|----------------------------------------------------------|--|--|--|---|--|--|
| Combinación PSS ACC a                                    |  |  |  | h |  |  |
| <b>A,B</b> conv. C=1 $0,52$ $0,80$ $1,92$ $0,04$         |  |  |  |   |  |  |
| <b>B,C</b> conv. A=1 $0,64$ $0,81$ $0,93$ 5,39           |  |  |  |   |  |  |
| <b>A,C</b> conv. <b>B</b> =1 $0,62$ $0,82$ $1,49$ $1,03$ |  |  |  |   |  |  |

**Tabla 15. PSS aislado parcial.**

En el primer análisis del aislado parcial (el caso C=1) el desempeño disminuye pero mejora con respecto a los casos cuando el factor A o B se aislaban por completo. Esto indica que ambos factores en conjunto introducen una mejora pero el desempeño sigue siendo menor que el original, por lo tanto surgen dudas sobre si los factores A y B son relevantes o no. El caso A=1 y B=1 tampoco presentan mejoras significativas respecto al desempeño original.

La incidencia en el diseño minero de estos resultados es discutido en la sección [5.6.](#page-76-0)

#### **5.4 Desempeño de las tendencias promedio.**

<span id="page-62-1"></span>Se presentan el desempeño de las tendencias promedio por tipo de regresión efectuada. La [Tabla](#page-62-1)  [16](#page-62-1) y la [Figura 38](#page-63-0) muestran los resultados para las regresiones lineales. La [Tabla 17](#page-63-1) y la [Figura 39](#page-64-0) muestran los resultados para las regresiones tipo potencia.

| <b>Indicadores</b>      |            |            |      |             |  |  |
|-------------------------|------------|------------|------|-------------|--|--|
| <b>Tendencia Lineal</b> | <b>PSS</b> | <b>ACC</b> | a    | $\mathbf b$ |  |  |
| $\mathbf{O}^{\prime}$   | 0,37       | 0,73       | 1,15 | 1,50        |  |  |
| AQ'                     | 0,37       | 0,73       | 1,46 | 1,66        |  |  |
| BQ'                     | 0,37       | 0,73       | 1,79 | 1,54        |  |  |
| CQ'                     | 0,36       | 0,74       | 0,36 | 1,23        |  |  |
| ABQ <sup>'</sup>        | 0,36       | 0,73       | 1,47 | 1,86        |  |  |
| ACQ'                    | 0,37       | 0,73       | 0,33 | 1,48        |  |  |
| <b>BCO</b>              | 0.37       | 0.73       | 0.42 | 1,47        |  |  |

**Tabla 16. Desempeños de regresiones lineales.**

![](_page_63_Figure_1.jpeg)

**Figura 38. Gráfico PSS para desempeños de regresiones lineales.**

<span id="page-63-1"></span><span id="page-63-0"></span>No se aprecian mejoras en relación al desempeño de la línea base.

![](_page_63_Picture_129.jpeg)

**Tabla 17. Desempeños de regresiones tipo potencia.**

![](_page_64_Figure_1.jpeg)

**Figura 39. Gráfico PSS para desempeños de regresiones tipo potencia.**

<span id="page-64-0"></span>No se aprecian mejoras en relación al desempeño de la línea base.

En resumen, el desempeño de los factores que salen de las regresiones es bajo, alrededor de 0.37 contra los 0.64 del desempeño base. Se decide desechar estas propuestas.

### **5.5 Desempeño de los factores propuestos.**

Se detallan a continuación los resultados de los análisis efectuados por factor según la [Figura 34.](#page-56-0)

#### **5.5.1 Factores A propuestos.**

Se recuerda que son tres análisis; el primero es manteniendo los demás factores convencionales, el segundo forzando los demás a factores a 1 y el tercero analizando el desempeño por población.

### **5.5.1.1 Factores B, C convencionales.**

<span id="page-65-0"></span>Los resultados son presentados en la [Tabla 18.](#page-65-0)

| <b>Indicadores</b> |            |              |      |  |  |  |  |
|--------------------|------------|--------------|------|--|--|--|--|
| <b>Factor A</b>    | <b>PSS</b> | $\mathbf{a}$ | b    |  |  |  |  |
| Convencional       | 0,64       | 1,41         | 0,59 |  |  |  |  |
| Ae0.5              | 0,68       | 1,30         | 1,22 |  |  |  |  |
| Ae0.25             | 0,67       | 1,26         | 1,68 |  |  |  |  |
| Ae0.1              | 0,64       | 1,36         | 1,35 |  |  |  |  |
| A Mitri            | 0,40       | 0,53         | 1,94 |  |  |  |  |
| A Mitri Mod 1.     | 0,53       | 1,53         | 0.31 |  |  |  |  |
| A Mitri Mod 2.     | 0,56       | 1,06         | 0,69 |  |  |  |  |
| $A = (1/2*SRF)$    | 0.62       | 1,35         | 0.90 |  |  |  |  |

**Tabla 18. Desempeño factores A propuestos con B y C convencionales.**

![](_page_65_Figure_9.jpeg)

**Figura 40. Gráfico PSS para los factores A propuestos con B y C convencionales.**

El factor proveniente de la literatura (Mitri et al.) y sus variantes modificadas son los que obtienen desempeños más bajos que el caso base. Con respecto a las demás opciones existen mejores leves en relación al desempeño de los factores convencionales. Los dos mejores resultados (Ae0.5 y Ae0.25) son un 0.03 y 0.04 puntos mayor que el desempeño base.

#### **5.5.1.2 Factores B=C=1.**

<span id="page-66-0"></span>Los resultados son presentados en la [Tabla 19.](#page-66-0)

| <b>Indicadores</b>  |            |              |      |  |  |  |
|---------------------|------------|--------------|------|--|--|--|
| <b>Factor</b>       | <b>PSS</b> | $\mathbf{a}$ | b    |  |  |  |
| <b>Convencional</b> | 0,45       | 1,14         | 0,79 |  |  |  |
| Ae0.1               | 0,39       | 0,80         | 3.64 |  |  |  |
| Ae0.25              | 0,42       | 0.75         | 3,60 |  |  |  |
| Ae0.5               | 0,46       | 1,17         | 1,07 |  |  |  |
| A Mitri             | 0,30       | 0,83         | 0,30 |  |  |  |
| A Mitri Mod 1       | 0,35       | 1,34         | 0,15 |  |  |  |
| A Mitri Mod 2       | 0,35       | 1,34         | 0,15 |  |  |  |
| $A = (1/2 * SRF)$   | 0.39       | 0,76         | 1,62 |  |  |  |

**Tabla 19. Desempeño factores A propuestos con B=C=1.**

![](_page_66_Figure_6.jpeg)

**Figura 41. Gráfico PSS para los factores A propuestos con B=C=1.**

Los resultados en el caso de que el factor B y C sean iguales a 1 son bajos, todos menores a 0.5. No existen mejoras en relación al desempeño original.

### **5.5.1.3 Por intervalo o población.**

Los resultados son presentados en la [Tabla 20.](#page-67-0) La idea es analizar y buscar los mejores desempeños locales por población para poder proponer un factor.

<span id="page-67-0"></span>

| N | Población     | $[UCS/\sigma1]$<br><b>Ae0.5</b><br><b>Ae0.25</b><br><b>Ae0.1</b><br>$A=1$<br><b>Datos</b><br>$\mathbf{A}$ |                      | A Mitri | A Mitri | A Mitri | A SRF  |        |      |      |      |      |
|---|---------------|----------------------------------------------------------------------------------------------------|----------------------|---------|---------|---------|--------|--------|------|------|------|------|
|   |               |                                                                                                    |                      |         |         |         | Mod. 1 | Mod. 2 |      |      |      |      |
|   | $0.1 - 0.3$ ] | $[2-3,8]$                                                                                                 | 127                  | 0.49    | 0.64    | 0.68    | 0.67   | 0,60   | 0,30 | 0,65 | 0.55 | 0.67 |
| 2 | $0.3 - 0.71$  | $13,8-7,31$                                                                                               | 150                  | 0.68    | 0.64    | 0.61    | 0,68   | 0.66   | 0,46 | 0,49 | 0,45 | 0.57 |
|   | $0.7 - 1$ ]   | $[7,3-10]$                                                                                                | 188                  | 0.61    | 0.64    | 0,61    | 0,65   | 0,66   | 0.58 | 0,58 | 0.51 | 0,68 |
|   |               |                                                                                                    | <b>PSS</b><br>Global | 0.64    | 0.64    | 0.68    | 0.67   | 0.64   | 0.4  | 0.53 | 0.56 | 0.62 |

**Tabla 20. Desempeño factores A propuestos por población con B y C convencionales.**

Los máximos por grupo se ven en la [Figura 42.](#page-67-1)

![](_page_67_Figure_6.jpeg)

**Figura 42. Máximos por población en factores A propuestos.**

<span id="page-67-1"></span>Con este análisis se observa que existen máximos locales que alcanzan PSS por sobre su rendimiento global, por lo tanto se intuye que es posible proponer un factor A de esfuerzos que maximice localmente el PSS. Para la población 1 el máximo local lo obtiene el factor Ae0.25 con un valor de 0,68 por sobre su 0,67 global. En el caso de la población 2 existen dos máximos locales que son el factor A convencional y el factor Ae0.5, finalmente en la población 3 el máximo lo obtiene el factor SRF. De aquí se desprende y propone el siguiente factor A de esfuerzos, el cual tiene la característica seguir las tendencias de los factores que maximizan localmente el PSS. Este factor debe ser reevaluado aplicándose la metodología nuevamente. El nuevo factor A propuesto se observa en la [Figura 43.](#page-68-0)

![](_page_68_Figure_2.jpeg)

**Figura 43. Factor A de Esfuerzos propuesto.**

<span id="page-68-1"></span><span id="page-68-0"></span>Este factor tiene por desempeño global y local los valores dispuestos en la [Tabla 21.](#page-68-1)

![](_page_68_Picture_122.jpeg)

![](_page_68_Picture_123.jpeg)

El desempeño global del nuevo factor es 0,68 y, a su vez, los desempeños locales son altos y regulares por población. El factor que presentaba un comportamiento similar era el factor Ae0.25 pero este tenía un desempeño global de 0,67 y un desempeño local de la población tres de 0,65. Por lo tanto este factor si presenta mejoras respecto a lo anterior. El impacto en el diseño se analizará en la sección [5.6.](#page-76-0)

#### **5.5.2 Factores B propuestos.**

Se realizan tres análisis: el primero es manteniendo los demás factores originales, el segundo forzando los demás a factores a 1 y el tercero analizando el desempeño por población. Para cada análisis se separa por ángulo restituido según lo detallado en [4.2.2.](#page-51-0)

#### **5.5.2.1 Factores A, C convencionales.**

<span id="page-69-0"></span>Los resultados son presentados en las [Tabla 22](#page-69-0) y [Tabla 23.](#page-70-0)

**Tabla 22. Desempeño factores B propuestos con A y C convencionales.**

![](_page_69_Picture_174.jpeg)

![](_page_69_Figure_7.jpeg)

**Figura 44. Gráfico PSS para los factores B propuestos con B y C convencionales.**

<span id="page-70-0"></span>Los desempeños de los factores propuestos no muestran diferencias significativas en relación al desempeño original.

| Indicadores Angulo [0-20]v[50-90] |            |      |      |  |  |
|-----------------------------------|------------|------|------|--|--|
| <b>Factor</b>                     | <b>PSS</b> | a    | b    |  |  |
| Convencional                      | 0,64       | 1,41 | 0,59 |  |  |
| B1                                | 0,62       | 1,54 | 0,86 |  |  |
| <b>B2</b>                         | 0,63       | 1,55 | 0,60 |  |  |
| <b>B3</b>                         | 0,64       | 1,86 | 0,31 |  |  |
| B4                                | 0,64       | 1,42 | 1,04 |  |  |
| <b>B5</b>                         | 0,61       | 1,51 | 0,49 |  |  |
| Potvin                            | 0,64       | 1,26 | 0,48 |  |  |
| <b>Be0.5</b>                      | 0,64       | 1,88 | 0,41 |  |  |
| <b>Be0.25</b>                     | 0.64       | 1,83 | 0.52 |  |  |

**Tabla 23. Desempeño factores B propuestos con B y C convencionales.**

![](_page_70_Figure_4.jpeg)

**Figura 45. Gráfico PSS para los factores B propuestos con B y C convencionales.**

Los desempeños de los factores propuestos otra vez no muestran diferencias significativas en relación al desempeño original.

### **5.5.2.2 Factores A=C=1.**

<span id="page-71-0"></span>Los resultados son presentados en las [Tabla 24](#page-71-0) y [Tabla 25.](#page-72-0)

| Indicadores Angulo [20°-90°] |            |      |      |  |  |  |
|------------------------------|------------|------|------|--|--|--|
| Factor                       | <b>PSS</b> | a    | b    |  |  |  |
| <b>Convencional</b>          | 0,41       | 1,22 | 1,01 |  |  |  |
| B1                           | 0,38       | 1,45 | 0,34 |  |  |  |
| <b>B2</b>                    | 0,38       | 1,37 | 0,39 |  |  |  |
| <b>B3</b>                    | 0,38       | 1,56 | 0,22 |  |  |  |
| B4                           | 0,38       | 1,53 | 0,30 |  |  |  |
| B5                           | 0,38       | 1,50 | 0,16 |  |  |  |
| Potvin                       | 0,44       | 1,45 | 0,25 |  |  |  |
| <b>Be0.25</b>                | 0,40       | 0.64 | 4,60 |  |  |  |
| <b>B0.05</b>                 | 0,38       | 1,46 | 0,46 |  |  |  |

**Tabla 24. Desempeño factores B propuestos con A=C=1.**

![](_page_71_Figure_5.jpeg)

**Figura 46. Gráfico PSS para los factores B propuestos con A=C=1.**

Los resultados en el caso de que el factor A y C sean iguales a 1 son bajos, todos menores a 0.5. No existen mejoras significativas en relación al desempeño original.
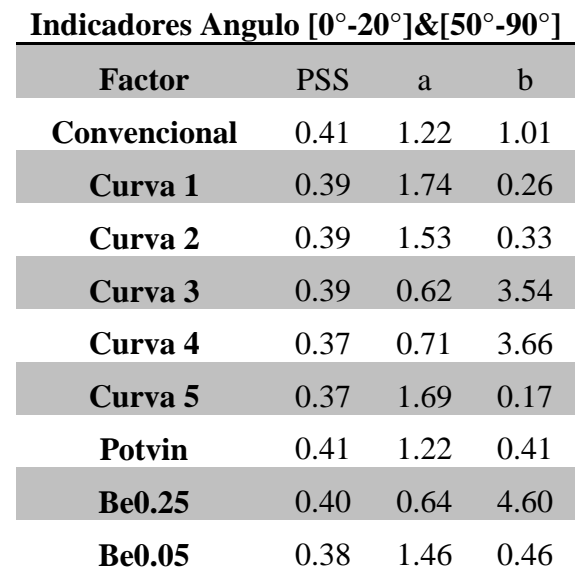

**Tabla 25. Desempeño factores B propuestos con A=C=1.**

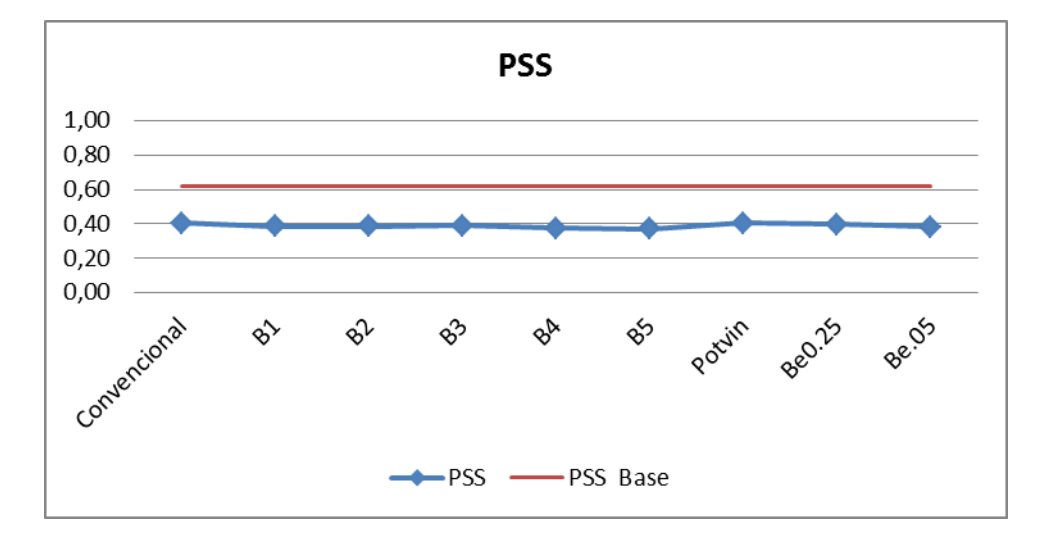

**Figura 47. Gráfico PSS para los factores B propuestos con A=C=1.**

Los resultados en el caso de que el factor A y C sean iguales a 1 son bajos, todos menores a 0.5. No existen mejoras significativas en relación al desempeño original.

No se aprecian diferencias en el desempeño ni por dominio de ángulos restituidos.

#### **5.5.2.3 Por población.**

Los resultados son presentados las [Tabla 26](#page-73-0) y [Tabla 27.](#page-73-1)

<span id="page-73-0"></span>

|              | <b>Ángulo</b> [20-90] |                   |        |                         |             |                             |            |      |      |      |                                  |      |
|--------------|-----------------------|-------------------|--------|-------------------------|-------------|-----------------------------|------------|------|------|------|----------------------------------|------|
| N            | Población             | Datos             | B conv | $\angle$ B <sub>1</sub> | <b>B2</b>   | B <sub>3</sub>              | <b>B</b> 4 |      |      |      | B5 Potvin Be $0.5$ Be $0.25$ B=1 |      |
| 1            | $0.1 - 0.4$ ]         | 214               | 0.64   | 0.63                    |             | $0.63$ $0.62$ $0.59$ $0.59$ |            |      | 0.63 | 0.60 | 0.62                             | 0.62 |
| <sup>2</sup> | $0.5 - 1.0$           | 251               | 0.64   | $0.60^{\circ}$          | $0.61$ 0.61 |                             | 0.61       | 0.61 | 0.59 | 0.64 | 0.63                             | 0.62 |
|              |                       | <b>PSS</b> Global | 0.64   | 0.62                    | 0.63        | $0.64$ 0.64                 |            | 0.61 | 0.64 | 0.64 | 0.64                             | 0.64 |

**Tabla 26. Desempeño factores B propuestos por población con A y C convencionales.**

No se aprecian mejoras significativas respecto a los desempeños individuales ni variaciones por grupo.

**Tabla 27. Desempeño factores B propuestos por población con A y C convencionales.**

<span id="page-73-1"></span>

|    | Ángulo $[0-20]$ & $[50-90]$ |                   |         |                |      |                              |           |      |           |       |                |      |
|----|-----------------------------|-------------------|---------|----------------|------|------------------------------|-----------|------|-----------|-------|----------------|------|
| N  | Población                   | Datos             | B conv. | - B1           | B2   | <b>B</b> 3                   | <b>B4</b> |      | B5 Potvin | $B=1$ | $Be0.25$ $B=1$ |      |
| -1 | $0.1 - 0.4$                 | 214               | 0.64    | 0.61           | 0.63 | $0.63$ 0.64                  |           | 0.59 | 0.64      | 0.62  | 0.62           | 0.62 |
| 2  | $0.5 - 1.0$                 | 251               | 0.64    | $0.60^{\circ}$ |      | $0.62 \quad 0.62 \quad 0.65$ |           | 0.60 | 0.60      | 0.62  | 0.63           | 0.62 |
|    |                             | <b>PSS</b> Global | 0.64    | 0.62           | 0.63 | 0.64                         | 0.64      | 0.61 | 0.64      | 0.64  | 0.64           | 0.64 |

Tampoco se aprecian mejoras significativas respecto a los desempeños individuales ni variaciones por grupo. Por lo tanto no es posible proponer un factor B de acuerdo a este análisis.

#### **5.5.3 Factores C propuestos.**

Se realizan dos análisis: el primero es manteniendo los demás factores originales y el segundo forzando los demás a factores a 1.

#### **5.5.3.1 Factores A, B convencionales.**

<span id="page-74-0"></span>Los resultados son presentados en la [Tabla 28.](#page-74-0)

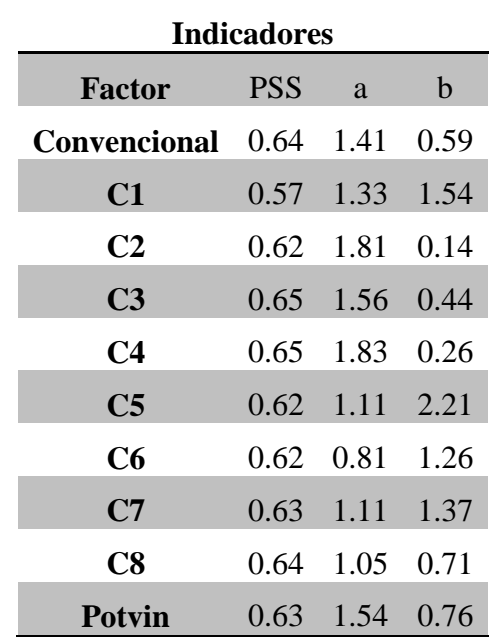

**Tabla 28. Desempeño factores C propuestos con A y B convencionales.**

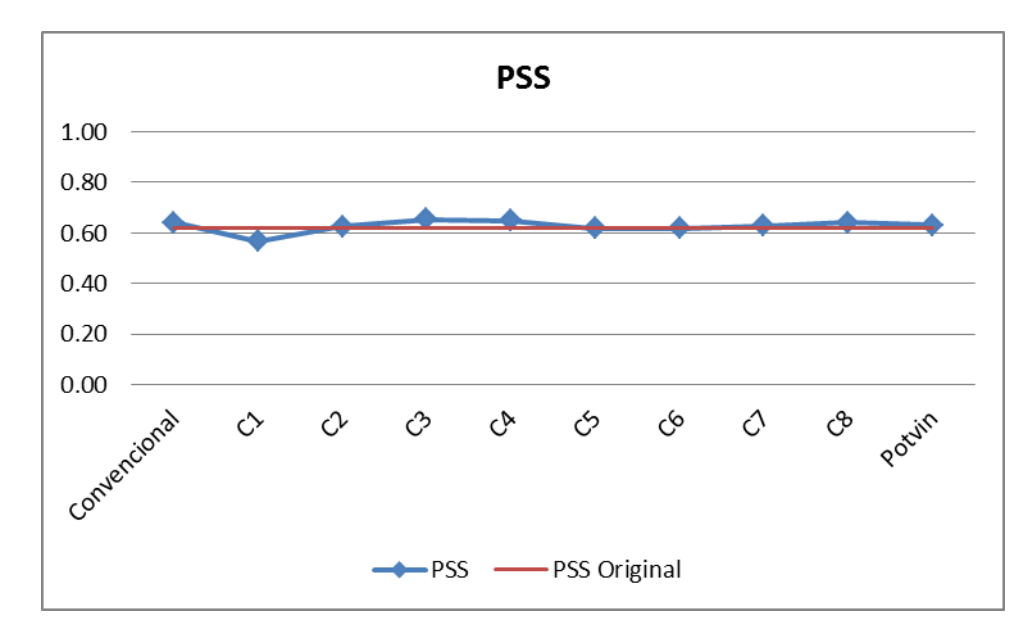

**Figura 48. Gráfico PSS para los factores C propuestos con A y C convencionales.**

Capítulo 5. Resultados

Los desempeños de los factores propuestos no muestran diferencias en relación al desempeño original, el caso más distinto lo presenta la curva C1 con un indicador de 0.57.

#### **5.5.3.2 Factores A=B=1.**

<span id="page-75-0"></span>Los resultados son presentados en la [Tabla 29.](#page-75-0)

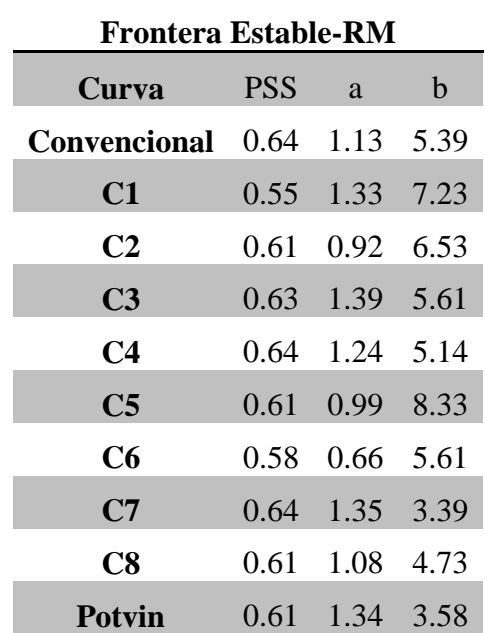

**Tabla 29. Desempeño factores C propuestos con A=B=1.**

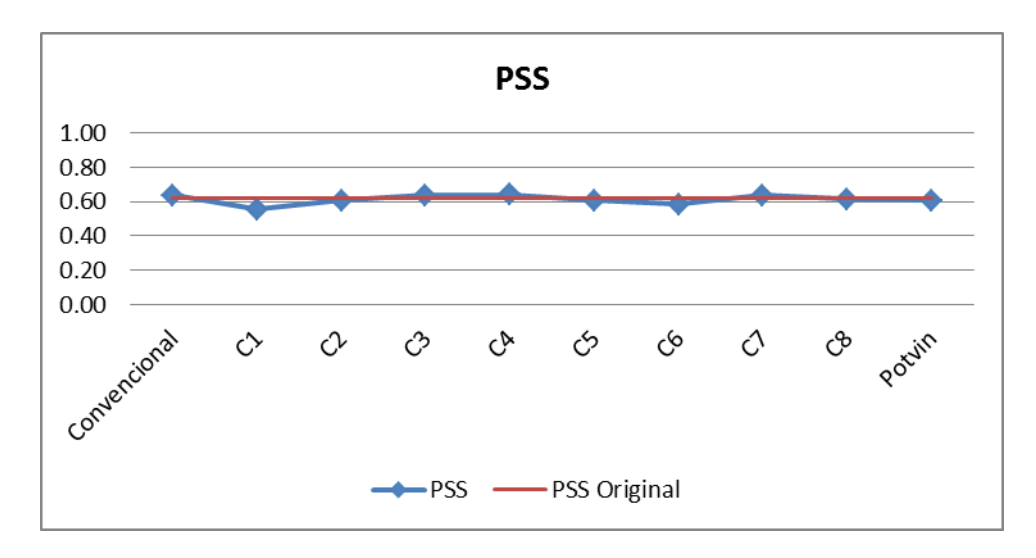

**Figura 49. Gráfico PSS para los factores C propuestos con A=B=1.**

Los desempeños en el caso de que el factor A y B sean iguales a 1 son altos, todos mayores a 0.6 (salvo en dos casos). Aunque de todas formas no existen mejoras significativas en relación al desempeño original.

### **5.6 IMPACTO DISEÑO MINERO**

Como se señaló en el ítem [4.5,](#page-54-0) al proponer nuevos factores cambia la distribución de los puntos en el gráfico de estabilidad y por lo tanto, al aplicar la metodología, cambia también la frontera que define los estados de clasificación. Esta frontera es la que define el radio hidráulico admisible que podría soportar una excavación subterránea tipo caserón dado un número de estabilidad.

<span id="page-76-0"></span>Para dejar en evidencia los cambios que se producen en los radios hidráulicos admisibles se plantea un caso arbitrario que tiene por valores los datos que están en la [Tabla 30.](#page-76-0)

| <b>Supuestos</b> |     |  |  |  |  |  |  |  |
|------------------|-----|--|--|--|--|--|--|--|
| Q'de Barton      | 28  |  |  |  |  |  |  |  |
| <b>Factor A</b>  | 0.7 |  |  |  |  |  |  |  |
| <b>Factor B</b>  | 0.2 |  |  |  |  |  |  |  |
| <b>Factor C</b>  | 7.5 |  |  |  |  |  |  |  |

**Tabla 30. Supuestos caso particular.**

La [Tabla 31](#page-76-1) presenta los resultados para este caso arbitrario. En la primera columna aparece la configuración de factores, en la segunda el desempeño optimizado obtenido para tal configuración, y en la tercera y cuarta columna los parámetros de la frontera respectiva. En las cuatros siguientes columnas aparecen los valores de los factores dada la configuración de factores. El radio hidráulico admisible es calculado según la [Ec. 22](#page-54-1). La variación en radio hidráulico es el cambio porcentual respectivo al radio hidráulico obtenido por la frontera de la línea base. Las proposiciones de factores seleccionados para someterlos a este ejercicio son las que obtuvieron un desempeño PSS superior a 0.64.

<span id="page-76-1"></span>

|                | Desempeño  |              | <b>Parámetros</b> | Calidad               | <b>Factores</b> |     |             |      | <b>Resultados</b>     |                              |  |
|----------------|------------|--------------|-------------------|-----------------------|-----------------|-----|-------------|------|-----------------------|------------------------------|--|
| Configuración  | <b>PSS</b> | $\mathbf{a}$ | $\mathbf b$       | $\mathbf{Q}^{\prime}$ | $\mathbf{A}$    | B   | $\mathbf C$ | N    | <b>RH</b><br>adm. [m] | <b>VRHMP</b> $[\%]$          |  |
| <b>Base</b>    | 0,64       | 1,82         | 0,32              | 28                    | 0.70            | 0,2 | 7.5         | 29,4 | 12                    | $\qquad \qquad \blacksquare$ |  |
| Ae0.25         | 0,67       | 1,26         | 1,68              | 28                    | 0.91            | 0,2 | 7,5         | 38,4 | 12                    | $-4$                         |  |
| Ae0.5          | 0,68       | 1,3          | 1,22              | 28                    | 0.84            | 0,2 | 7.5         | 35,1 | 13                    | $-15$                        |  |
| <b>Nuevo A</b> | 0,68       | 1,3          | 1,12              | 28                    | 0,88            | 0,2 | 7,5         | 36,9 | 15                    | $-27$                        |  |
| C <sub>3</sub> | 0,65       | 1,56         | 0,44              | 28                    | 0,7             | 0,2 | 14,9        | 58,5 | 23                    | $-98$                        |  |
| C <sub>4</sub> | 0.65       | 1,83         | 0.36              | 28                    | 0,7             | 0,2 | 11,2        | 44,0 | 14                    | $-19$                        |  |

**Tabla 31. Cambios en radio hidráulico admisible según frontera.**

Es clara la implicancia que tienen las nuevas propuestas de factores en los radios hidráulicos admisibles. El VRHMP varía desde -4% hasta -98% con respecto al radio hidráulico que saldría de la frontera propuesta por Mawdesley para este caso en particular. Esto indica que la frontera Estable-Falla propuesta por Mawdesley es a priori conservadora ya que para mejores desempeños los radios hidráulicos admisibles son mayores a los de la línea base. Este análisis se debe ampliar para un mayor rango de casos para poder comprobar estos resultados.

#### **5.6.1 Variación en RH admisibles.**

Para calcular los indicadores que miden el impacto en el diseño minero (ver [4.5\)](#page-54-0) se decide generar 1000 casos aleatorios respetando las distribuciones originales de los factores y calidad de roca Q´ según lo presentado en [3.4](#page-37-0) (ver código y verificación de las distribuciones Anexos [9.2](#page-101-0) ).

Los resultados de este análisis se presentan en la [Tabla 32,](#page-77-0) la cual muestra un resumen al proponer nuevos factores.

Visualmente esto se observa en la [Figura 50,](#page-78-0) la cual es un gráfico que tiene doble eje vertical: en el lado derecho la variación en radio hidráulico promedio porcentual y su desviación estándar y por el lado izquierdo el desempeño obtenido para la configuración de factores respectiva.

<span id="page-77-0"></span>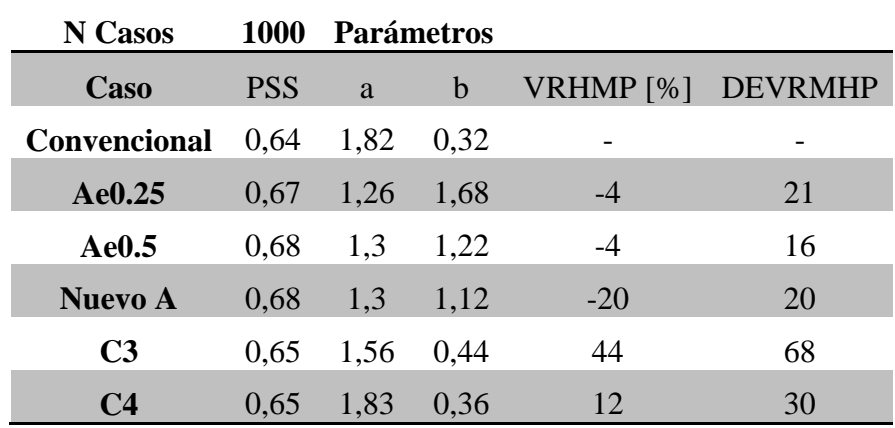

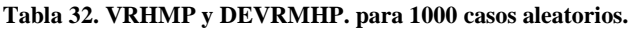

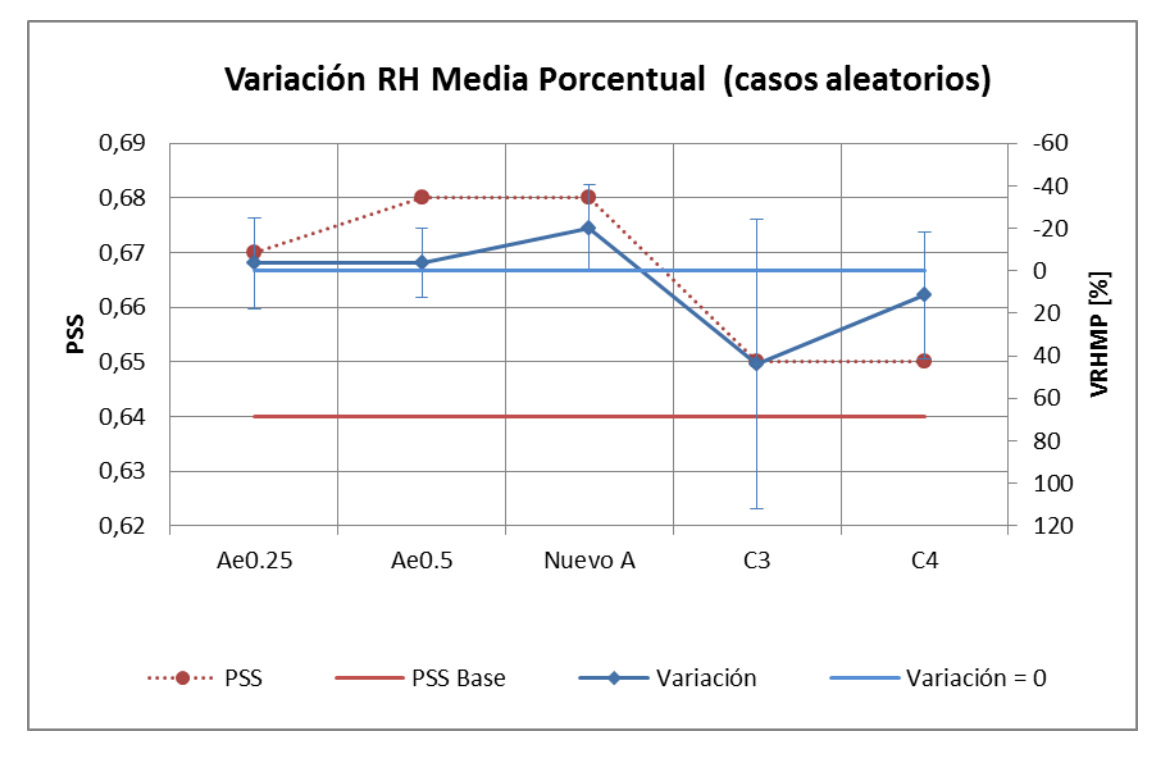

**Figura 50. Variación en RH admisibles para 1000 casos aleatorios.**

<span id="page-78-0"></span>Este gráfico tiene una doble lectura, por un lado, se observa el aumento en el indicador PSS para los factores propuestos y por el otro la variación promedio de radio hidráulico y su respectiva desviación.

El análisis de todos estos resultados se presenta en el siguiente capítulo.

## **6 ANALISIS DE RESULTADOS**

Siendo el principal objetivo de este trabajo analizar el impacto y la significancia de cada uno de los factores en la capacidad predictiva del método de estabilidad de Mathews, se planteó una metodología que permite establecer una frontera que clasifica los estados mediante la optimización del indicador de desempeño PSS (*Pierce Skill Score*). Así se propuso una serie de análisis a realizar (ver [Figura 34\)](#page-56-0), en una primera instancia se delimitó la línea base de esta memoria calculando el indicador PSS para las fronteras actuales obteniendo los valores dispuestos en la [Tabla 33.](#page-79-0) Luego se procede a aplicar la metodología propuesta con los factores convencionales, obteniendo los resultados dispuestos en la [Tabla 34.](#page-79-1)

<span id="page-79-1"></span><span id="page-79-0"></span>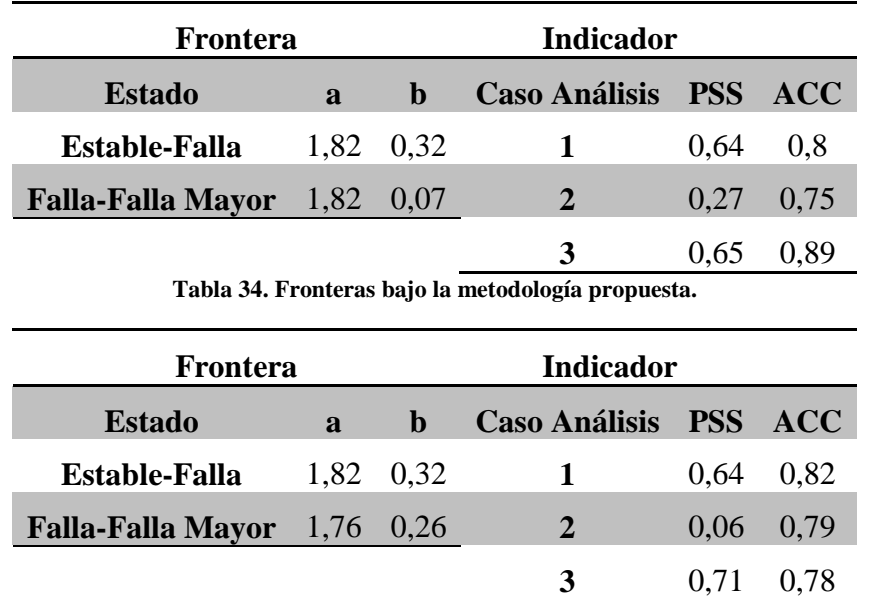

**Tabla 33. Línea base memoria.**

El primer punto importante a destacar es que es posible reproducir los parámetros *a* y *b* de la frontera "Estable"-"Falla" propuesta por Mawdesley. Lo segundo a destacar es lo bajo del indicador PSS del estado "Falla" en relación a las otras dos, esto ocurre porque los casos históricos clasificados como "Falla" son significativamente dispersos y no estando agrupados. Esto deja dudas acerca de la relevancia de clasificar este estado. Por tanto se decidió agrupar los estados "Falla" y "Falla Mayor" en un solo estado de clasificación denominado "Inestable", por lo que el problema a resolver se simplifica debiéndose optimizar solamente el caso donde el estado "Estable" queda como caso positivo.

Los comentarios más relevantes de los análisis restantes se presentan en la [Tabla 35.](#page-80-0)

<span id="page-80-0"></span>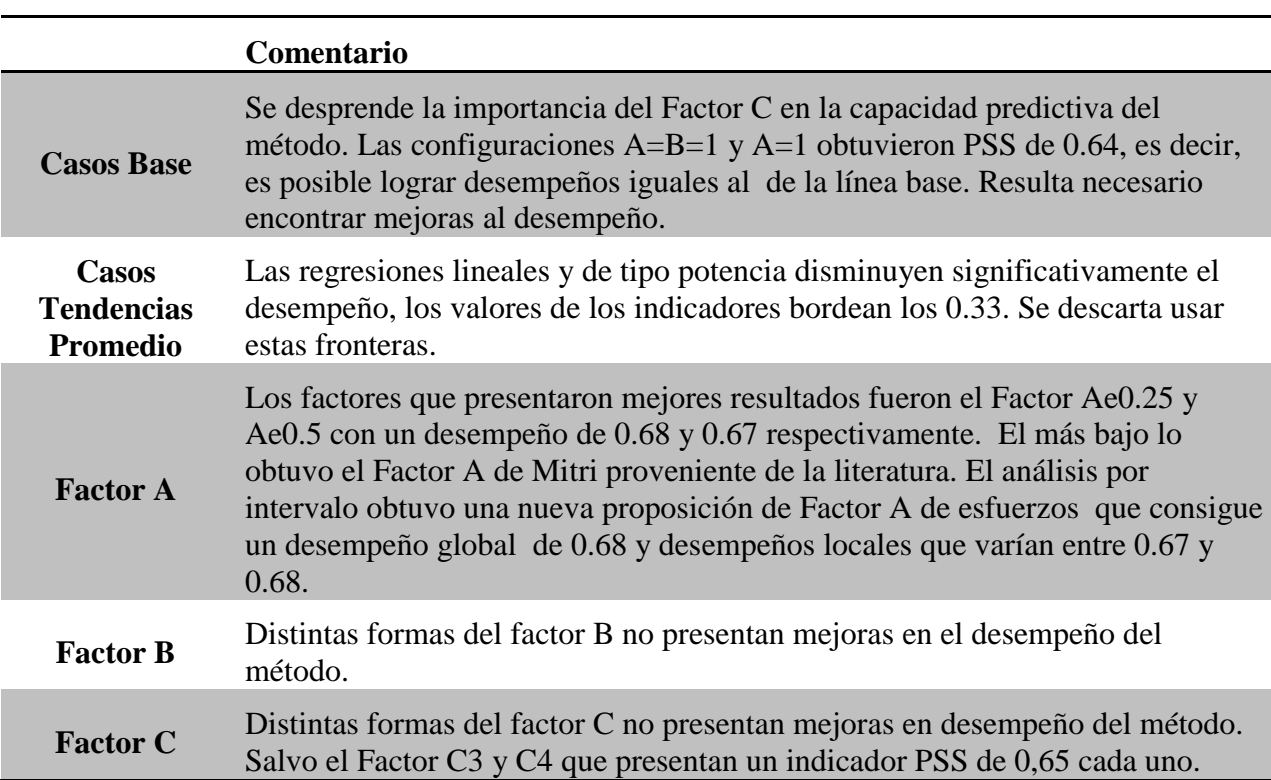

**Tabla 35. Resultados más relevantes de los análisis realizados.**

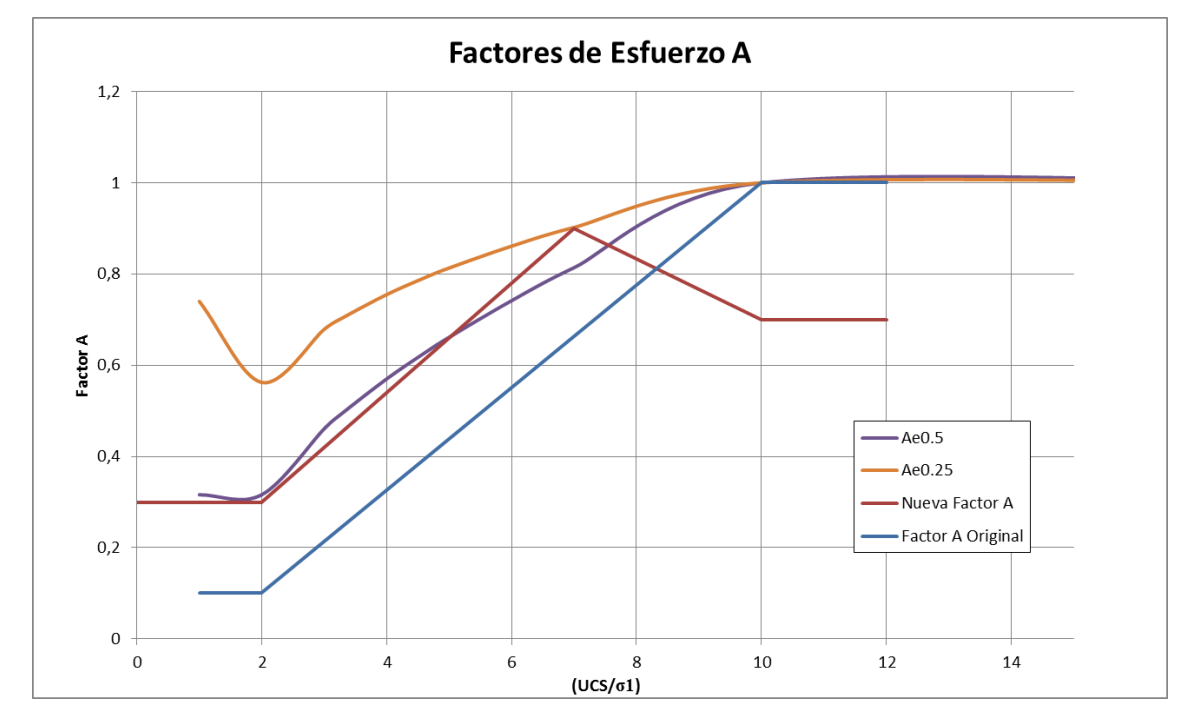

<span id="page-80-1"></span>**Figura 51. Factor A seleccionados.**

El criterio a utilizar para proponer factores son aquellos que aumenten el indicador PSS respecto a la linea base. Estos fueron los Factores Ae0.25, Ae0.5, nuevo factor A, C3 y C4.

Respecto a los factores A seleccionados [\(Figura 51\)](#page-80-1) se puede mencionar que son menos conservadores en su mayoría salvo el nuevo factor A. Luego de alcanzar un máximo a la razón de esfuerzos (UCS/ $\sigma_1$ ) de 7 tiene una tendencia decreciente hasta un valor de 0.7. Las zonas de altos y medianos esfuerzos son menos castigadas y las zonas de bajos esfuerzos más castigadas.

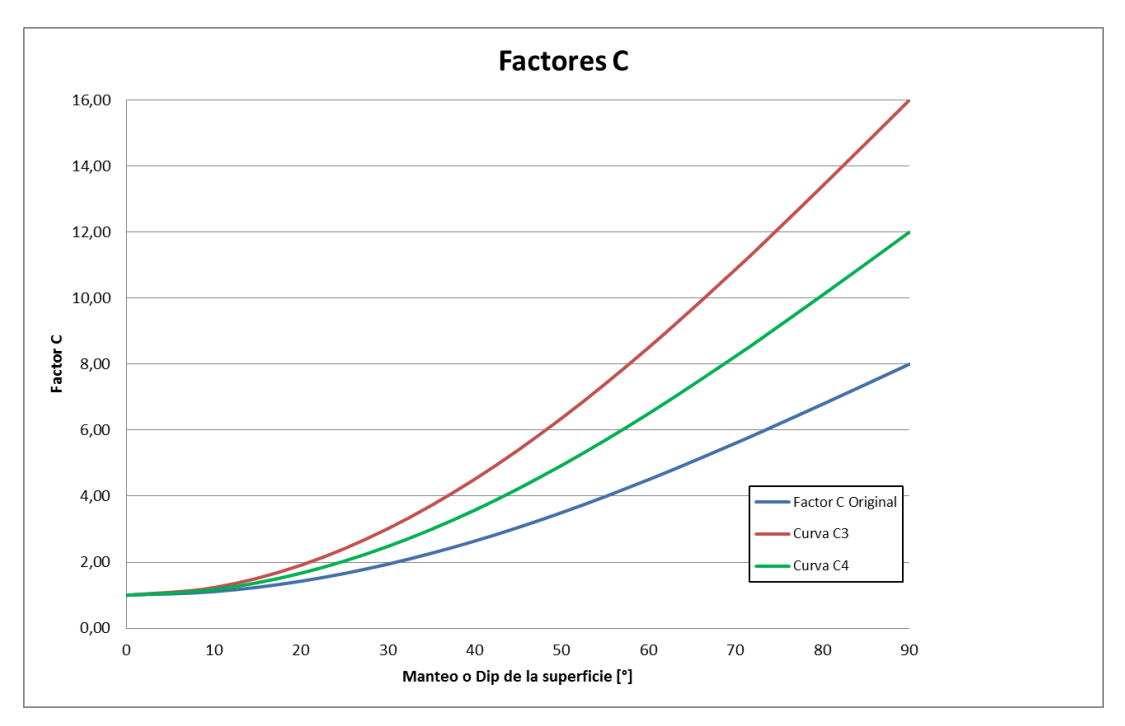

**Figura 52. Factores C seleccionados.**

<span id="page-81-0"></span>Respecto a los factores C [\(Figura 52\)](#page-81-0) seleccionados estos últimos mantienen la tendencia original, salvo que aumentan el máximo para paredes verticales.

Cabe recordar que al aplicar la metodología sobre estos factores definen una nueva frontera de estabilidad (parámetros *a* y *b*), y por lo tanto, resulta necesario cuantificar los cambios que existen al despejar radios hidráulicos admisibles respecto a la linea base. La [Figura 53](#page-82-0) muestra los resultados obtenidos para 1000 casos aleatorios simulados respetando la distribución original de los inputs de entrada.

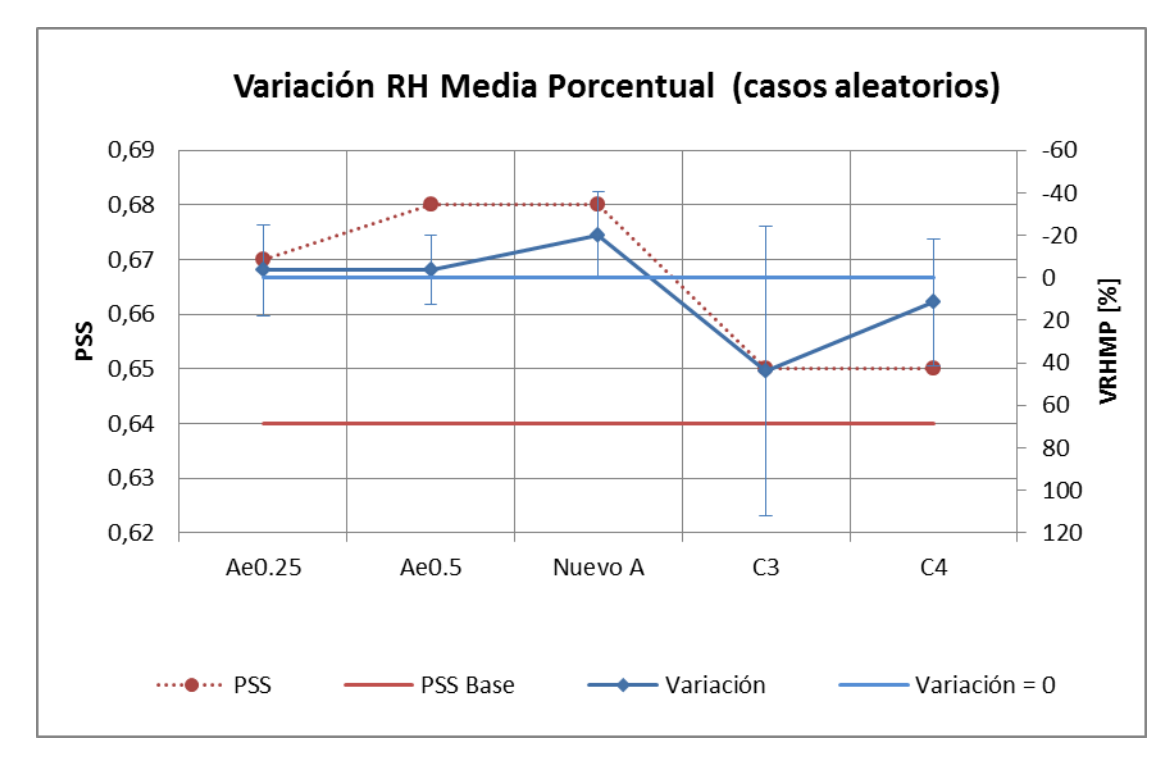

**Figura 53. Variación en RH admisibles para 1000 casos aleatorios.**

<span id="page-82-0"></span>El análisis de este gráfico puede ser dividido en tres:

- Los dos primeros factores propuestos A aumentan su desempeño en 0,03 y 0,04 puntos respectivamente y entregan en promedio radios hidráulicos mayores a los convencionales. Alrededor de 4% más. Cabe mencionar que también existirán casos en donde los radios hidráulicos serán menores a los convencionales.
- Los factores C3 y C4 aumentan el desempeño en 0,01 puntos y entregan en promedio radios hidráulicos menores a los convencionales. Además presentan desviaciones de las más altas.
- El nuevo factor A propuesto aumenta el desempeño en 0,04 puntos y es el único que entrega en la mayoría de su distribución radio hidráulicos un 20% mayores en promedio. Este resultado es positivo porque se sustenta el proponer un nuevo factor A de esfuerzos, bajo los argumentos de mayor robustez (aumento de desempeño) y diseños menos conservadores (mayores radios hidráulicos).

Como se propone un nuevo Factor A de esfuerzos, también lo es la frontera que define y, por lo tanto, un nuevo gráfico de estabilidad que se presenta a continuación.

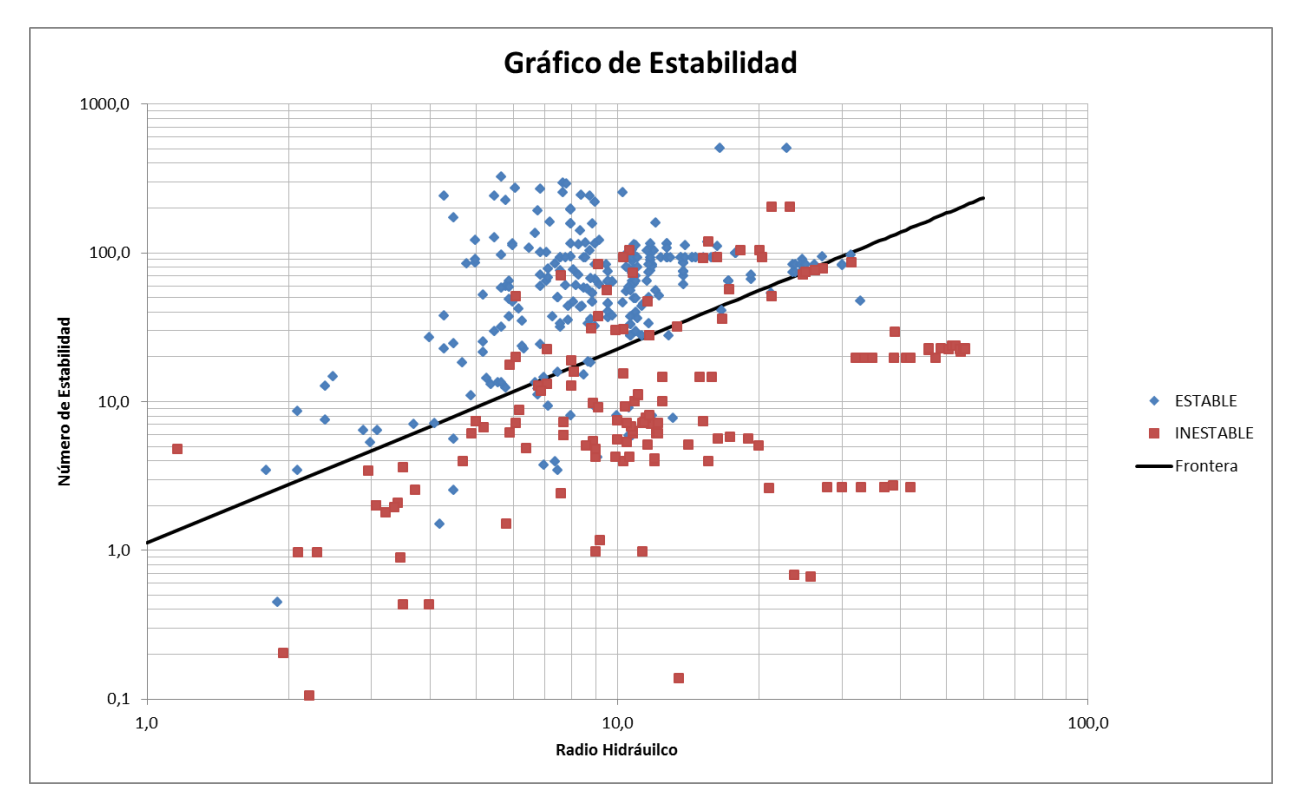

**Figura 54. Gráfico de Estabilidad propuesto.**

<span id="page-83-0"></span>Los parámetros y desempeño de la frontera son lo que aparecen en la [Tabla 36.](#page-83-0)

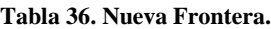

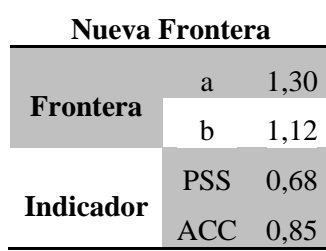

# **7 CONCLUSIONES**

## **7.1 Conclusiones Generales**

Se llevó a cabo una revisión bibliográfica que se compone de tres aspectos: la primera describe los sistemas de clasificación del macizo rocoso, la segunda detalla el método empírico de Mathews y los gráficos de estabilidad propuestos a la fecha y la tercera presenta las propuestas o modificaciones a los *inputs* del método. De la revisión del marco teórico se concluye lo siguiente:

- Existen 4 herramientas estadísticas para poder establecer fronteras de clasificación, algunas de ellas tienen la habilidad de generar una probabilidad asociada al estado de la excavación. No se ha propuesto evaluarlas ni calcularlas mediante indicadores de desempeño.
- Existe falta de consenso en el uso y forma de los factores, como también en la información requerida para poder calcular estos factores de ajuste.
- No se ha medido el impacto de estas propuestas en la capacidad predictiva del método como tampoco en el diseño de caserones.

A partir de lo anterior se propone una nueva metodología rigurosa que sea capaz de medir y comparar la capacidad predictiva del método y de sus factores de ajuste, y que a su vez, mida el eventual impacto en el diseño empírico de caserones. Las excavaciones subterráneas estudiadas son caserones sin soporte para estados de clasificación definidos de manera cualitativa.

Esta metodología se aplica a la última base de datos adquirida que cuenta con un número suficiente de datos y la información necesaria para poder llevar a cabo este estudio. Adicionalmente se plantean una serie de análisis a realizar para analizar la significancia de los factores de ajuste originales y propuestos en la capacidad predictiva del método.

En una primera instancia se delimita la línea base, que consiste en calcular el desempeño a las últimas fronteras propuestas en la literatura, y sobre esta línea se realizan las comparaciones para saber si existen mejoras en la capacidad predictiva. De los análisis realizados se concluye que:

- Se deben agrupar dos de los tres estados de clasificación ("Falla" y "Falla Mayor"), en uno sólo denominado "Inestable" ya que el indicador del estado "Falla" presenta un indicador deficiente en relación a los de los estados restantes.
- Si algunos factores no influyeran se obtienen los mismos desempeños de la línea base, esto contradice la utilización de factores de ajuste, por lo tanto, urge mejorar los indicadores de la línea base.
- De cerca de 30 factores de ajuste sometidos a la metodología bajo diferentes configuraciones se seleccionaron solamente cinco dado que aumentan el desempeño de la línea base (tres factores A y dos factores C).

Para discernir sobre cuál de estos factores utilizar, la metodología también propuso cuantificar los cambios en radios hidráulicos admisibles. Los resultados señalan que el nuevo factor A de esfuerzos es el que entrega mayores radios hidráulicos admisibles de los cinco anteriores en comparación a la línea base levantada. Por lo tanto los diseños son, en su mayoría, menos

conservadores lo que implicaría un aumento de reservas en un yacimiento a explotarse mediante un método de excavaciones subterráneas sin soporte.

# **7.2 Recomendaciones**

Se recomienda:

- Utilizar el gráfico de estabilidad y el nuevo factor A de esfuerzos para el diseño empírico de caserones por su mayor robustez (aumento de desempeño) y por ser menos conservador (mayores radios hidráulicos) en comparación a línea base levantada.
- Si se proponen factores o modificaciones a los actuales deberían ser cuantificado los cambios en desempeño y en radio hidráulico admisible bajo la metodología propuesta.
- Ampliar o crear una nueva base de datos que cuente con mayor información respecto a: geometría y profundidad de la excavación, condición de esfuerzos in-situ, caracterización de las estructuras tipo falla cercanas a la excavación, etc. Esto con el fin de poder evaluar o proponer factores que sean más complejos en los *inputs* que requieren.

### **8 REFERENCIAS**

[1] Barton, N. (2002). Some new Q-value correlations to assist in site characterization and tunnel design. Int. J. Rock. Mech. & Min. Sci. 39: 185-216.

[2] Barton, N., Grimstad, E. (1994). The Q-system, following twenty years of application in NMT support selection. Felsbau 12(6) : 428-436.

[3] Bewick, R.P., Kaiser, P. K., 2009. Numerical Assessment of Factor B in Mathew´s method for open stop design. En: Proceedings of the  $3<sup>rd</sup>$  CANUS Rock Mechanics Symposium, Mayo 2009, Toronto, Canada.

[4] Bieniawski, Z.T. (1973). Engineering classification of jointed rock masses. Trans. S. Afr. Int. Civ. Engrs. 15: 335-344.

[5] Bieniawski, Z.T. (1974). Geomechanics classification of rock masses and its application in tunneling. In advances in rock mechanics 28A: 27-32. Washington, D.C. : Nat.Acad.Sci.

[6] Bieniawski, Z.T. (1976). Rock mass classification in rock engineering. In Exploration for rock engineering. En: Proc. Of the Symp. (ed. Z.T. Bieniawski) 1: 97-106. Cape Town: Balkema.

[7] Bieniawski, Z.T. (1978). Determining rock mass deformability – experiences from case histories. Int. J. Rock Mech. Min. Sci. & Geomech . Abstr. 15: 237-247.

[8] Bieniawski, Z.T. (1979). The geomechanics classification in rock engineering applications. En: Proc. 4<sup>th</sup> congr., Int. Soc. Rock Mech, Montreux 2: 41-48.

[9] Bieniawski, Z.T. (1989). Engineering rock mass classifications, New York: Wiley.

[10] Bieniawski, Z.T. (1979). Engineering classification of jointed rock masses. Trans. S. Afr. Int. Civ. Engrs. 15: 335-344.

[11] Deere, D.U., Hendron, A.J., Patton, F.D., and Cording, E.J, (1967). Design of surface and near surface construction in rock. En: Proc. 8<sup>th</sup> U.S. Symp. Rock Mech., AIME, New York, pp.237-302.

[12] Fawcett, T.(2006). An introduction to ROC analysis. Pattern Recognition Letters, 27, 861.874.

[13] Hadjigeorgiou, J., Leclaire, J., Potvin, Y., 1995. An update of the stability graph method of open stope method design. En: Proceedings of  $97<sup>th</sup>$  Annual General Meeting, CIM, 1995, Halifax, Nova Scotia.

[14] Hoek, E. (1994). Strength of rock and rock masses. ISRM News J 2: 4-16.

[15] Hoek, E., Kaiser, P.K., Bawden, W.F. (1995). Support of underground excavations in hard rock. Rotterdam: A.A. Balkema

[16] Laubscher, D.H. (1977). Geomechanics classification of jointed rock masses – mining applications. Trans. Inst. Min. Metall. 86: A1-A88.

[17] Laubscher, D.H. (1984). Design aspects and effectiveness of support systems in different mining conditions. Trans. Inst. Metall. 93: A70-A82.

[18] Laubscher, D.H. (1990). A geomechanics classification system for the rating of rock mass in mine design. J.S. Afr. Inst. Min. Metall. 90 (10): 257-273.

[19] Laubscher, D.H. (1994). Cave-Mining- The State of the Art. J. S. Afr. Inst. Min. Metall. 94: 279-272.

[20] Marinos, P., Hoek, E. (2001). Estimating the geotechnical properties of heterogeneous rock masses such as flysch. Bull. Eng. Geo. & Env. 60: 85-92.

[21] Mawdesley, C. 2002. Predicting rock mass cavability in block caving mines, Ph.D. Thesis. University of Queensland. 410 p

[22] Mawdesley, C., Trueman, R., Whitlen, W.J. (2001). Extending the Mathews stability graph for open stope-design.

[23] Mitri, H.S., Hughes, R., Zhang, Y., 2010. New rock stress factor for the stability graph method. International Journal of Mining, Reclamation and Environment.

[24] Nickson, S.D. 1992. Cable support guidelines for underground hard rock mines operations. M.A.Sc. Thesis, Dept. Mining and Mineral Processing, University of British Columbia, 223 p.

[25] Potvin, Y. 1988. Empirical open stope design in Canada. Ph.D. Thesis, Dept. Mining and Mineral Processing, University of British Columbia, 343 p.

[26] Sprott, D. L, Toppi, M.A., Yi, X., Bawden, W.F., 1999. The incorporation of a stress induced damaged factor into Mathew´s stability graph. CIM Annual General Meeting.

[27] Stewart, P. 2001. Minimisation of dilution in narrow vein mines. Ph.D Thesis. University of Queensland. 260 p.

[28] Stewart, S., Forsyth, W. The Mathews Method for open stope design. CIM Bull 88(992): 45- 53.

[29] Suorineni, F. T. 2010. The stability graph after three decades in use: Experiences and the way forward. International Journal of Mining, Reclamation and Environment 24(4): 307-339.

[30] Suorineni, F.T; Kaiser, P., Tannant, D. D., Dusseault, M. B., 2001. Incorporation of a fault factor for the stability graph method: Kidd Mine Case Studies. Imperial College Press 10(1): 3- 37.

[31] Vallejos, J., 2013. 8\_Clasificación del macizo rocoso [diapositiva]. Universidad de Chile. 99p

# **ANEXOS**

# **9.1 Base de datos filtrada**

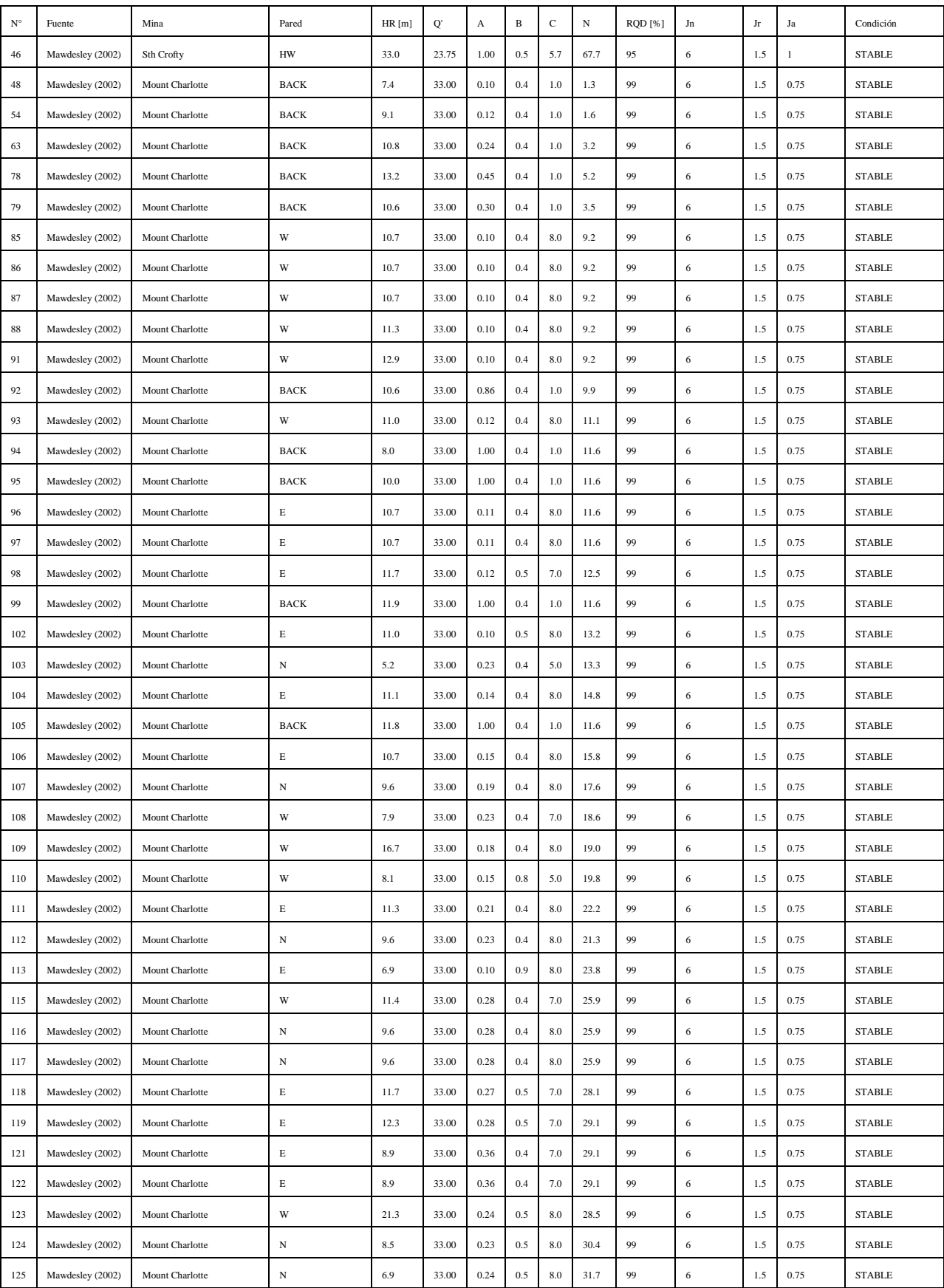

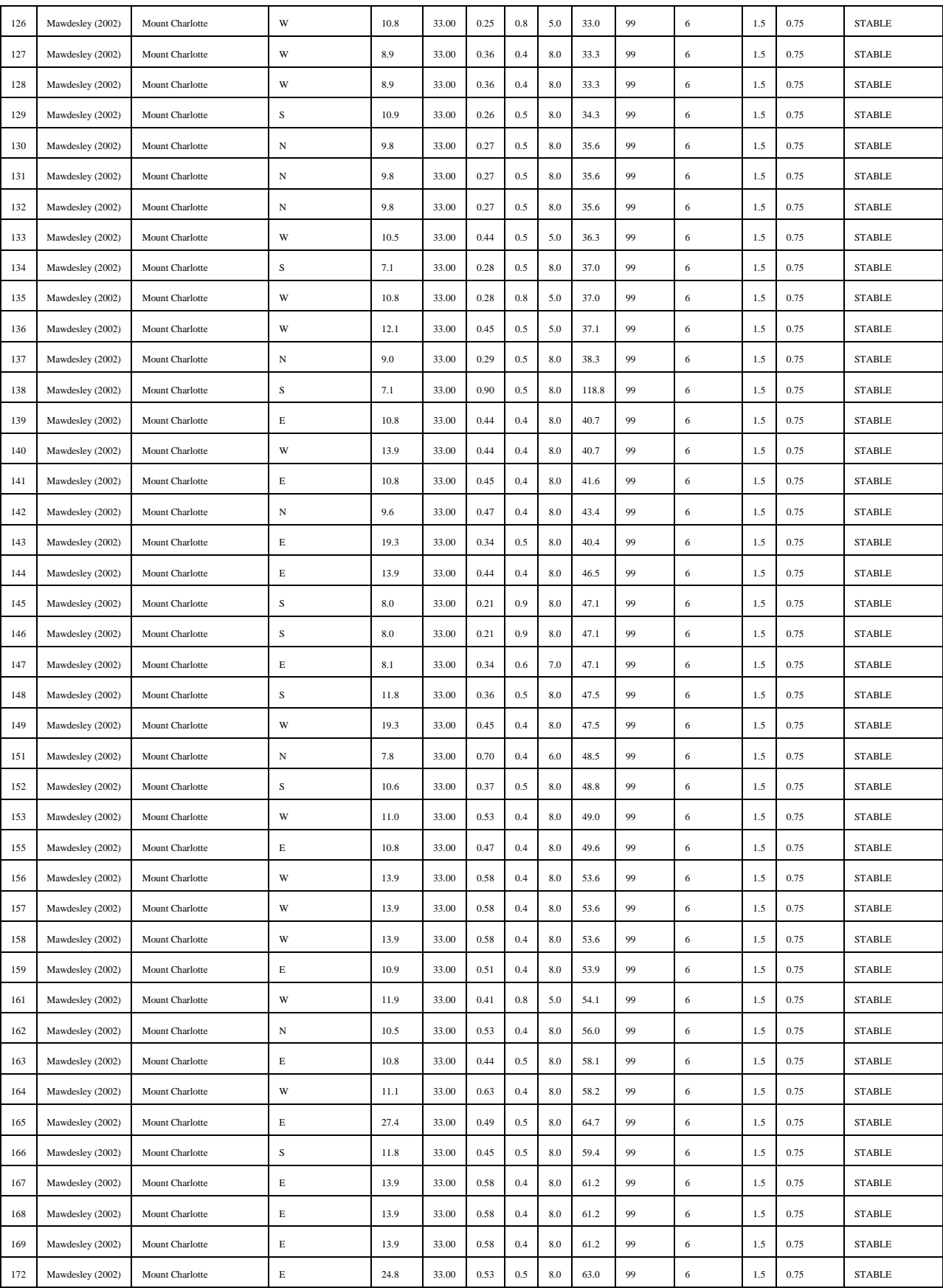

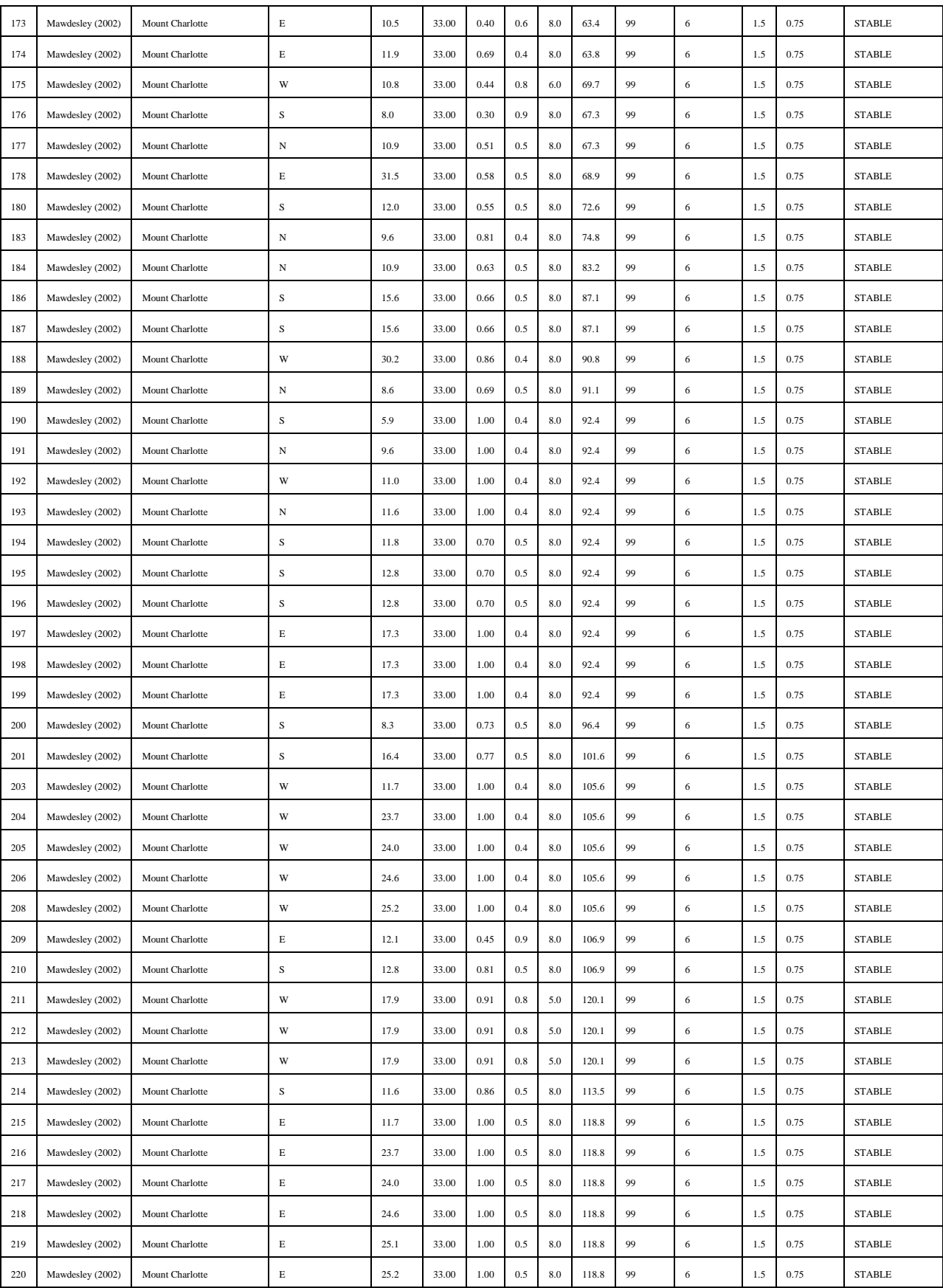

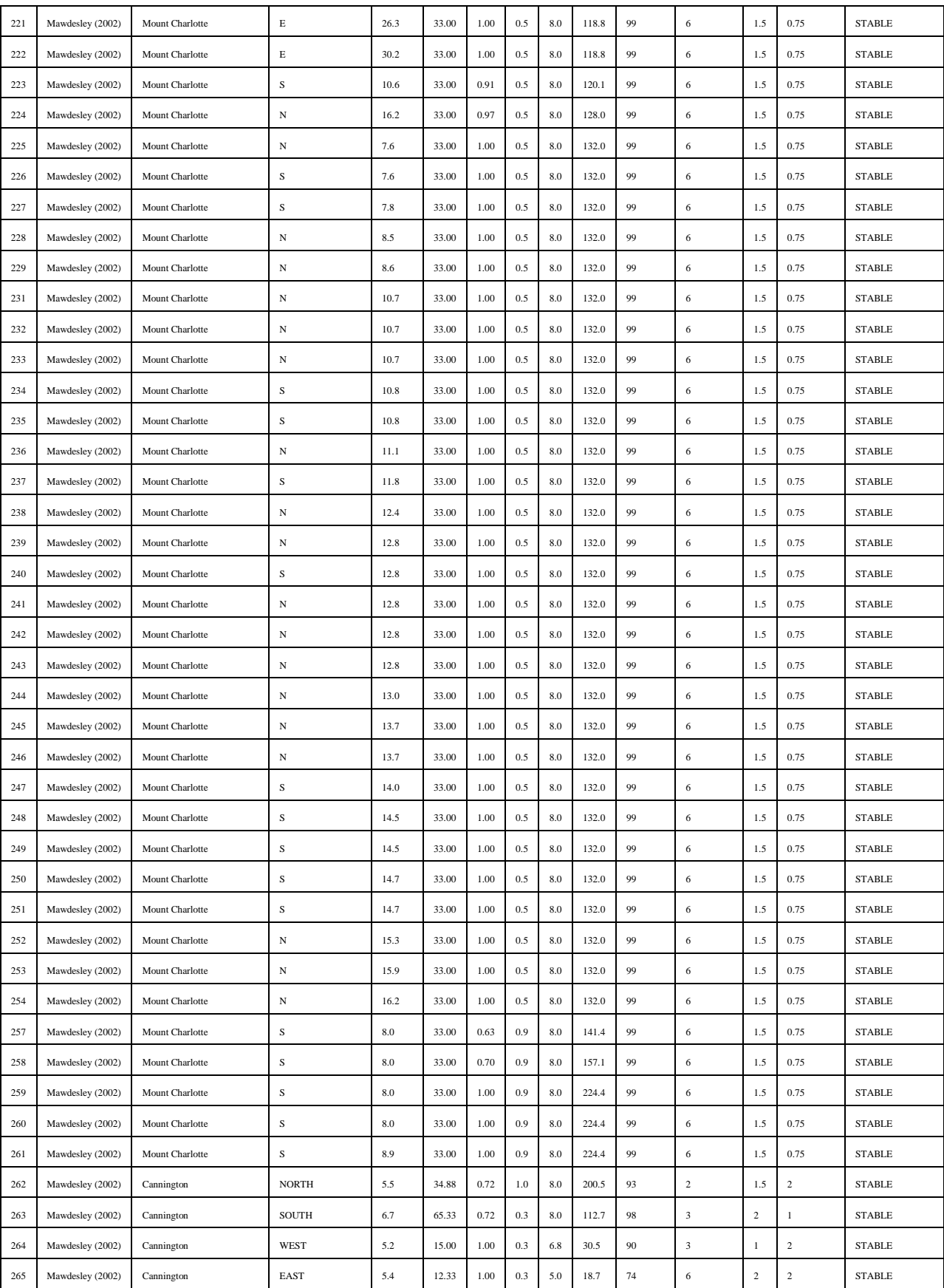

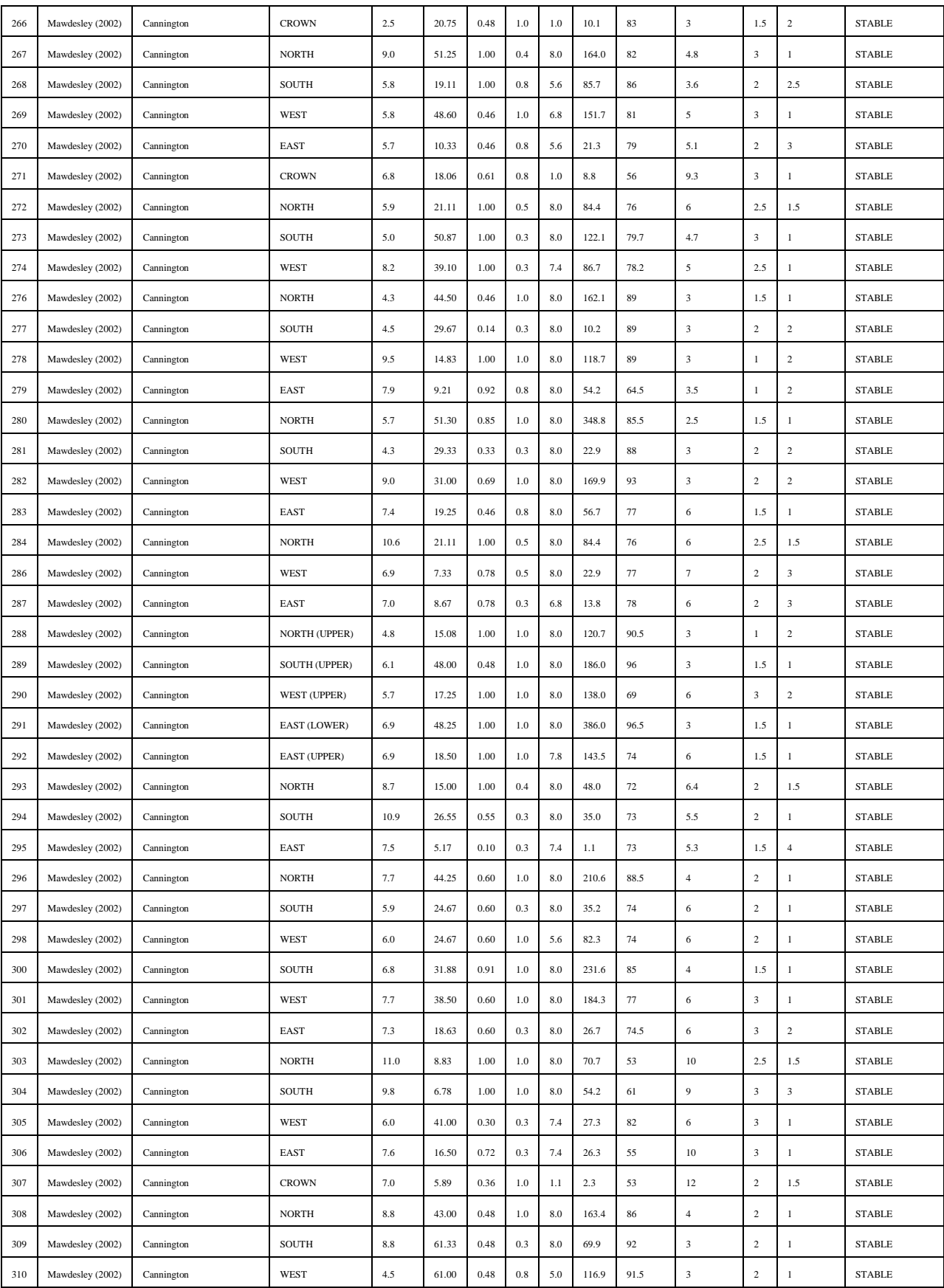

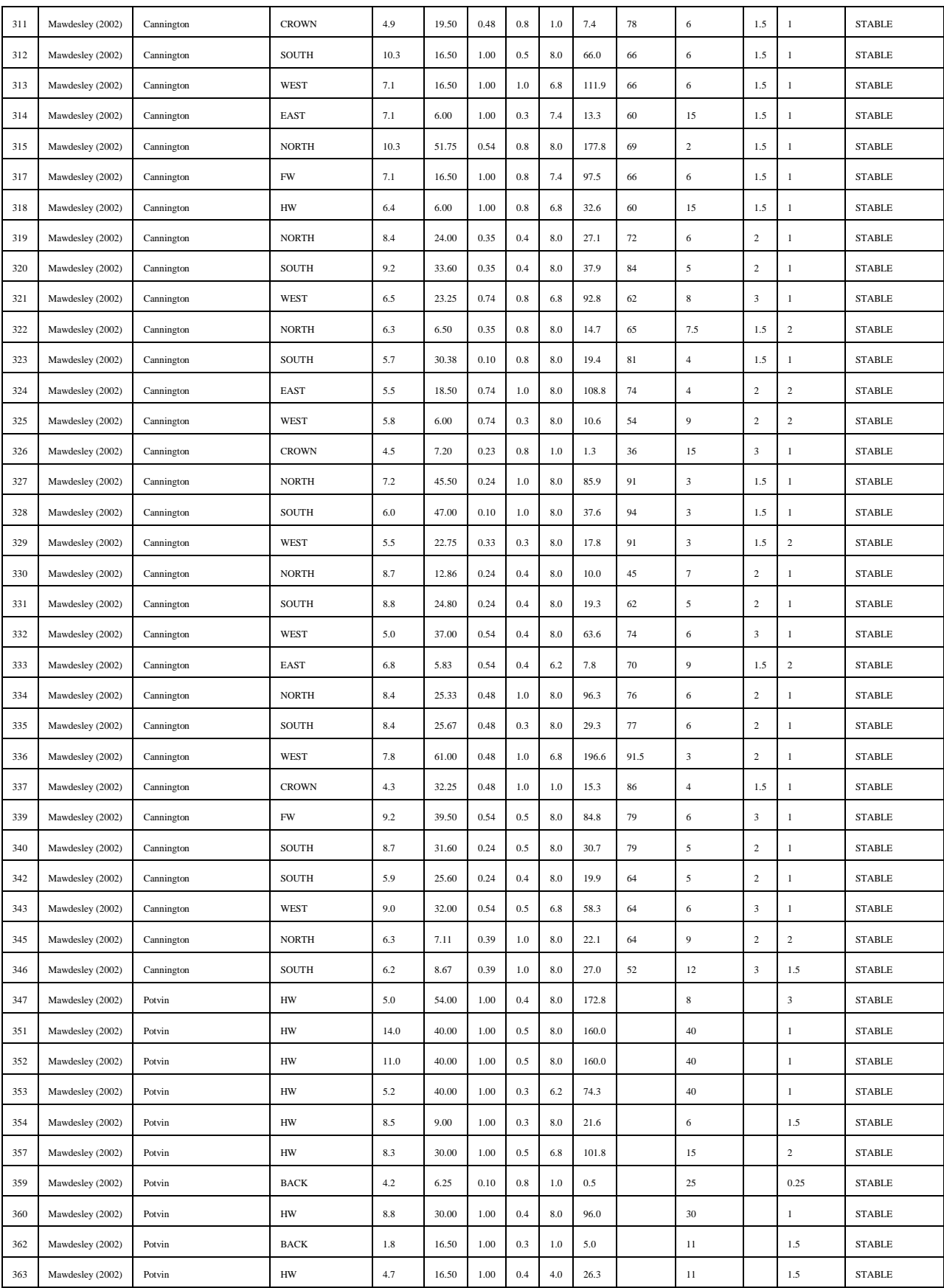

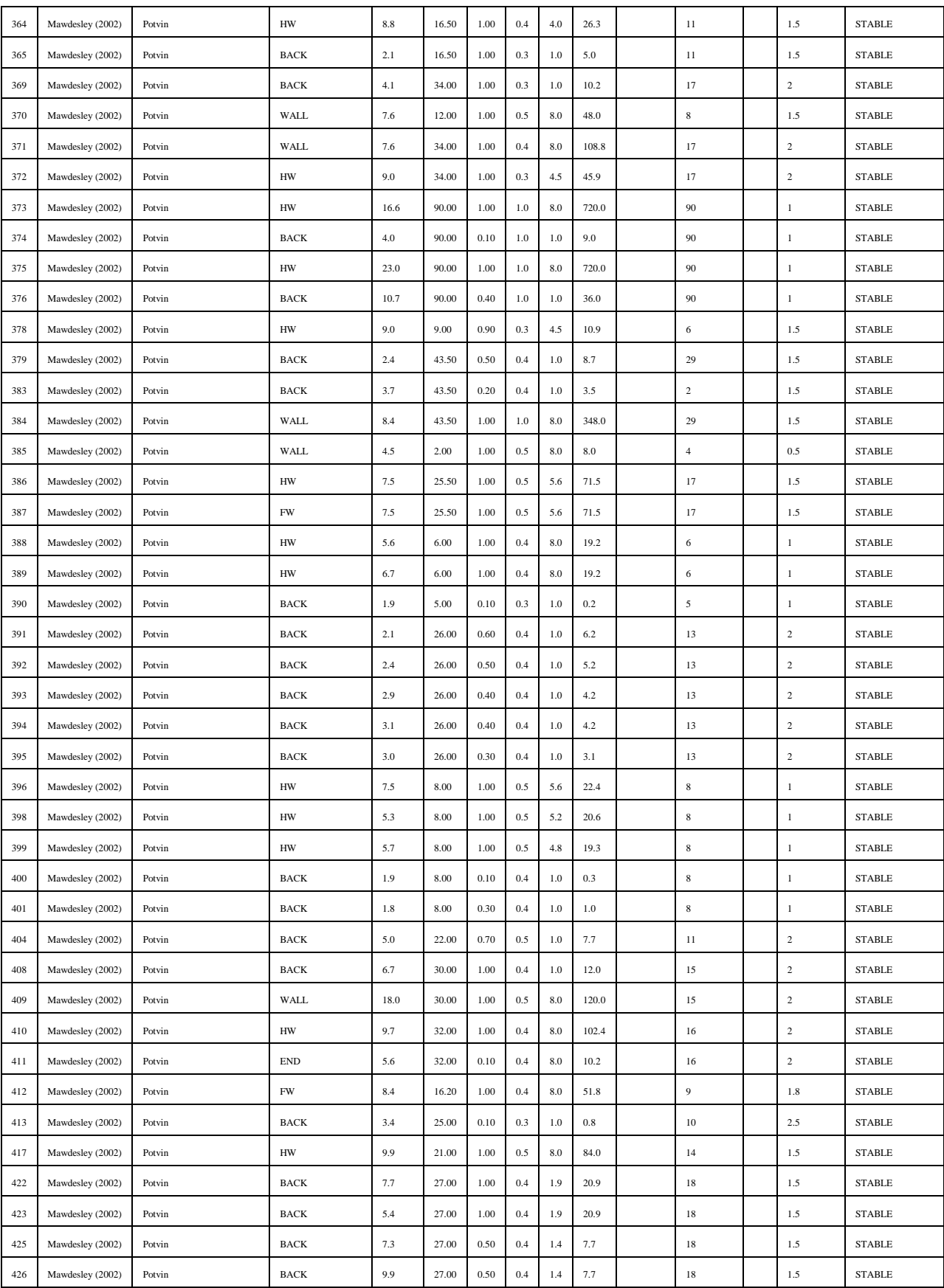

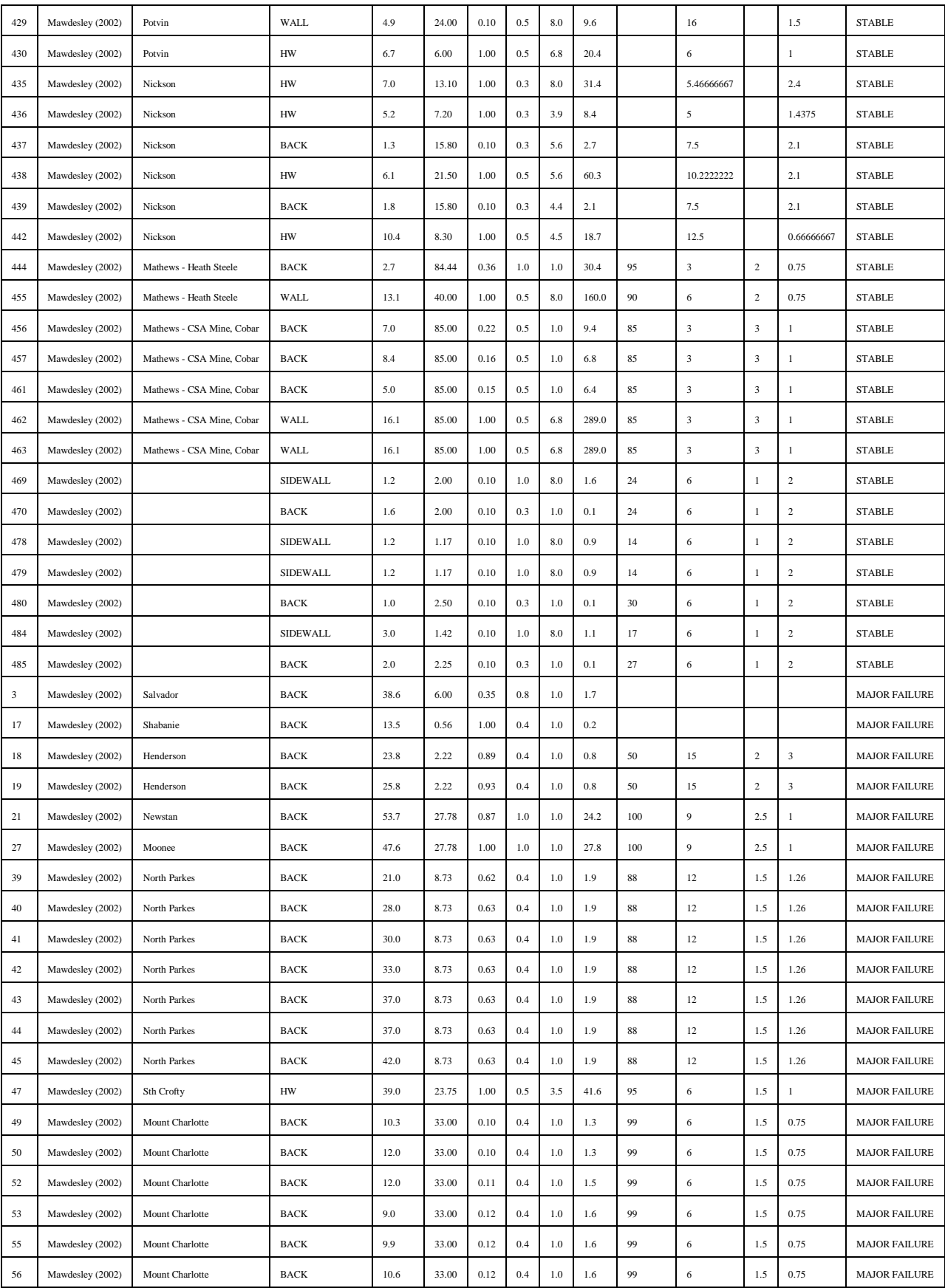

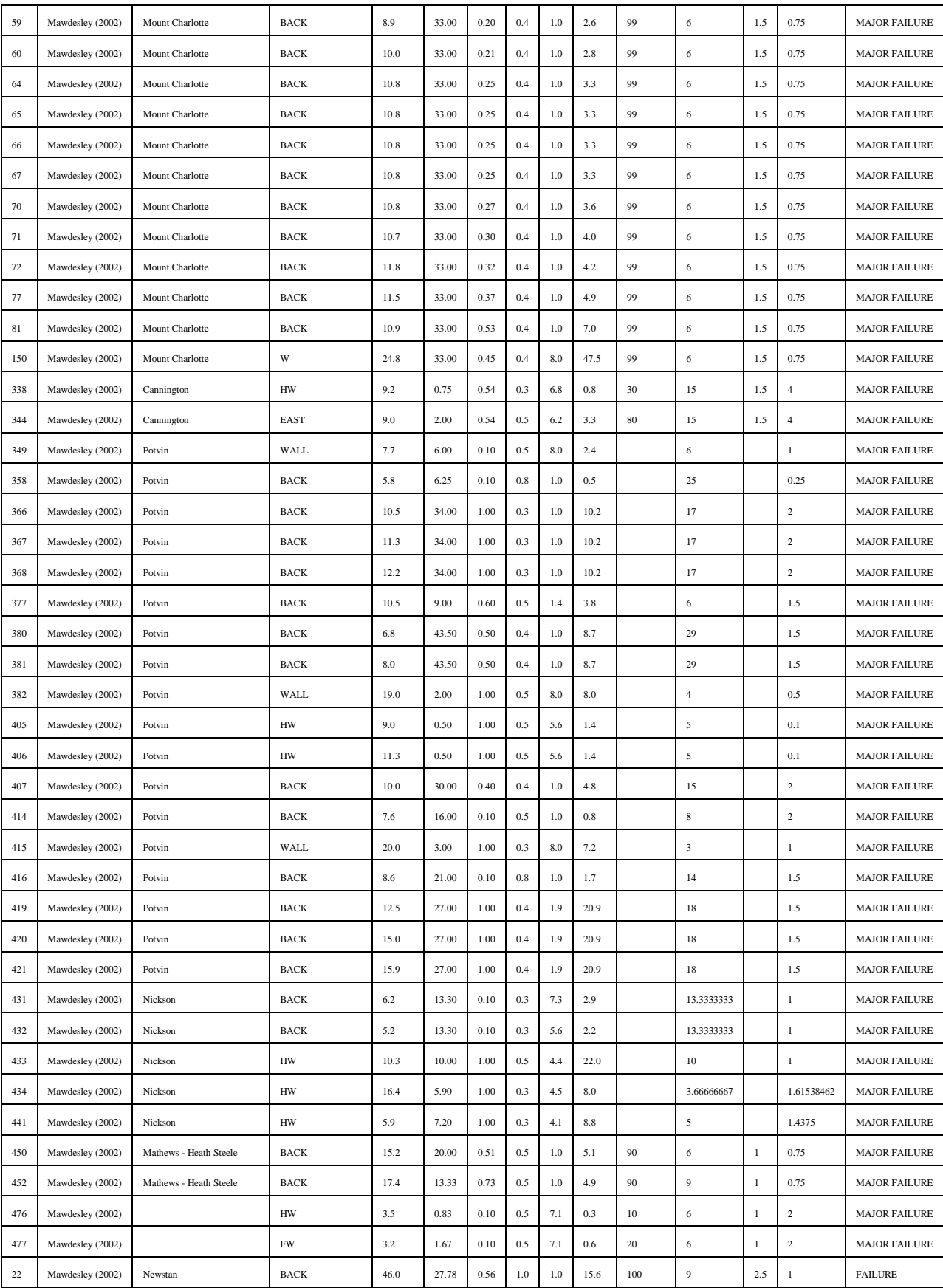

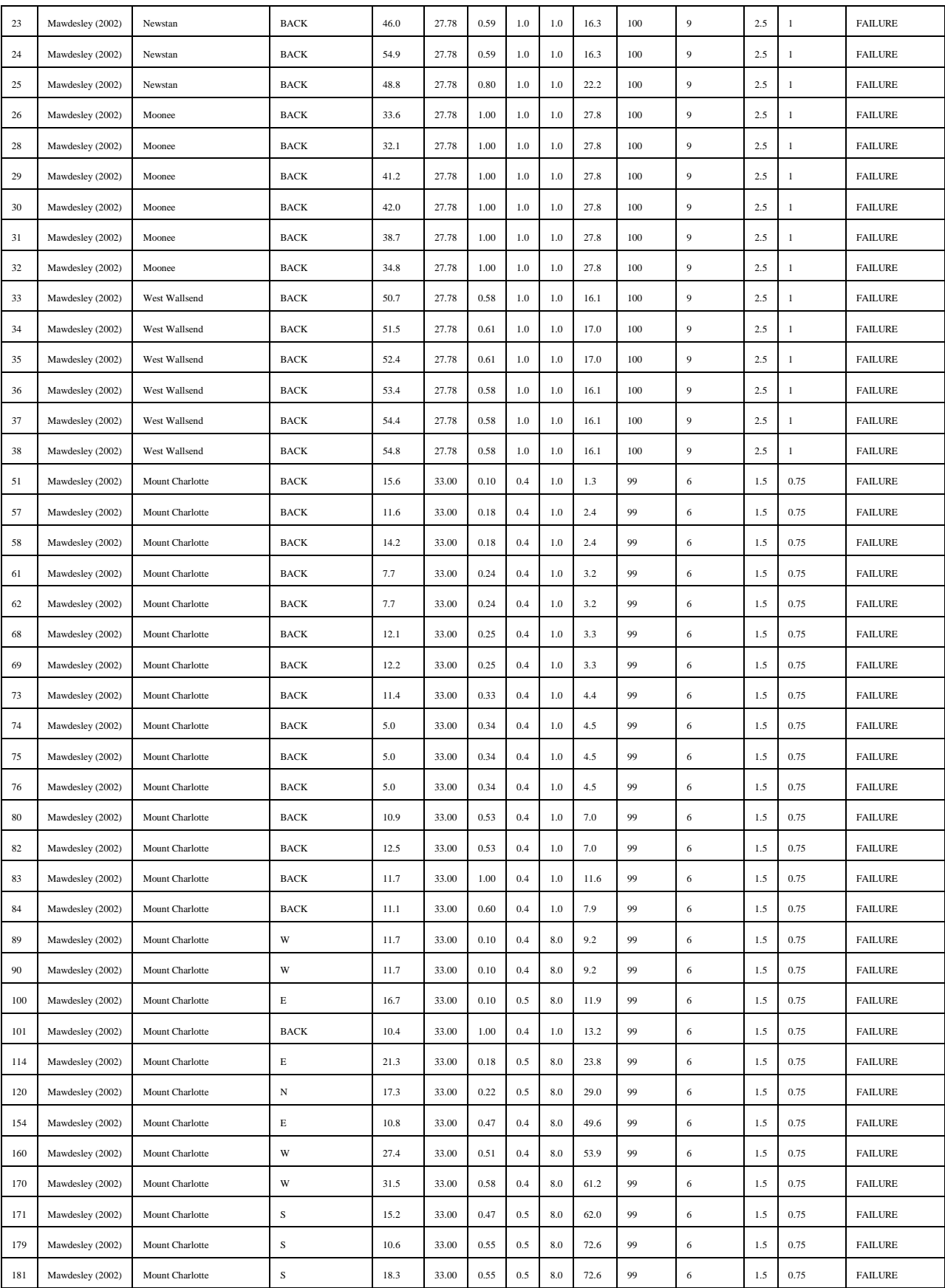

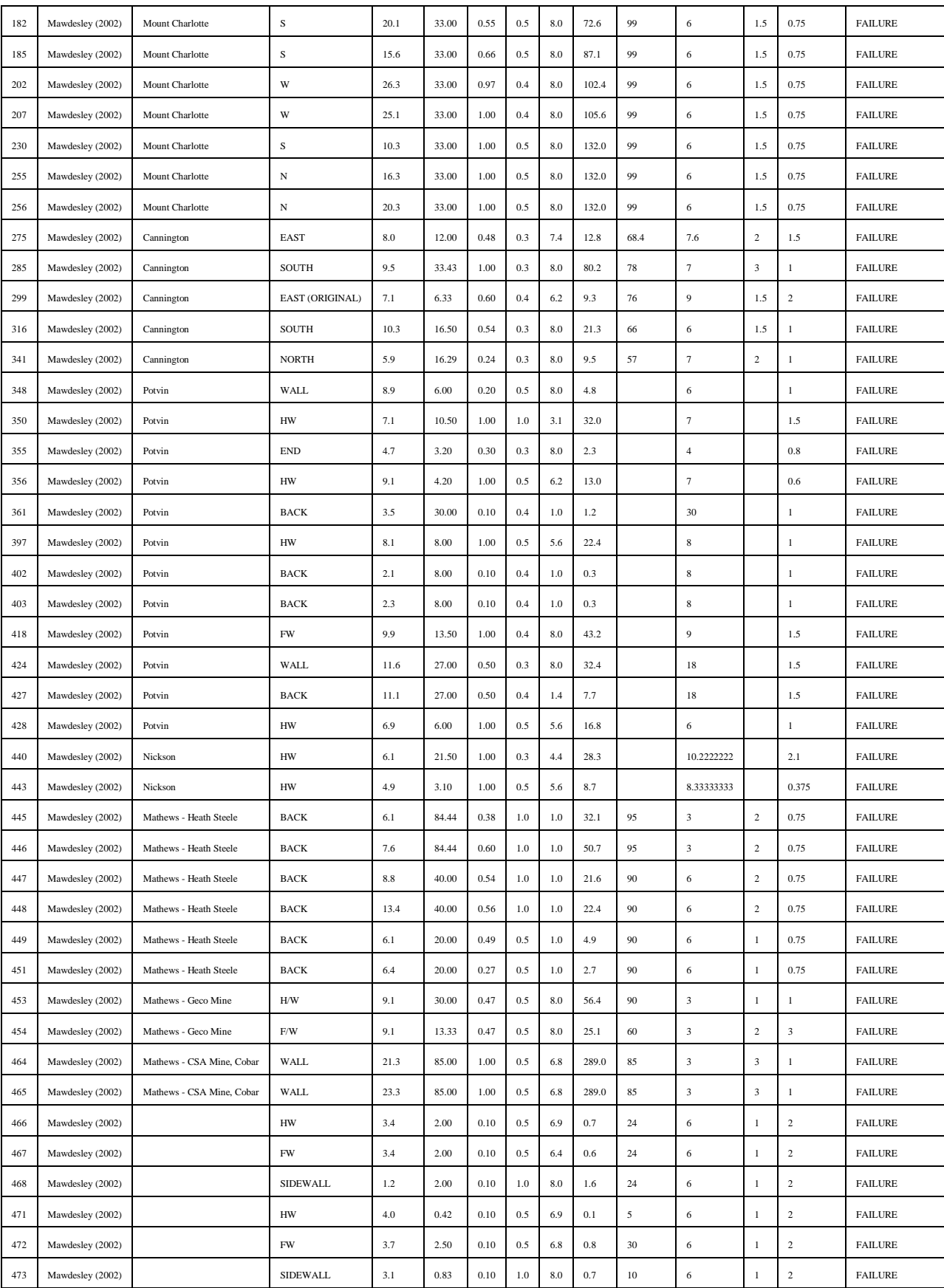

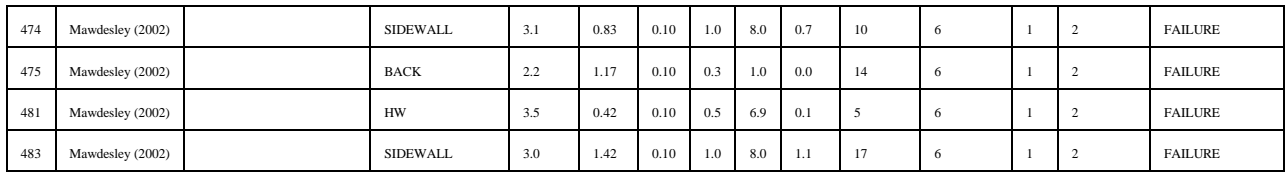

## <span id="page-101-0"></span>**9.2 Código numeros aleatorios**

#### **9.2.1 Factor A**

import random as ran import numpy as np import csv  $ndatos = 1000$  $results = np{\cdot}zeros(ndatos)$ porc = np.array([8,4,11,12,14,6,5,2,2,36])\*0.01\*ndatos  $cont = np{\text .}zeros(10)$  $c= 0$ for ind in range(ndatos): if  $cont[c] \leq por[c]$ :  $cont[c] = cont[c] + 1$ if  $c == 0$ :  $results[ind] = 0.1$  else: results[ind] =  $c*0.1000000000001$  + ran.uniform(0,0.1) else:  $c = c + 1$ results[ind] =  $c*0.1000000000001$  + ran.uniform(0,0.1)

```
np.random.shuffle(results)
```

```
with open('FactorA.txt', 'wb') as csvfile:
```

```
spamwriter = \text{csv.write}(\text{csvfile}, \text{delimiter} = ',')
```

```
 for ind in range(ndatos):
```

```
 spamwriter.writerow([(results[ind])])
```
#### **9.2.2 Factor B**

```
import random as ran
import numpy as np
import csv
ndatos = 1000results = np{\cdot}zeros(ndatos)porc = np.array([0,0,11.2,34.8,31.6,0.4,0,5.6,2.2,14.2])*0.01*ndatos
\text{cont} = \text{np}.\text{zeros}(10)c=2for ind in range(ndatos):
   if cont[c]<=porc[c]:
     results[ind] = c*0.1000000000001 + ran.uniform(0,0.1)
     \text{cont}[c] = \text{cont}[c] + 1 else:
     c = c + 1results[ind] = c*0.1000000000001 + ran.uniform(0,0.1)
np.random.shuffle(results)
```

```
with open('FactorB.txt', 'wb') as csvfile:
```

```
spamwriter = \text{csv.writer}(\text{csvfile}, \text{delimiter} = ',')
```

```
 for ind in range(ndatos):
```

```
 spamwriter.writerow([(results[ind])])
```
#### **9.2.3 Factor C**

```
import random as ran
import numpy as np
import csv
ndatos = 1000results = np{\cdot}zeros(ndatos)porc = np.array([26.67,2.15,0,1.08,4.09,4.30,7.10,54.62])*0.01*ndatos
\text{cont} = \text{np}.\text{zeros}(8)c= 0for ind in range(ndatos):
   if cont[c]<=porc[c]:
      cont[c]=cont[c]+1
     if c == 2:
        c = c + 1
```
else:

```
results[ind] = c + ran.uniform(0,1)
```
else:

 $c = c + 1$ 

results[ind] =  $c + ran$ .uniform(0,1)

np.random.shuffle(results)

```
with open('FactorC.txt', 'wb') as csvfile:
```
spamwriter =  $\text{csv.writer}(\text{csvfile}, \text{delimiter} = ',')$ 

for ind in range(ndatos):

```
 spamwriter.writerow([(results[ind])])
```
## **9.2.4 Calidad Q´**

```
import random as ran
import numpy as np
import csv
ndatos = 1000results = np{\cdot}zeros(ndatos)porc = np.array([17.42,8.82,13.98,51.83,3.01,1.08,0.86,0.0,3.01])*0.01*ndatos
\text{cont} = \text{np}.\text{zeros}(9)c= 0for ind in range(ndatos):
   if cont[c]<=porc[c]:
     cont[c]=cont[c]+1if c == 7:
        c = c + 1
```
else:

```
results[ind] = c*10 + ran.uniform(0,10)
```
else:

 $c = c + 1$ 

results[ind] =  $c*10 + ran$ .uniform(0,10)

np.random.shuffle(results)

with open('FactorQ.txt', 'wb') as csvfile:

spamwriter =  $\text{csv.writer}(\text{csvfile}, \text{delimiter} = ',')$ 

for ind in range(ndatos):

```
 spamwriter.writerow([(results[ind])])
```
## **9.3 Verificación de distribuciones simuladas.**

Con el objetivo de verificar que las distribuciones simuladas tengan comportamientos similares a las distribuciones originales se construyen los gráficos percentil contra percentil y se realiza el test estadístico de chi-cuadrado con un nivel de significancia de un 5%.

En el eje horizontal de estos gráficos van los valores de los percentiles de la variable de la base de datos y en el eje vertical de la variable simulada. Entre más cercanos sean los puntos del gráfico a la línea recta (con un ángulo de 45°) más similares son las distribuciones.

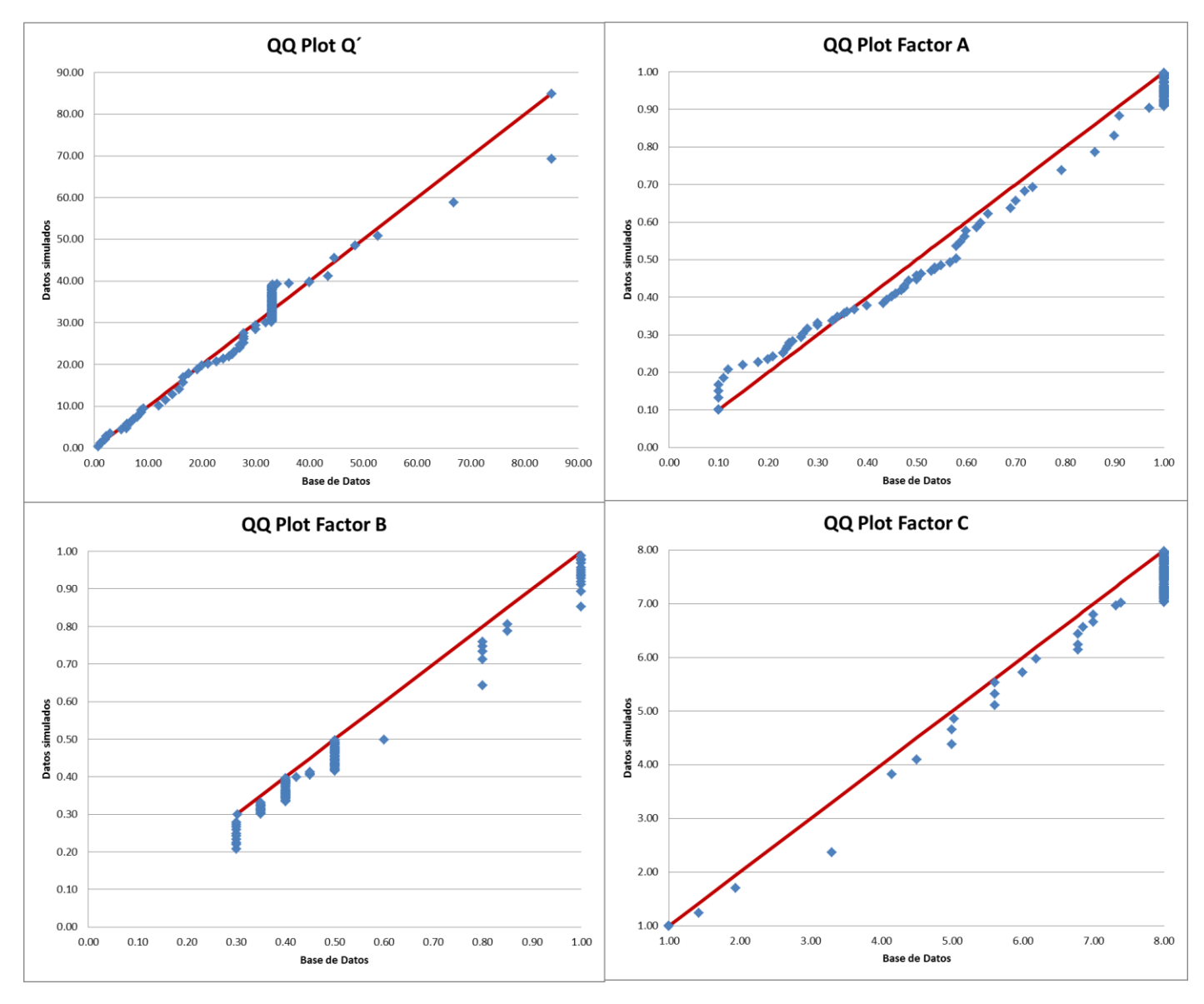

**Figura 55. Gráficos cuantil contra cuantil.**

<span id="page-105-0"></span>La variable Q´ presenta una distribución similar salvo en algunos trayectos, esto se explica debido a como está construido el simulador de la variable aleatoria. El factor A también presenta una distribución similar.

Dada la distribución original del factor B y como está construido el simulador el gráfico cuantil contra cuantil queda de la forma que se observa en la [Figura 55.](#page-105-0) El factor C presenta una distribución relativamente similar salvo en el borde superior. Esto se explica ya que en la distribución original la variable presenta una gran cantidad de valores iguales a ocho y el simulador entrega una distribución uniforme entre 7 y 8 para un mismo intervalo.

El test estadístico para validar las apreciaciones anteriores se construye según las siguientes hipótesis:

- H0: La variable sigue la distribución simulada.
- H1: La variable no sigue la distribución simulada.

Los test estadísticos de chi-cuadrado se presentan en las [Tabla 37,](#page-107-0)[Tabla 38,](#page-107-1) [Tabla 39](#page-107-2) y [Tabla 40.](#page-107-3) En todos los casos no es posible rechazar la hipotésis nula dado que el valor crítico no supera en ningún caso al valor del estadístico.

Se procede a trabajar con estas variables simuladas teniendo en cuenta la complejidad de las distribuciones originales.

<span id="page-107-0"></span>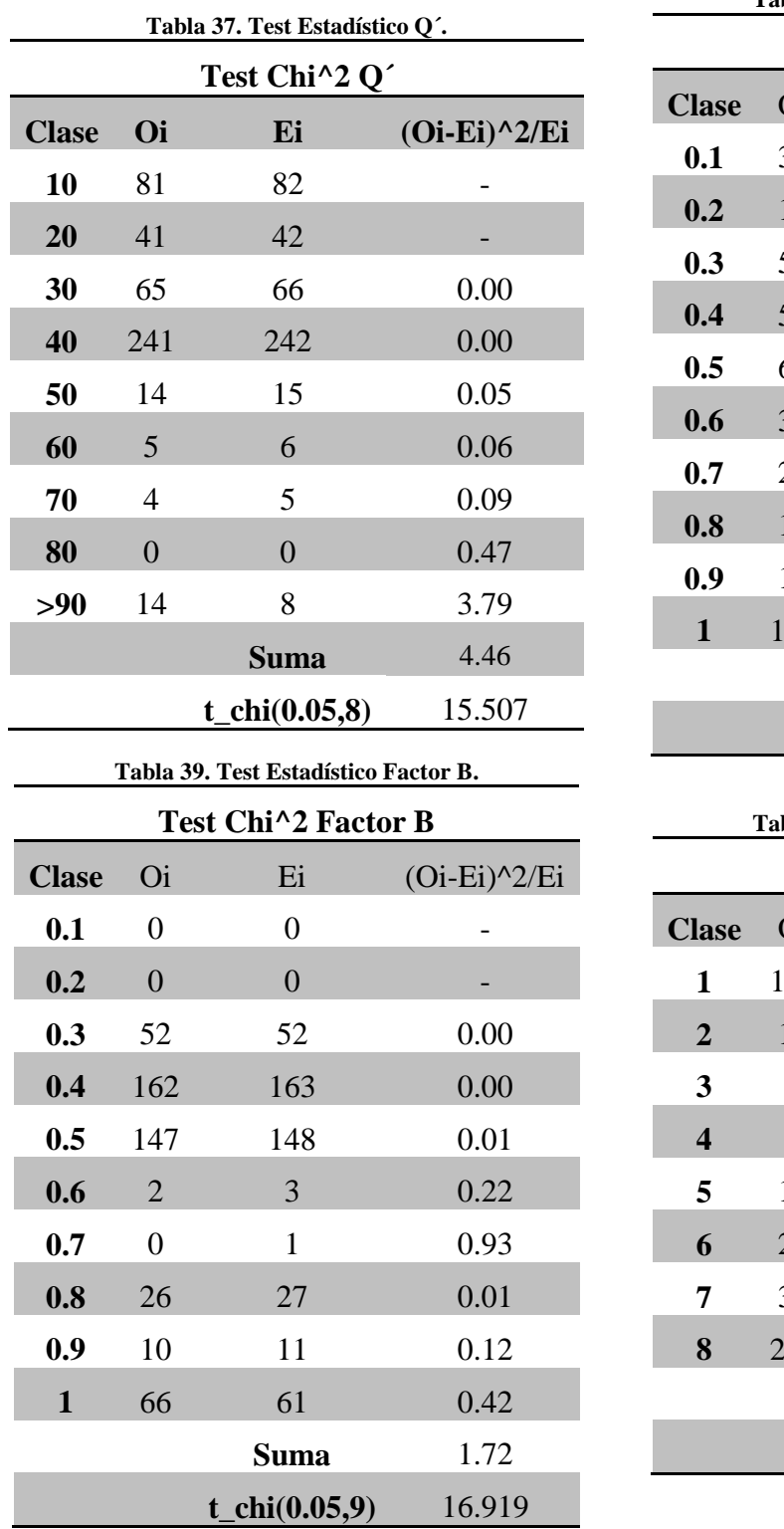

<span id="page-107-1"></span>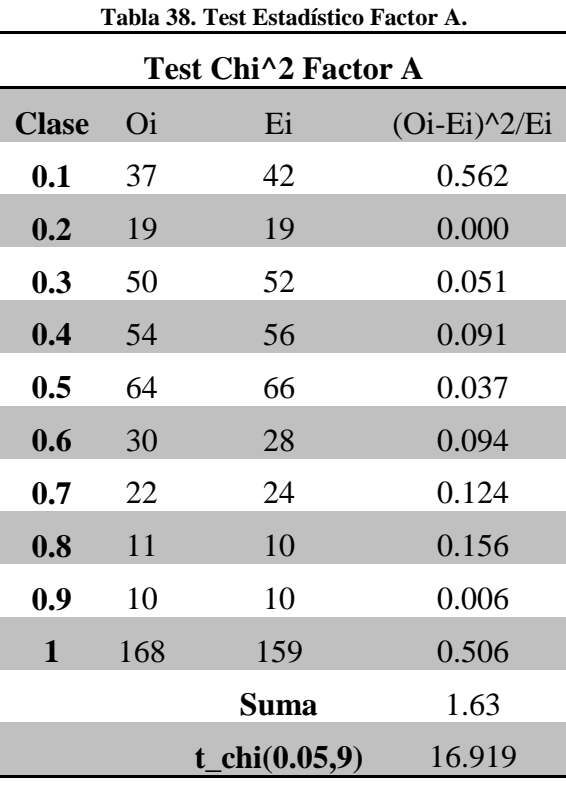

<span id="page-107-3"></span><span id="page-107-2"></span>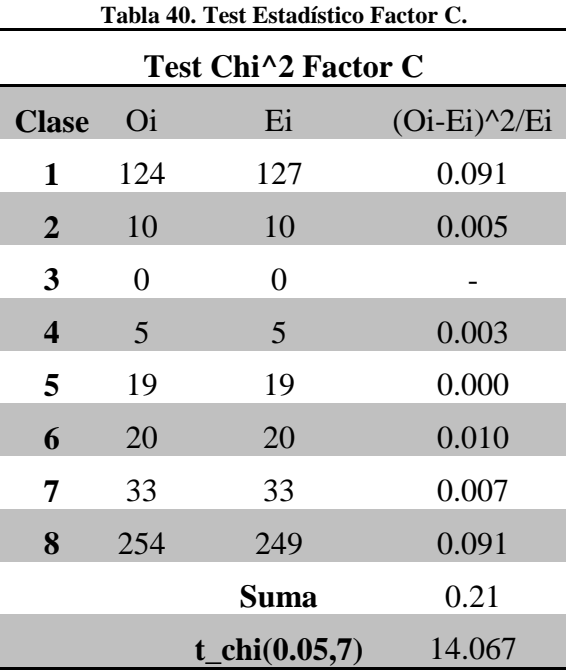
